# Пространственная обработка изображений Лекция 5

## Обработка изображений

- В пространственной области
- В частотной области

## Пространственная обработка

- Яркостные преобразования
	- Оперируют отдельными пикселями
	- Управляют контрастом и «цветностью»
- Пространственная фильтрация
	- Оперирует окрестностью точки
	- Управляет резкостью

#### Процессы пространственной обработки

$$
g(x, y) = T[f(x, y)]
$$

•Одно изображение или набор изображений

•Окрестности разной формы и разного размера

#### Арифметические операции

 $g(x, y) = Op(f_1(x, y), f_2(x, y))$ 

for all pixel positions x,y:  $out[x,y] = func(image1[x,y], image2[x,y])$ 

### Addition / Blending

#### $g(x, y)= f_1(x, y)+ f_2(x, y)$

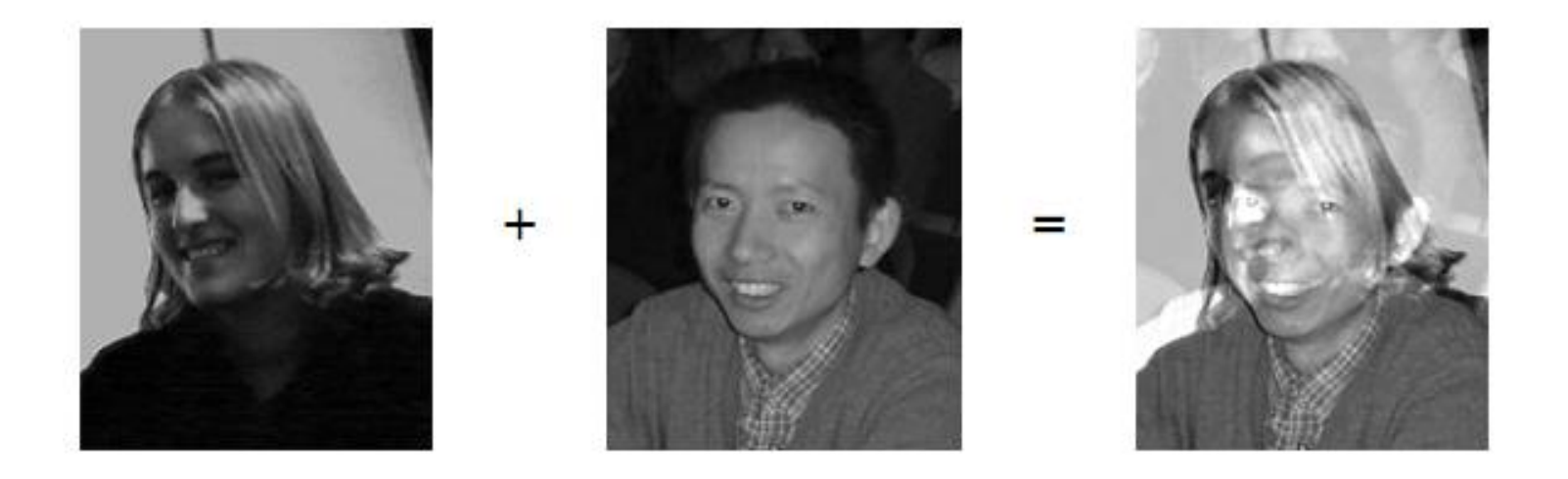

#### g(x, y)=  $\alpha f_1(x, y) + \beta f_2(x, y)$

#### **Subtraction**

 $g(x, y)=f_1(x, y)$ -  $f_2(x, y)$ 

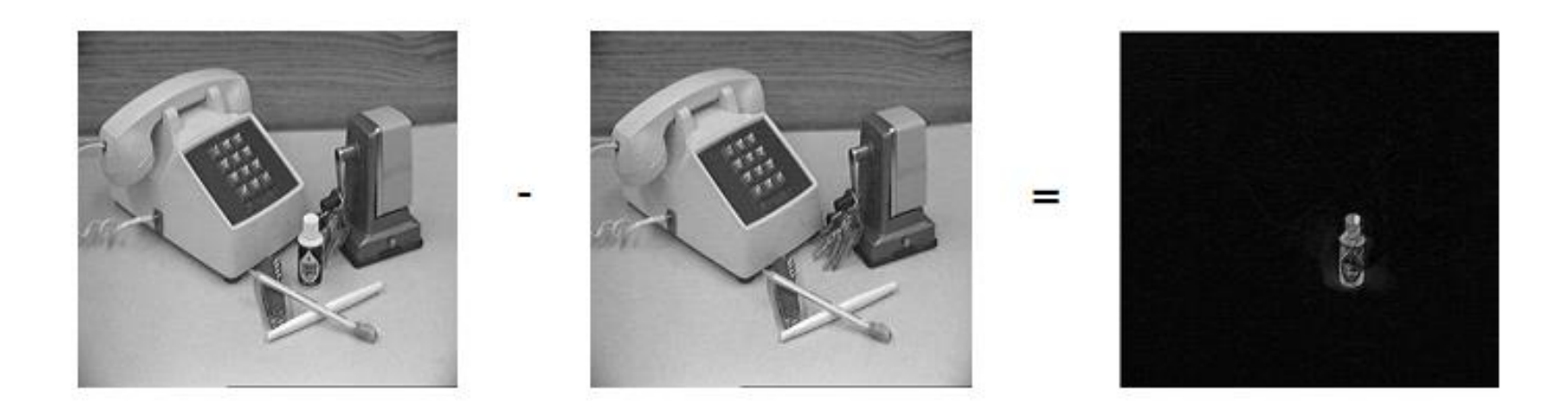

#### $g(x, y) = |f_1(x, y) - f_2(x, y)|$

### Коррекция неоднородной освещенности делением изображения на опорное

 $G' = c \cdot G / R$ 

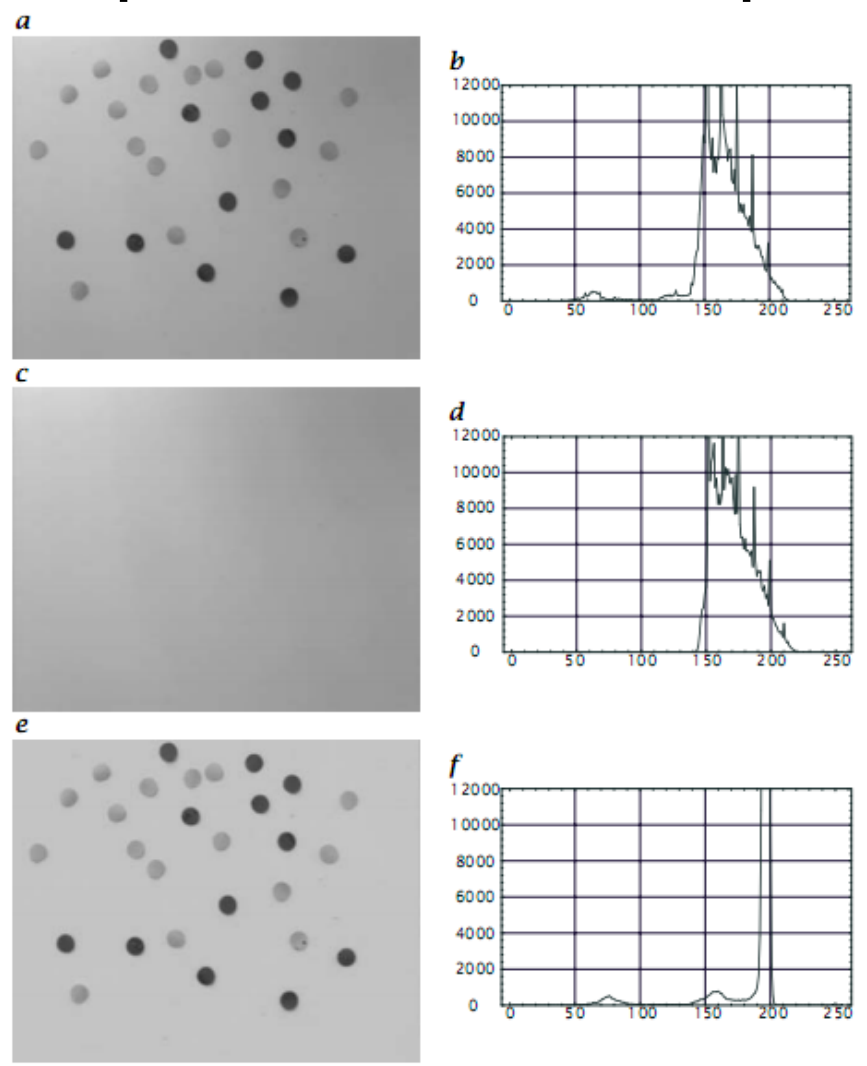

## Виды шума

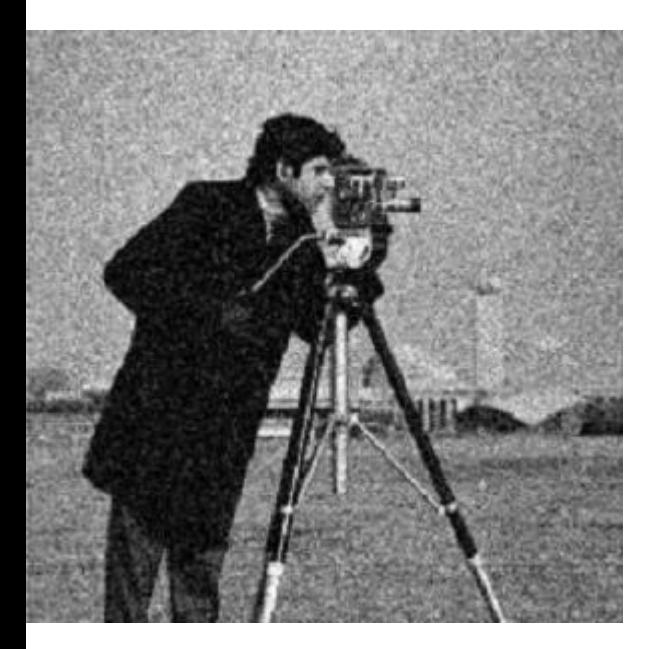

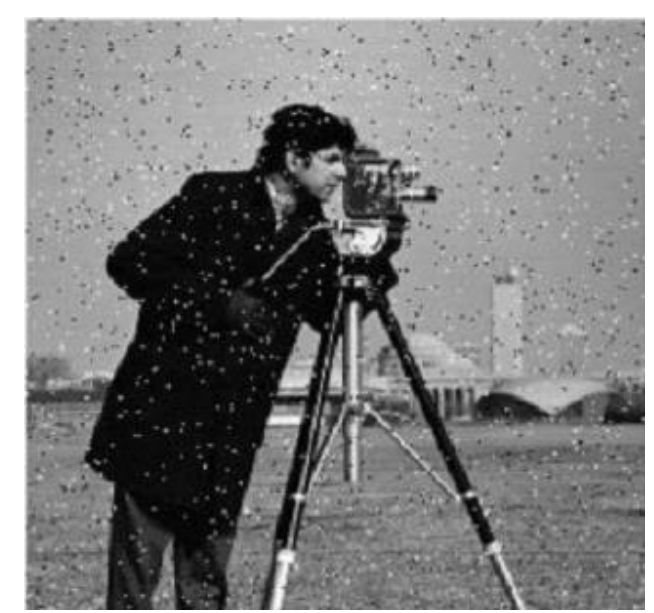

#### Гауссов Импульсный (соль.перец) смешанный

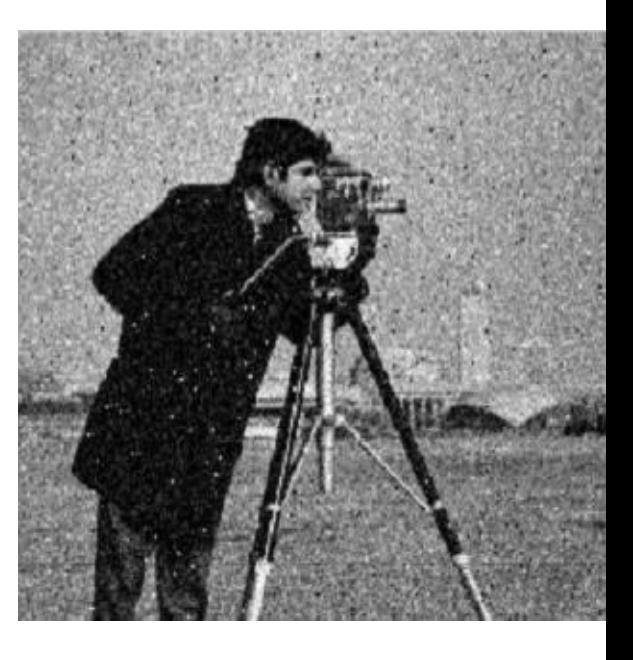

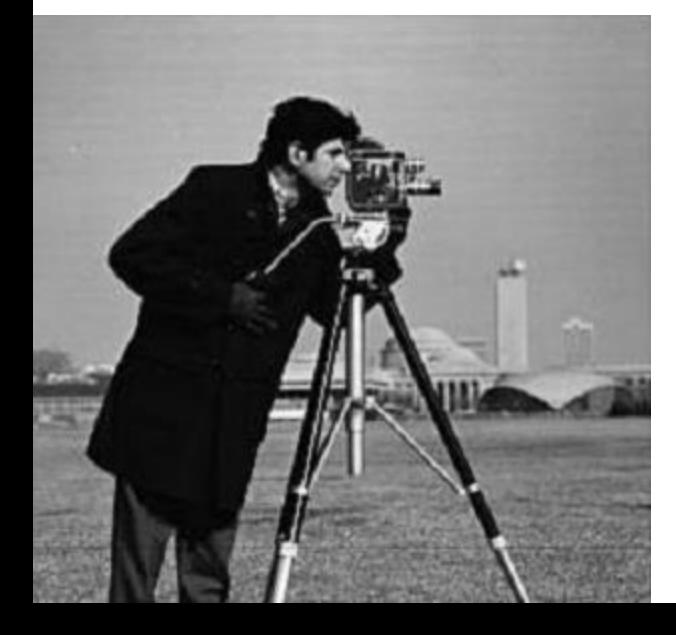

#### Гауссов шум

Image Noise

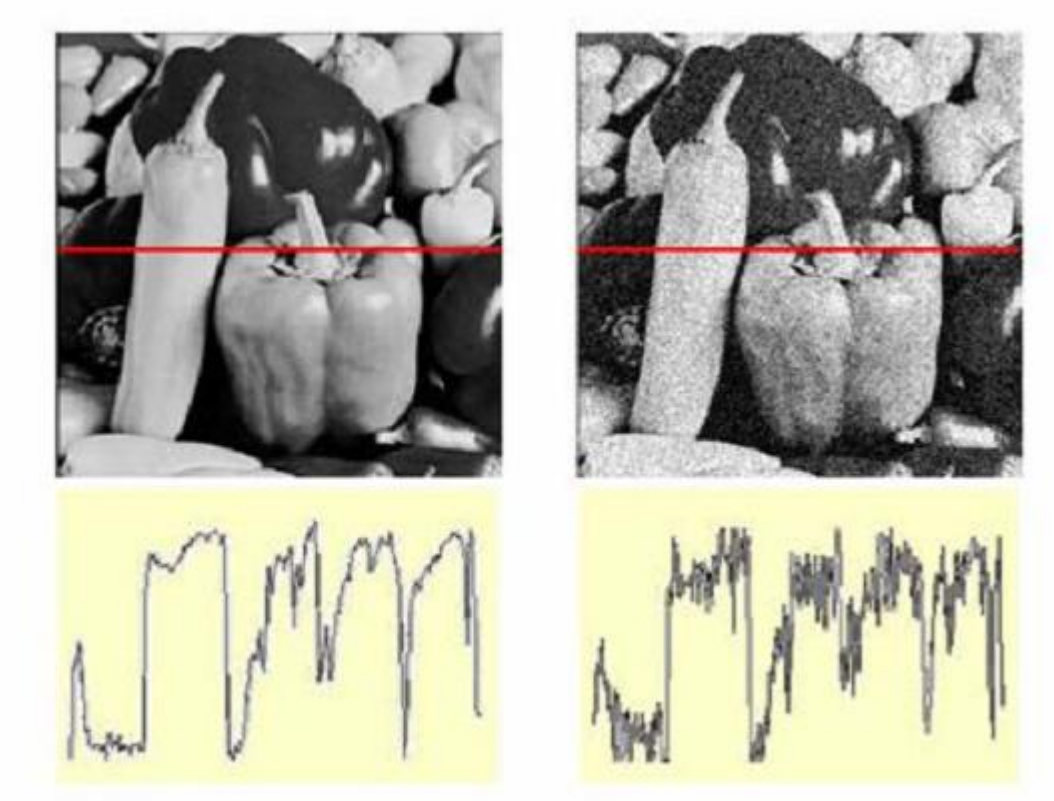

Шум некоррелирован и имеет нулевое среднее

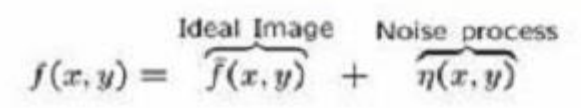

Gaussian i.i.d. ("white") noise:  $\eta(x,y) \sim \mathcal{N}(\mu, \sigma)$ 

Source: M. Hebert

#### Усреднение кадров

10 зашумленных изображений

Усреднение по 10 изображениям

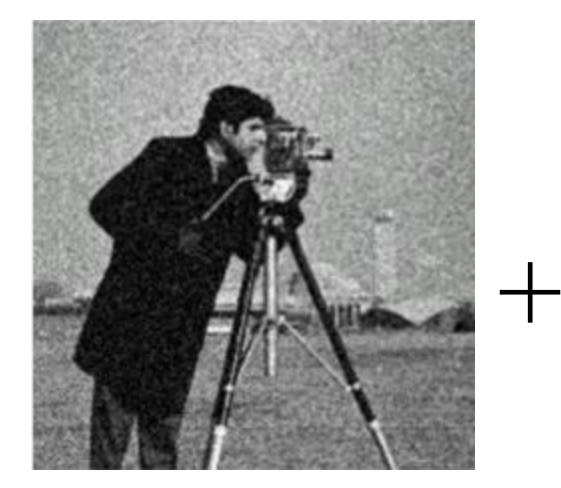

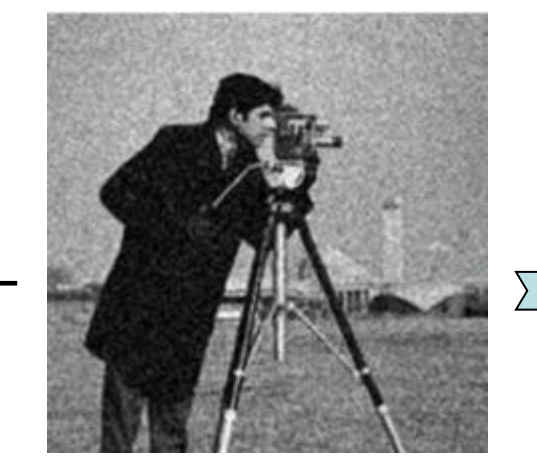

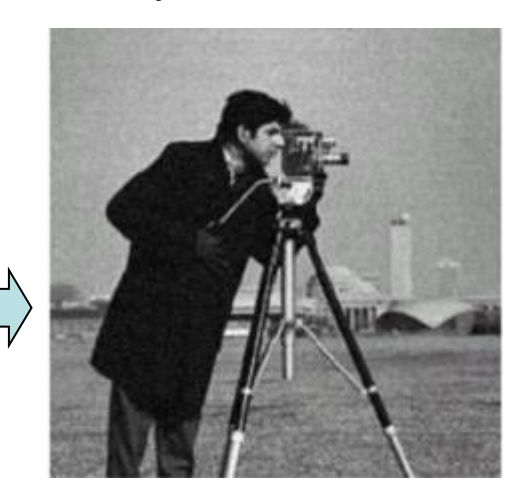

$$
I(i, j) = g_r(i, j) + Err(i, j);
$$
  

$$
\bar{I}(i, j) = \frac{1}{N} \sum_{k=1}^{N} I_k(i, j);
$$

## Исходное и шум

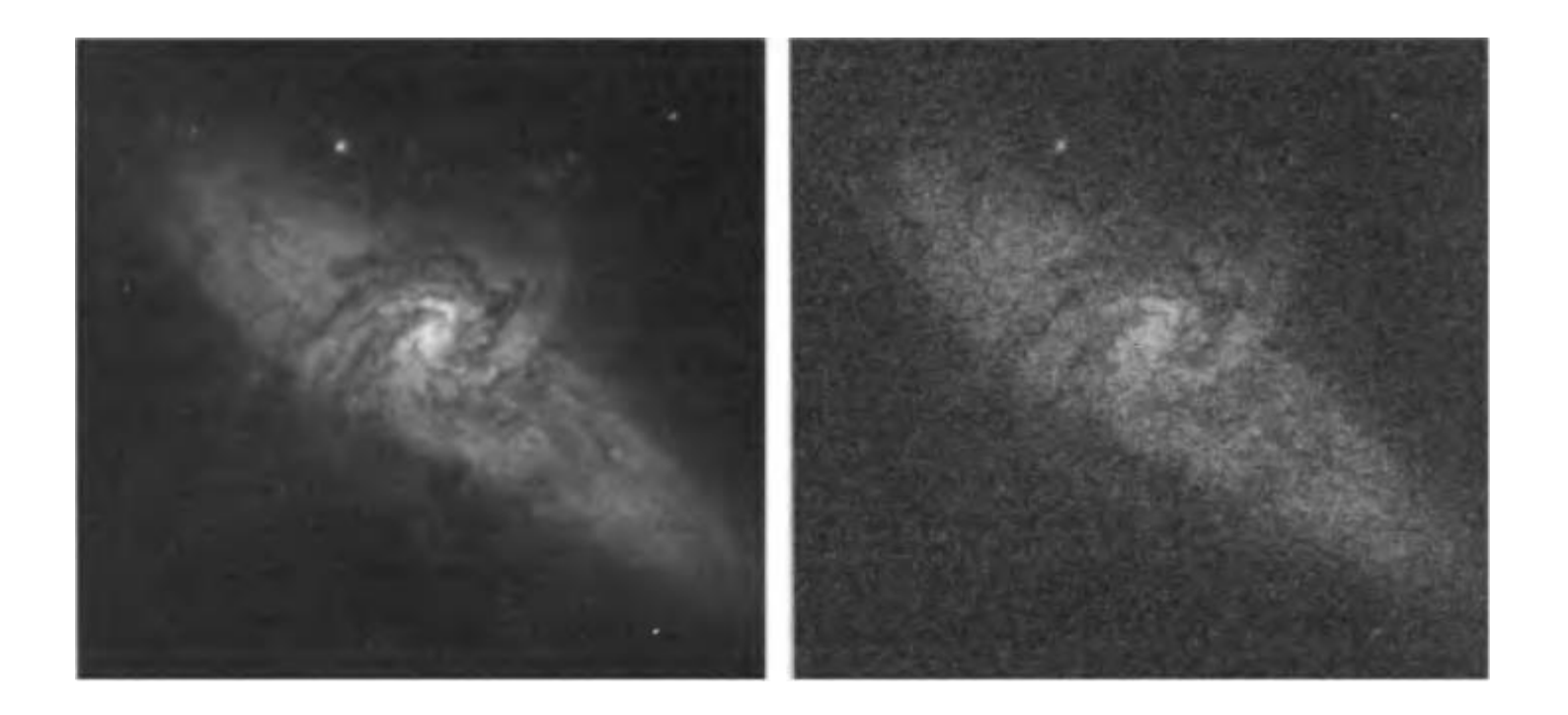

## Результаты усреднения

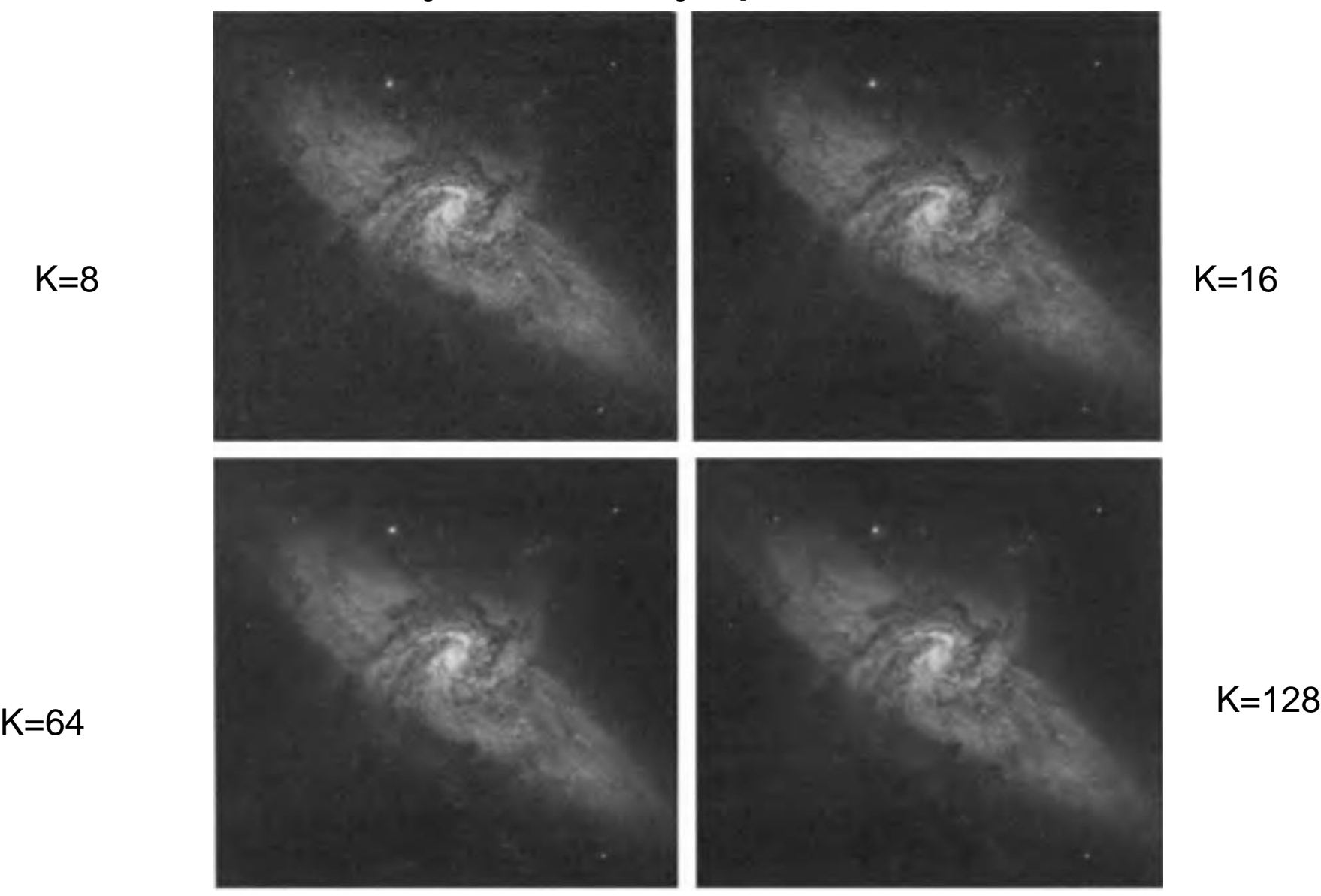

## Схема пространственной фильтрации

Фильтр задается матрицей

•фильтр

•маска

•ядро

•шаблон

•окно

•оператор

- Размер окрестности
- Положение пикселя относительно окна
- Симметрия

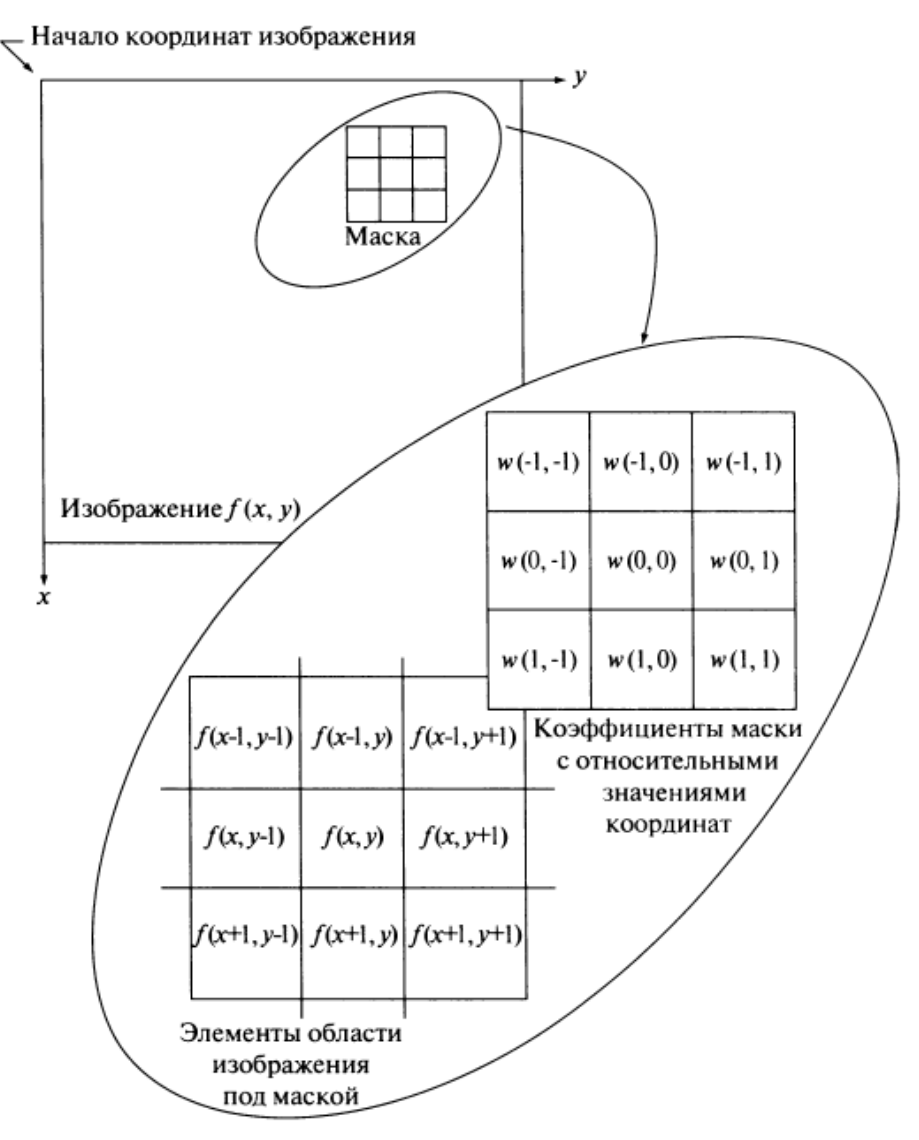

## Решение проблемы краевых пикселей

- Экстраполяция значений краевых пикселей
- Зеркальное отражение исходного изображения относительно каждого края, и центральное по углам
- Тесселяция исходного изображения /Использование цикличности/
- Игнорирование /Меньшее изображение/
- Использование части маски
- Добавление пограничных областей

#### Фильтрация

$$
g(x, y) = \sum_{s=-at=-b}^{a} \sum_{k=0}^{b} w(s, t) f(x + s, y + t)
$$

корреляция

$$
g(x, y) = \sum_{s=-at=-b}^{a} \sum_{b}^{b} w(s, t) f(x-s, y-t)
$$
 c~~Be~~ptka

#### Свертка маски с изображением

#### Основные свойства

- Линейность: filter(f<sub>1</sub> + f<sub>2</sub>) = filter(f<sub>1</sub>) + filter(f<sub>2</sub>)
- Инвариантность к сдвигу не зависит от сдвига пиксела:  $filter(shift(f)) = shift(filter(f))$
- Любой линейный оператор, инвариантный к сдвигу, может быть записан в виде свертки

#### Свойства

• Коммутативность:  $a * b = b * a$ 

– Нет никакой разницы между изображением и ядром фильтра

- Ассоциативность:  $a * (b * c) = (a * b) * c$ 
	- Последовательное применение фильтров: (((a \* b1) \* b2) \* b3) эквивалентно применению такого фильтра: a`\* (b1 \* b2 \* b3)
- Дистрибутивность по сложению:  $a * (b + c) = (a * b) + (a * c)$
- Домножение на скаляр можно вынести за скобки:  $ka * b = a * kb = k (a * b)$
- Единица:  $e =$  [..., 0, 0, 1, 0, 0, ...],  $a * e = a$

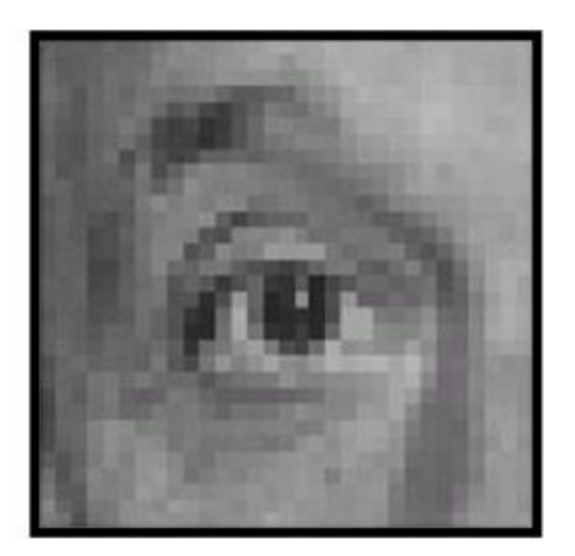

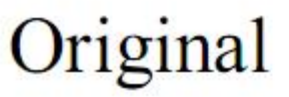

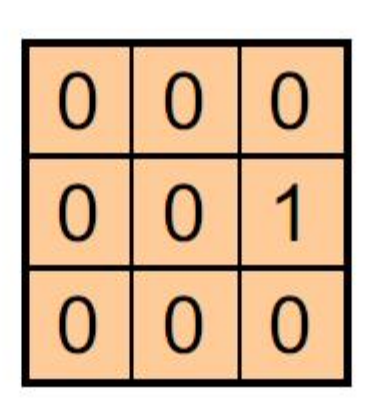

Source: D. Lowe

 $\overline{\phantom{a}}$ 

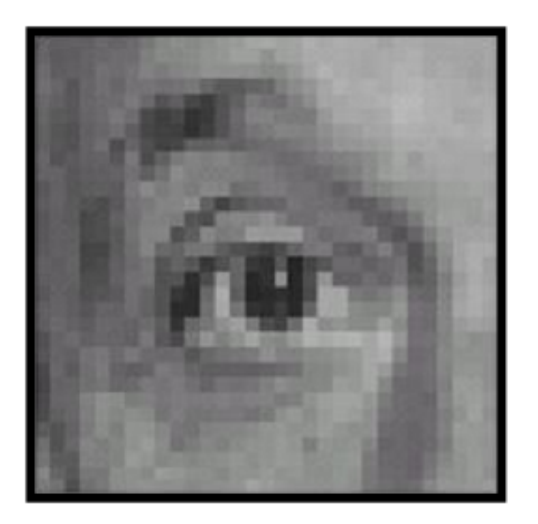

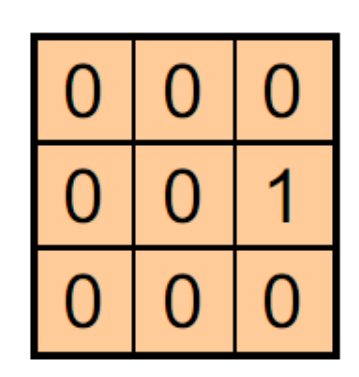

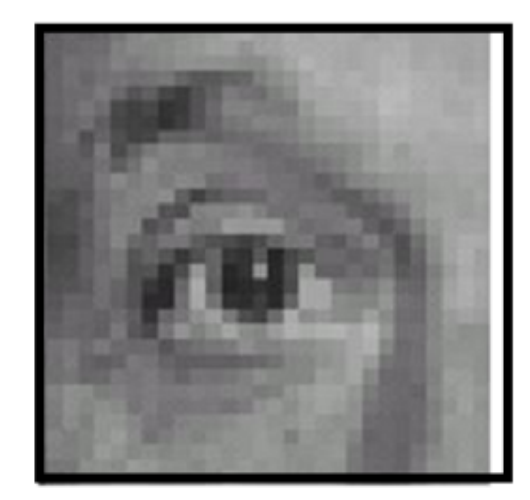

#### Original

Shifted left By 1 pixel

Source: D. Lowe

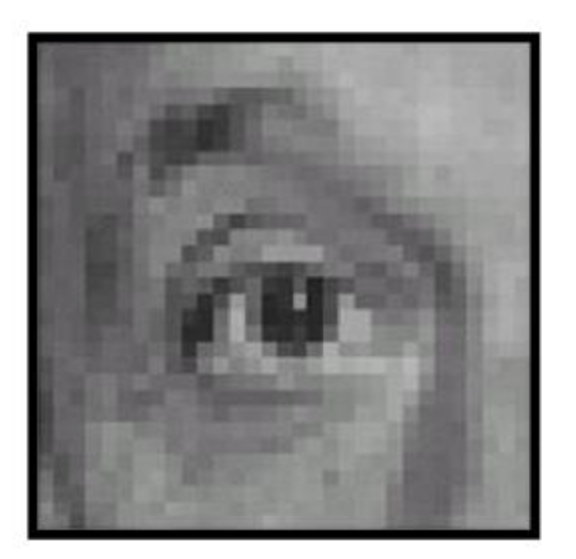

Original

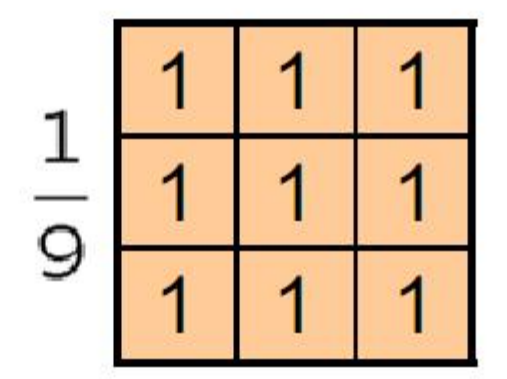

Source: D. Lowe

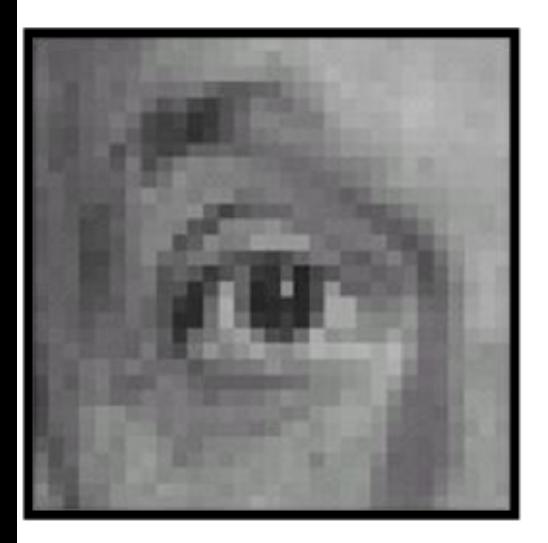

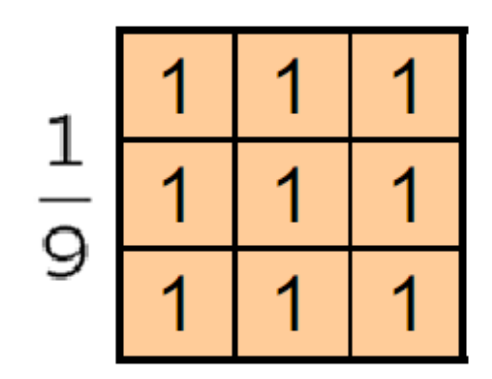

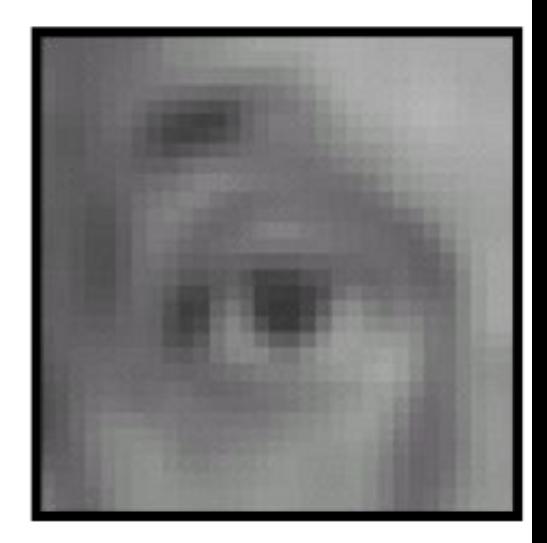

#### Original

Blur (with a box filter)

Source: D. Lowe

#### Сглаживающие пространственные фильтры

Применяются для:

расфокусировки изображения и подавления шума

Выделяют: линейные и нелинейные

#### Линейные сглаживающие фильтры

Низкочастотные

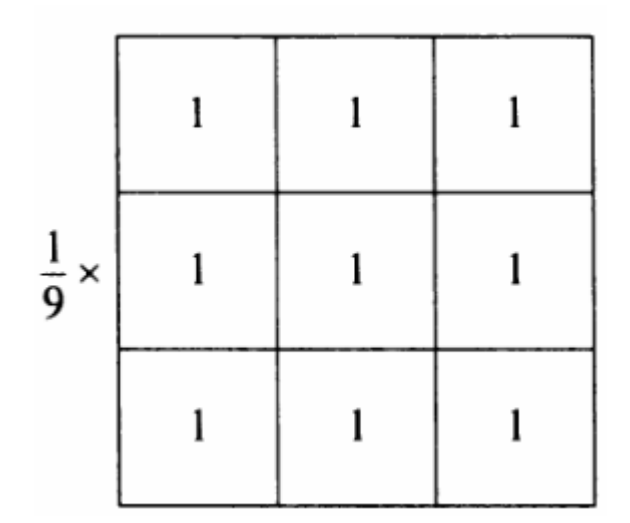

Однородный усредняющий фильтр

#### Результаты сглаживания усредняющим фильтром

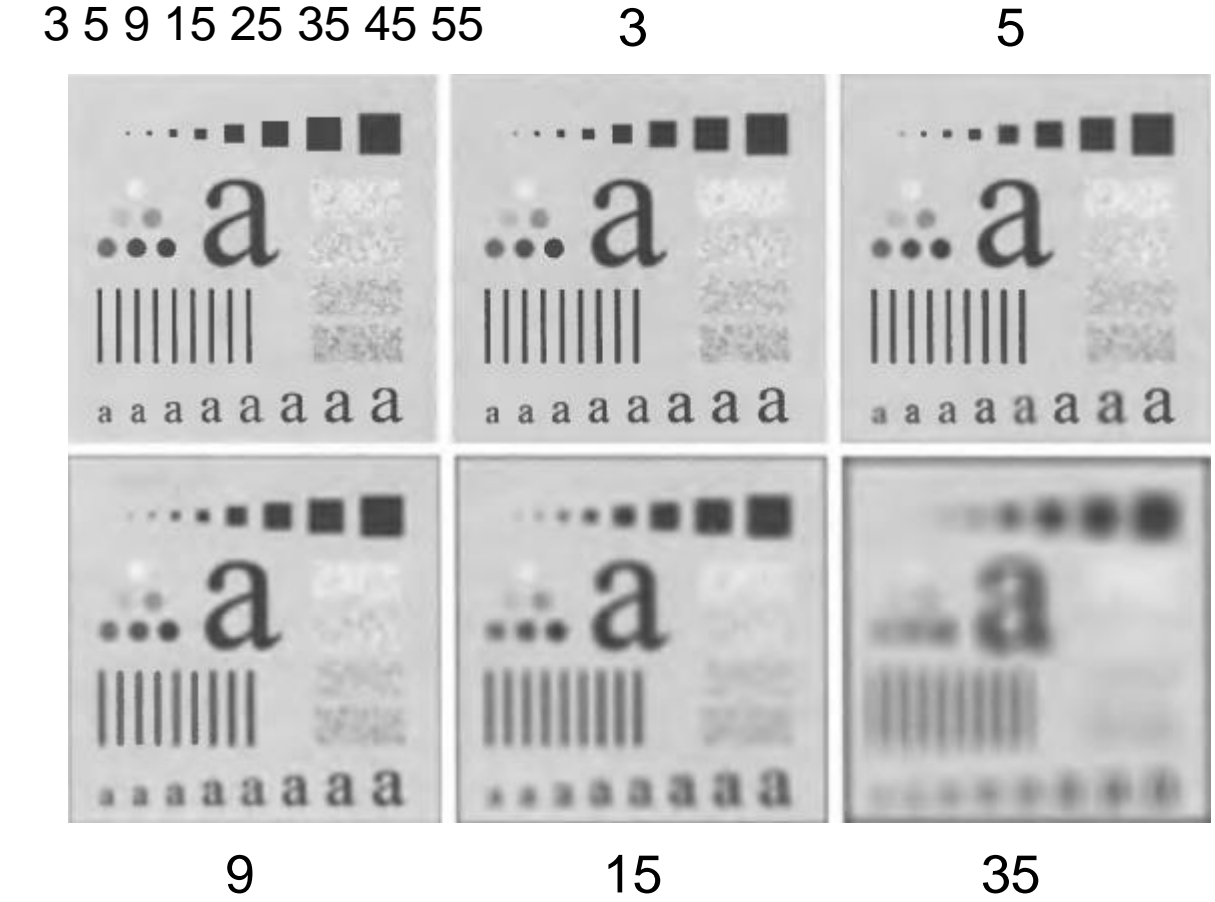

Исходное 500х500

#### Сглаживающая маска + пороговое обнаружение

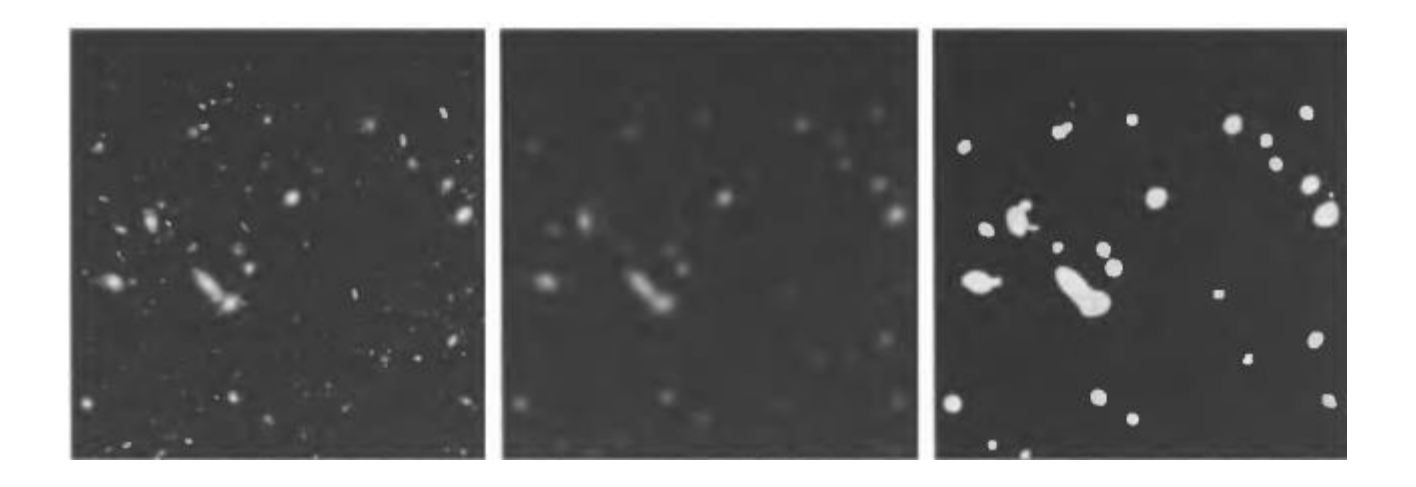

#### Сглаживание с box-фильтром

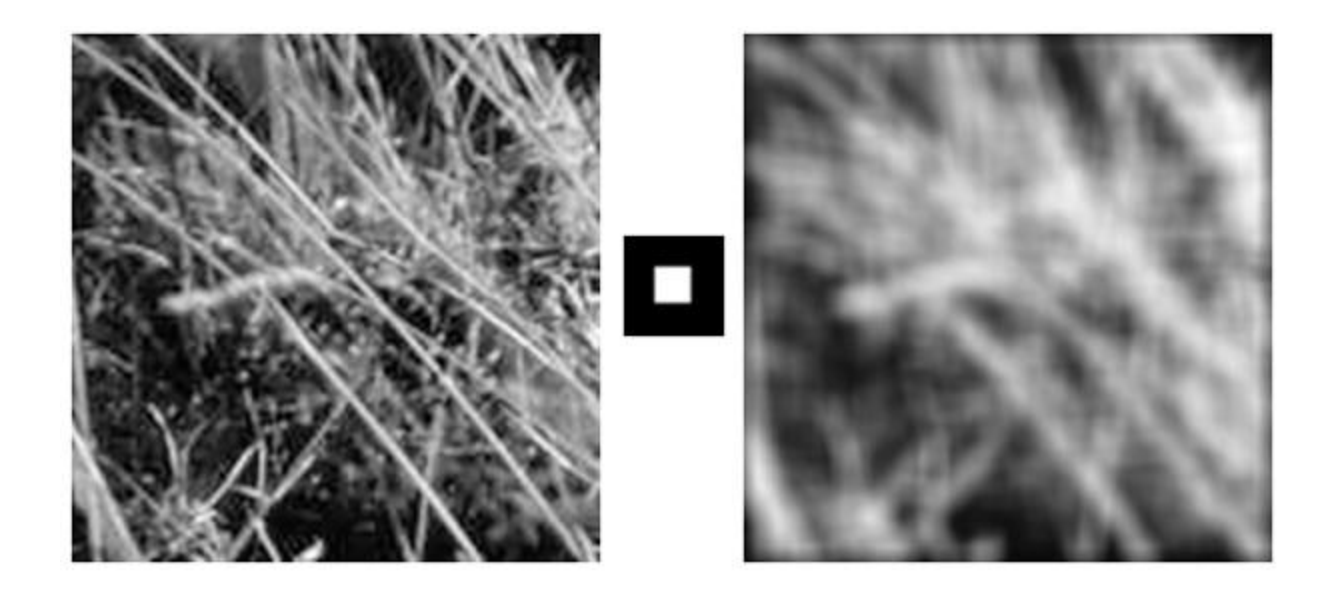

Что вы видите?

#### Сглаживание с box-фильтром

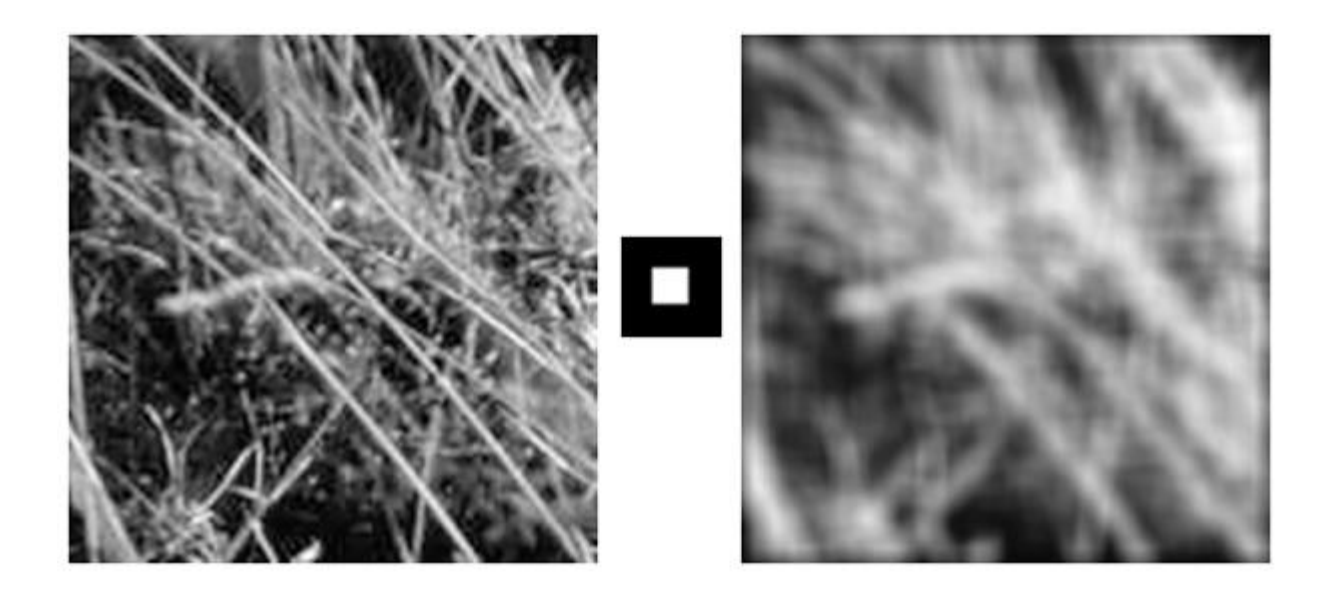

При сглаживании с box-фильтром на изображении могут образовываться паразитные линии

#### Сглаживание

- Точка света, наблюдаемая с расфокусированного объектива, выглядит как кружок света, а усреднение дает квадратик
- Другой способ: взвешиваем вклад пикселей по окрестности с учетом близости к центру:

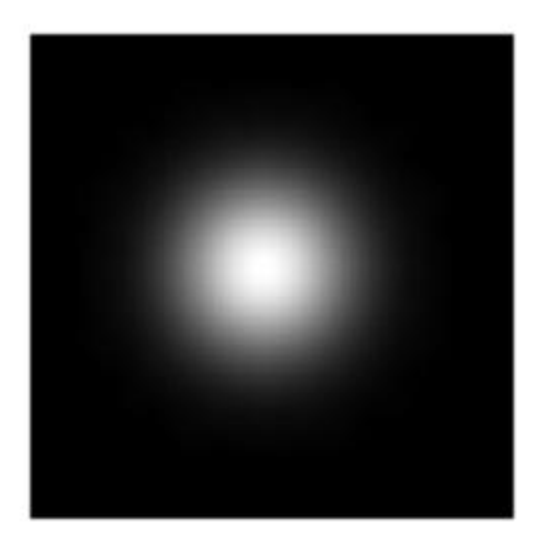

fuzzy blob

#### Фильтр взвешенного среднего

$$
g(x, y) = \frac{\sum_{s=-a}^{a} \sum_{t=-b}^{b} w(s, t) f(x+s, y+t)}{\sum_{s=-a}^{a} \sum_{t=-b}^{b} w(s, t)}
$$

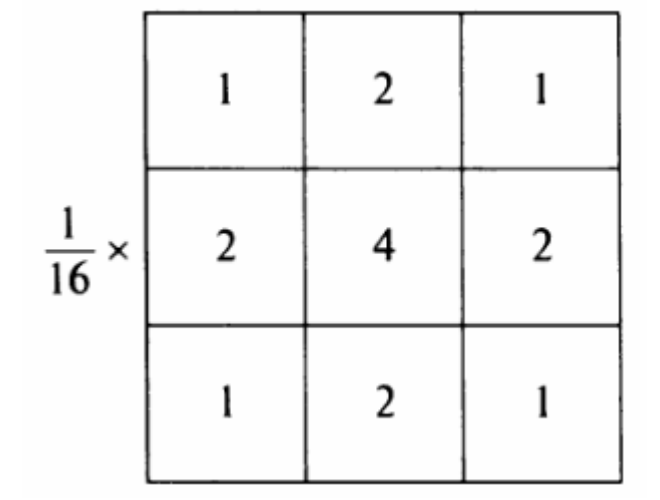

#### Гауссов фильтр

$$
h(x, y) = \frac{1}{2\pi\sigma^2}e^{-\frac{(x+y)^2}{2\sigma^2}}
$$

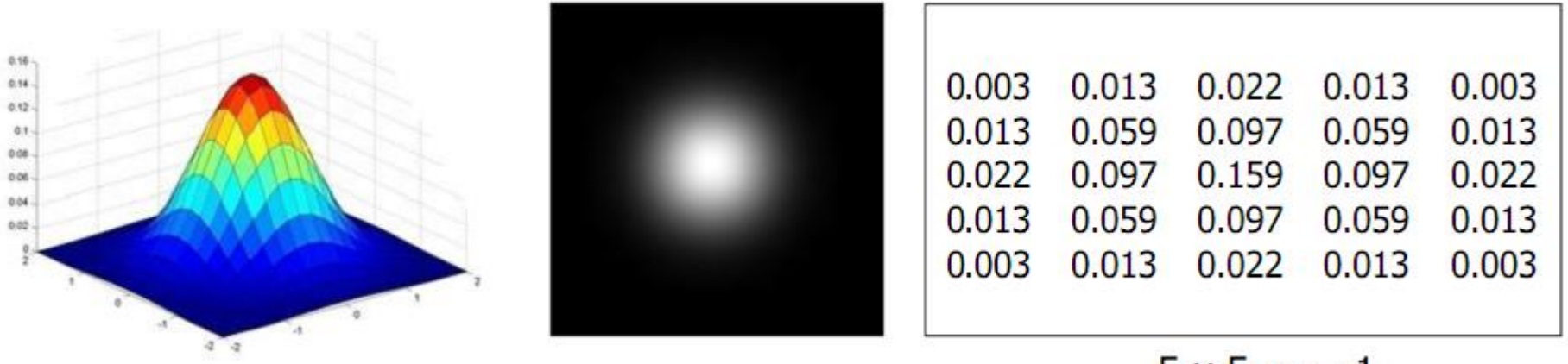

 $5 \times 5, \sigma = 1$ 

Source: C. Rasmussen

#### Выбор размера ядра

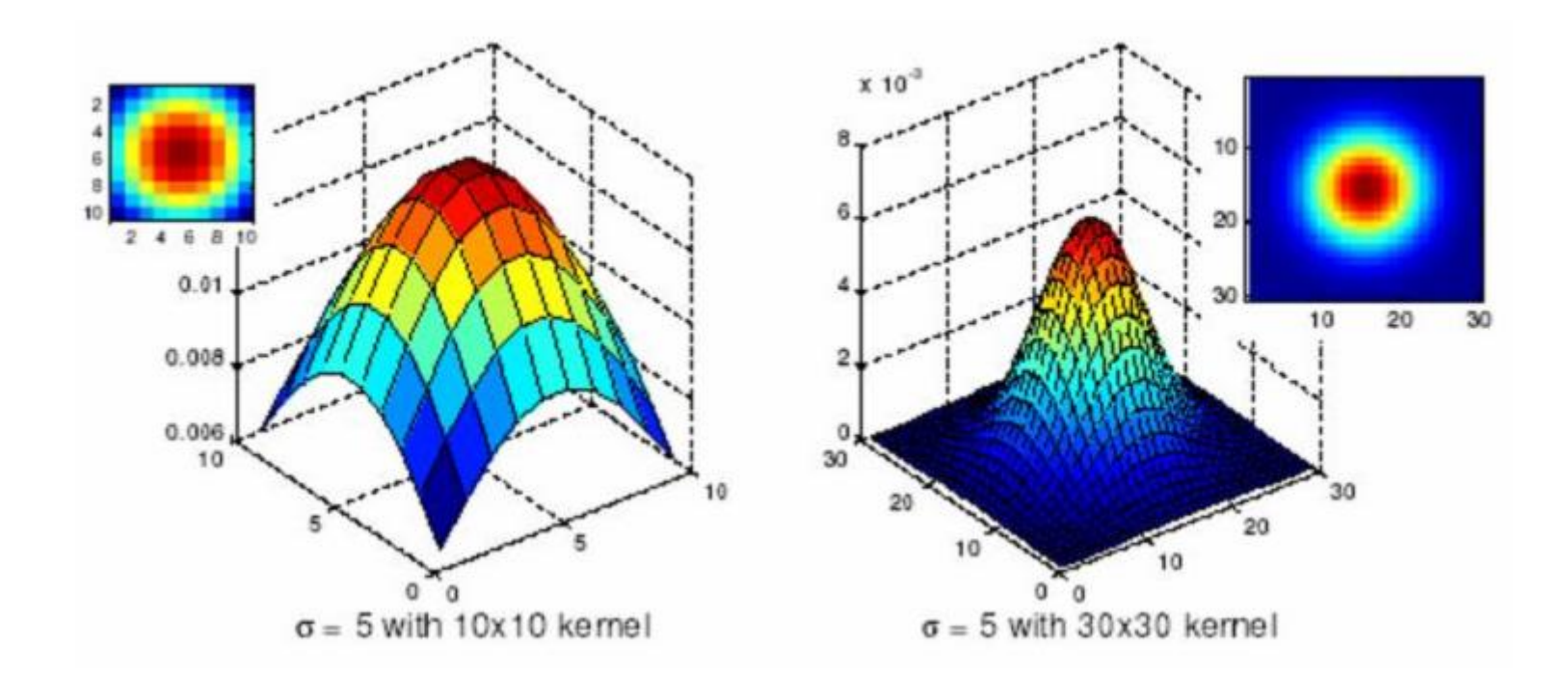

Source: K. Grauman

## Выбор размера ядра

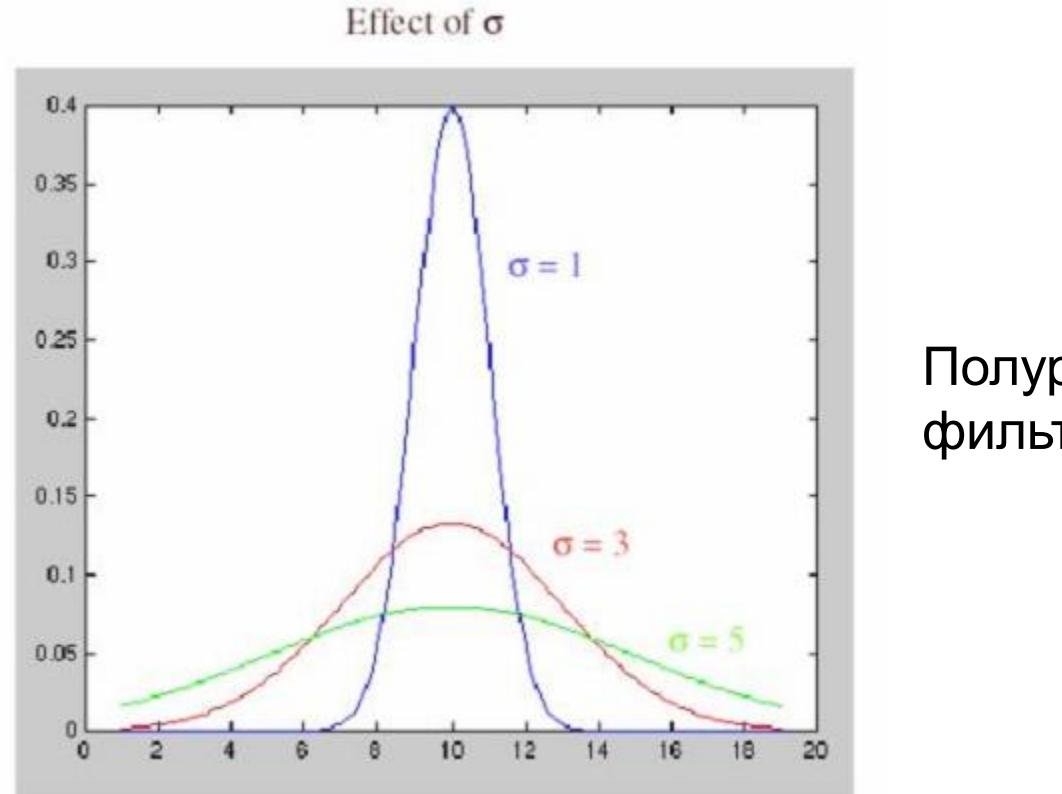

Полуразмер фильтра = 3σ

Source: S. Lazebnik

#### Сглаживание методом Гаусса

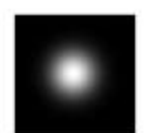

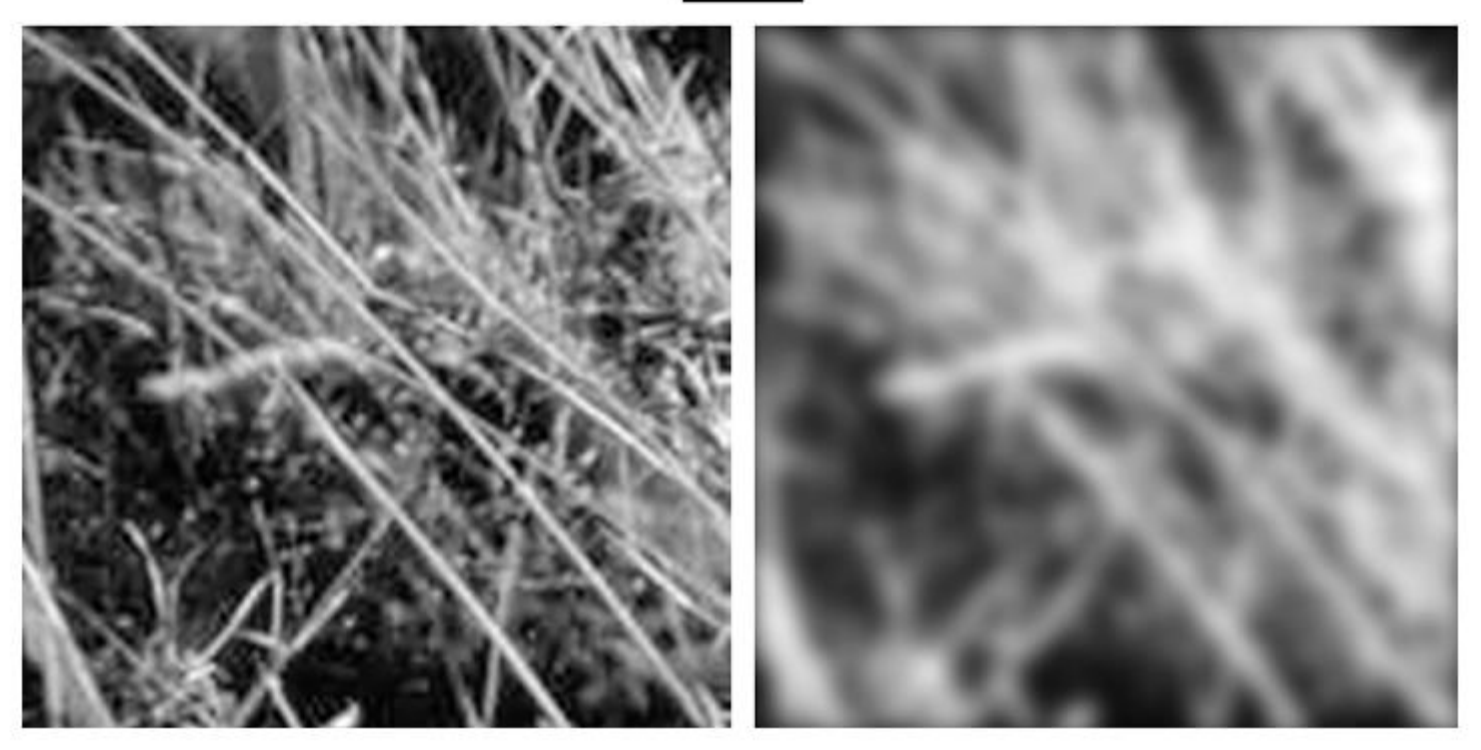

## Сравнение

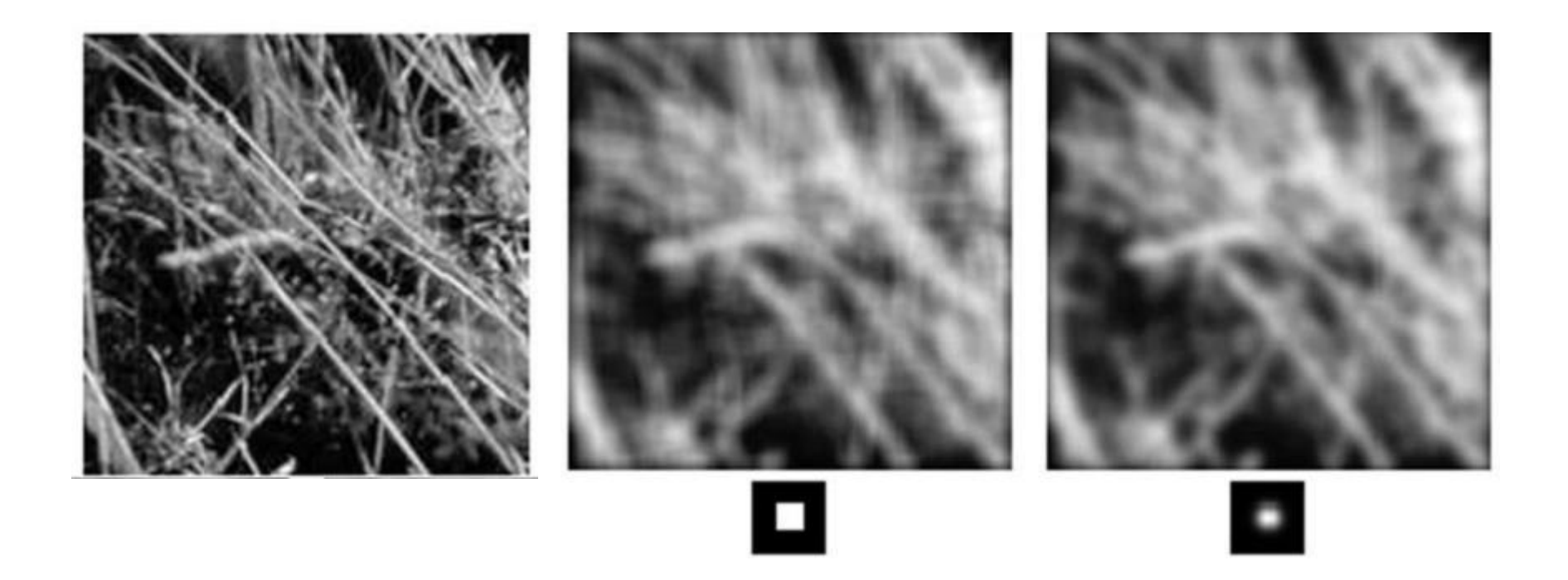

## Результаты свертки по функции Гаусса и по константной функции (усреднения).

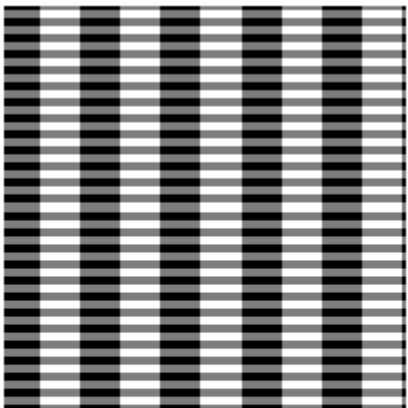

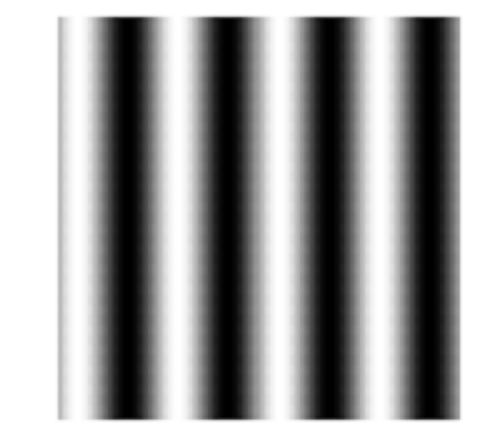

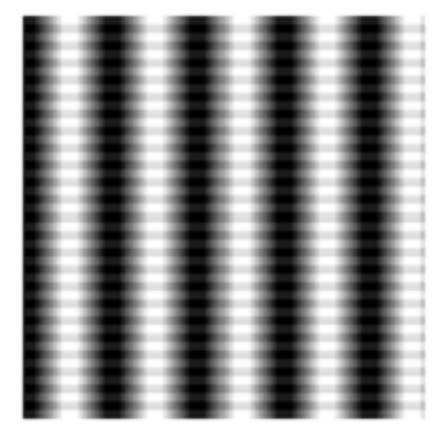

Исходное изображение

Фильтр Гаусса с  $Sigma = 4$ 

Усреднение по 49 пикселям (7х7)
## Свойства фильтра Гаусса

- Сглаживание несколько раз фильтром с маленьким ядром дает результат сглаживания с большим ядром
- Свертка 2 раза фильтром радиуса σ дает тот же результат, что один раз фильтром радиуса  $\sigma\sqrt{2}$

## Сепарабельность

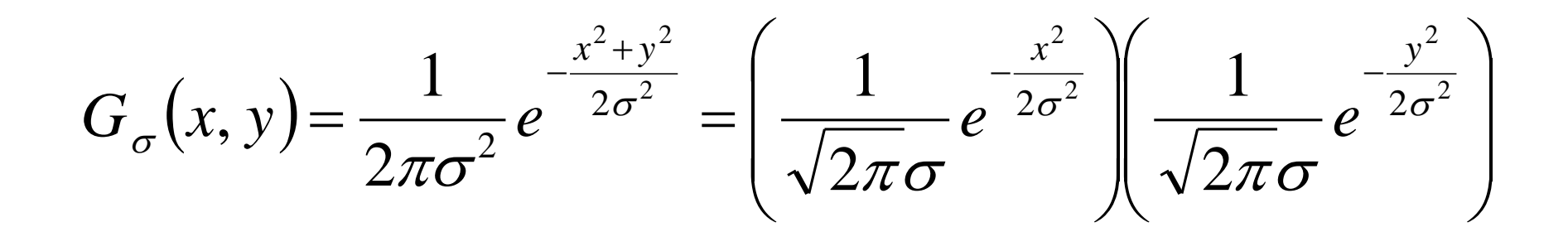

## Пример

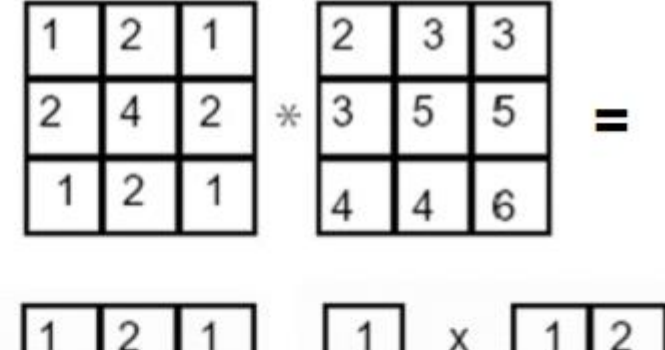

2D свертка

Фильтр раскладывается в произведение двух 1D фильтров:

$$
\begin{array}{c|c|c}\n1 & 2 & 1 \\
2 & 4 & 2 \\
\hline\n1 & 2 & 1\n\end{array} = \begin{array}{c|c}\n\end{array}
$$

$$
x \quad 1 \quad 2 \quad 1
$$

Свертка по строкам:

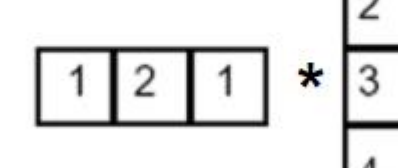

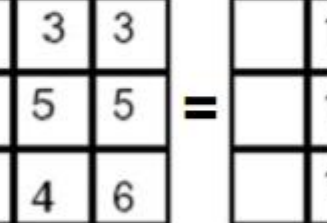

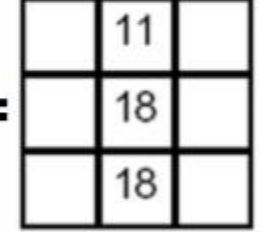

Затем свертка по столбцу:

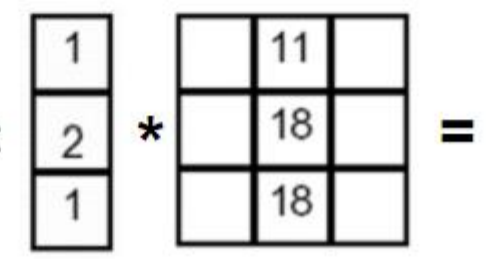

Source: K. Grauman

#### Подавление гауссова шума

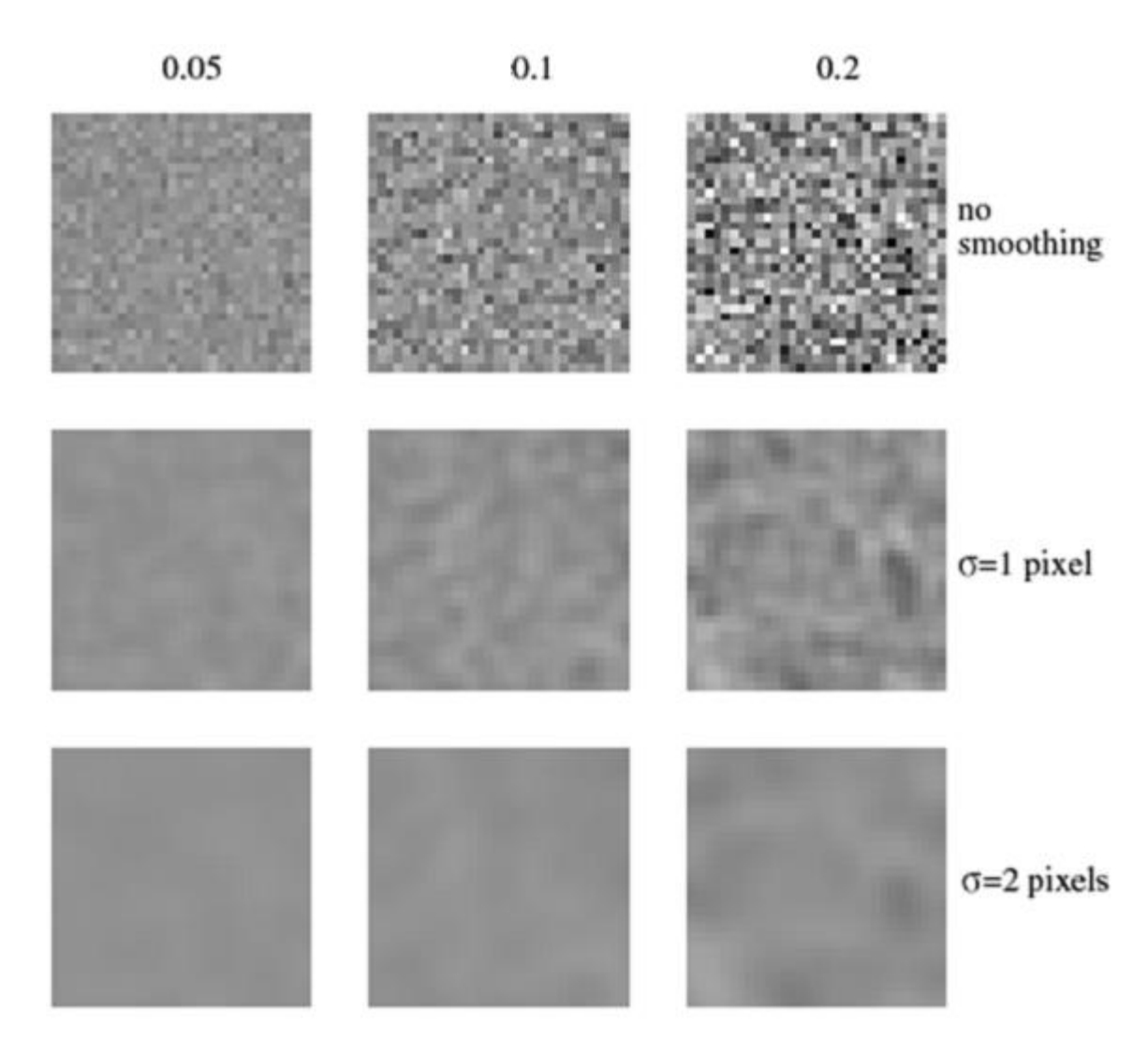

#### Подавление шума «соль и перец»

 $3x3$ 

 $5x5$ 

 $7x7$ 

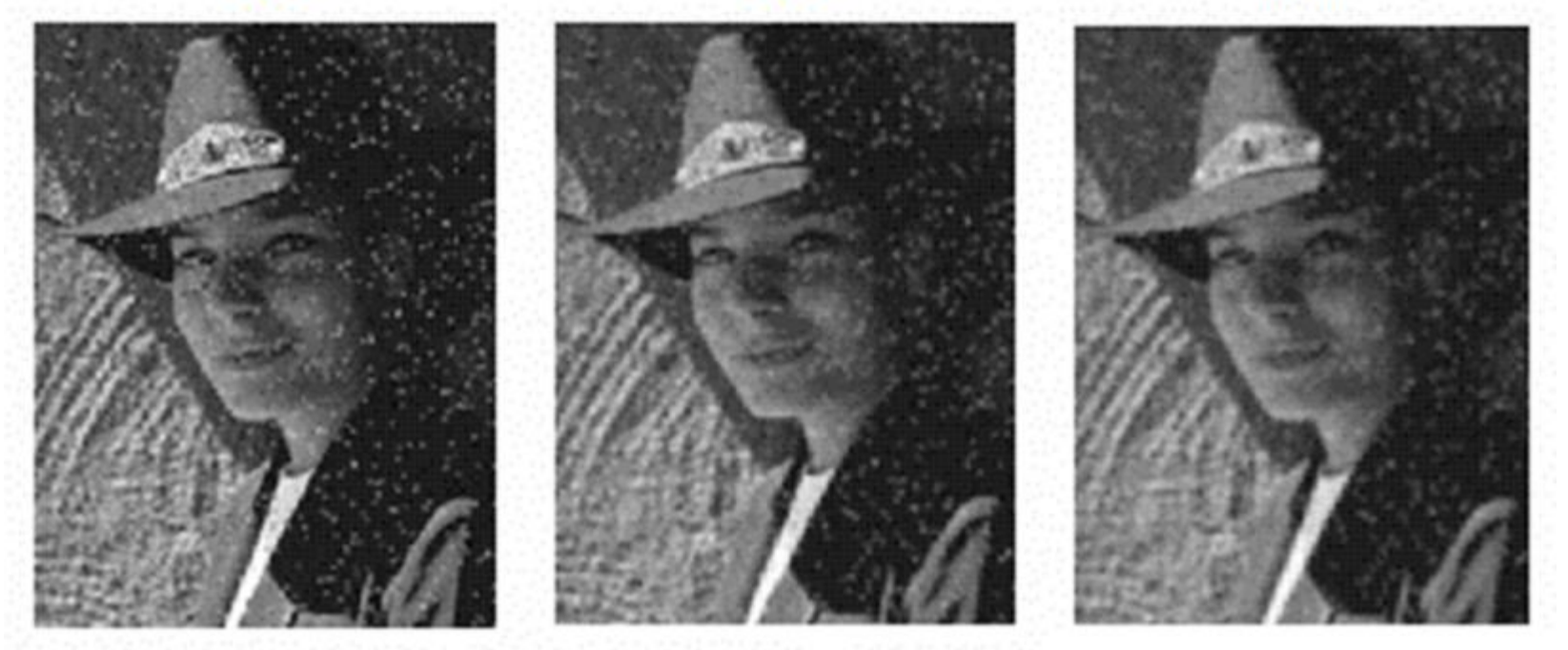

#### Чем результат плох?

Slide by S. Lazebnik

## Нелинейное усреднение

Фильтры, основанные на порядковых статистиках:

- классический медианный
- максимума
- минимума

Эффективны при фильтрации импульсных шумов (соль и перец) – значительно меньший эффект расфокусировки

# Медианный фильтр

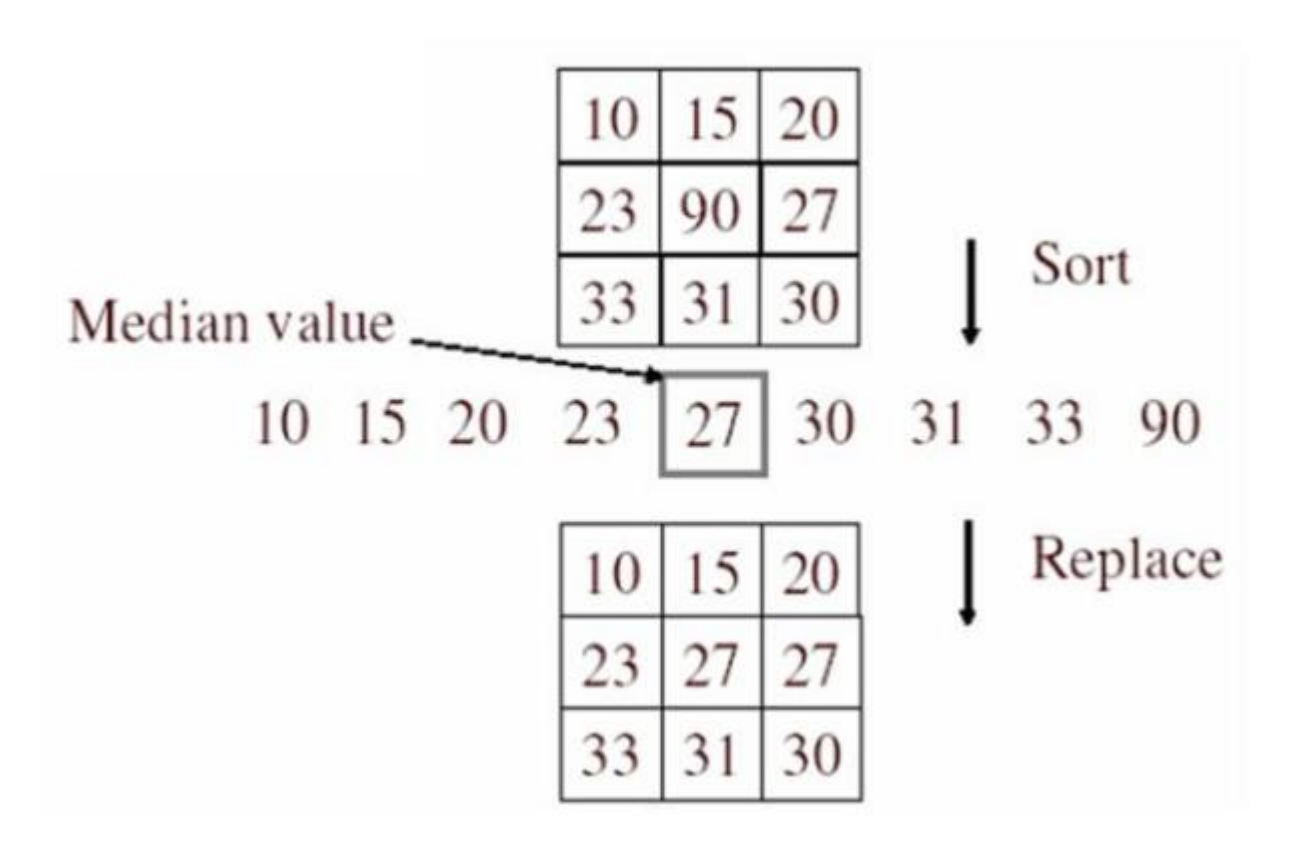

Source: K. Grauman

y = [2 6 6 3] — выход медианного фильтра

#### и в итоге:

$$
y[4] = \text{медиана}[6 3 3] = \text{медиана}[3 3 6] = 3
$$

$$
y[3] = \text{медиана}[80 6 3] = \text{медиана}[3 6 80] = 6
$$

$$
y[2] = \text{медиана}[2 80 6] = \text{медиана}[2 6 80] = 6
$$

$$
y[1]
$$
 =  $Mequ$ ана[2 2 80] = 2

$$
x = [2 80 6 3]
$$

#### Пример медианного фильтра

### Нелинейность медианного фильтра

( ) ... <sup>0</sup> <sup>1</sup> <sup>0</sup> <sup>0</sup> ... ... <sup>0</sup> <sup>0</sup> <sup>1</sup> <sup>0</sup> ... ... <sup>0</sup> <sup>0</sup> <sup>0</sup> <sup>0</sup> ... ... 0 1 0 0 ... ... 0 0 1 0 ... ... 0 1 1 0 ... + <sup>=</sup>+ <sup>=</sup>

## В чем преимущество медианного фильтра перед фильтром Гаусса?

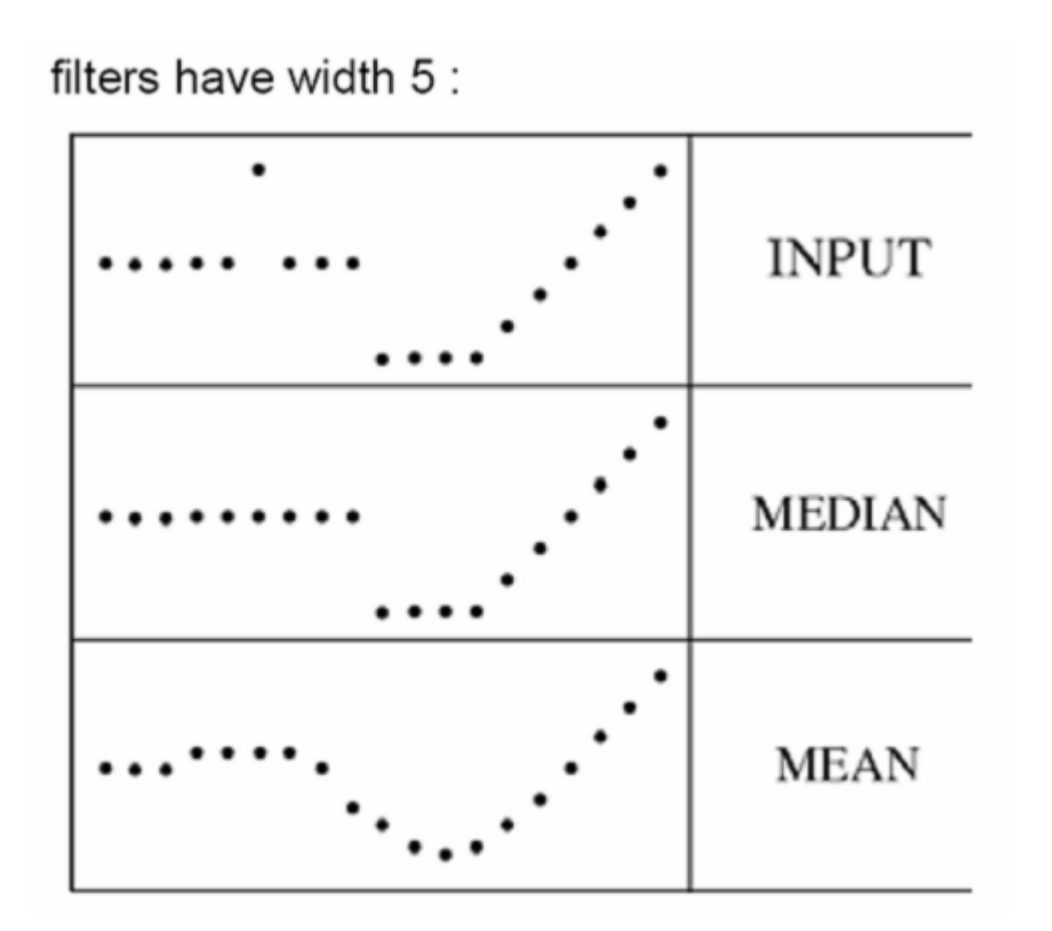

Source: K. Grauman

## Медианный фильтр

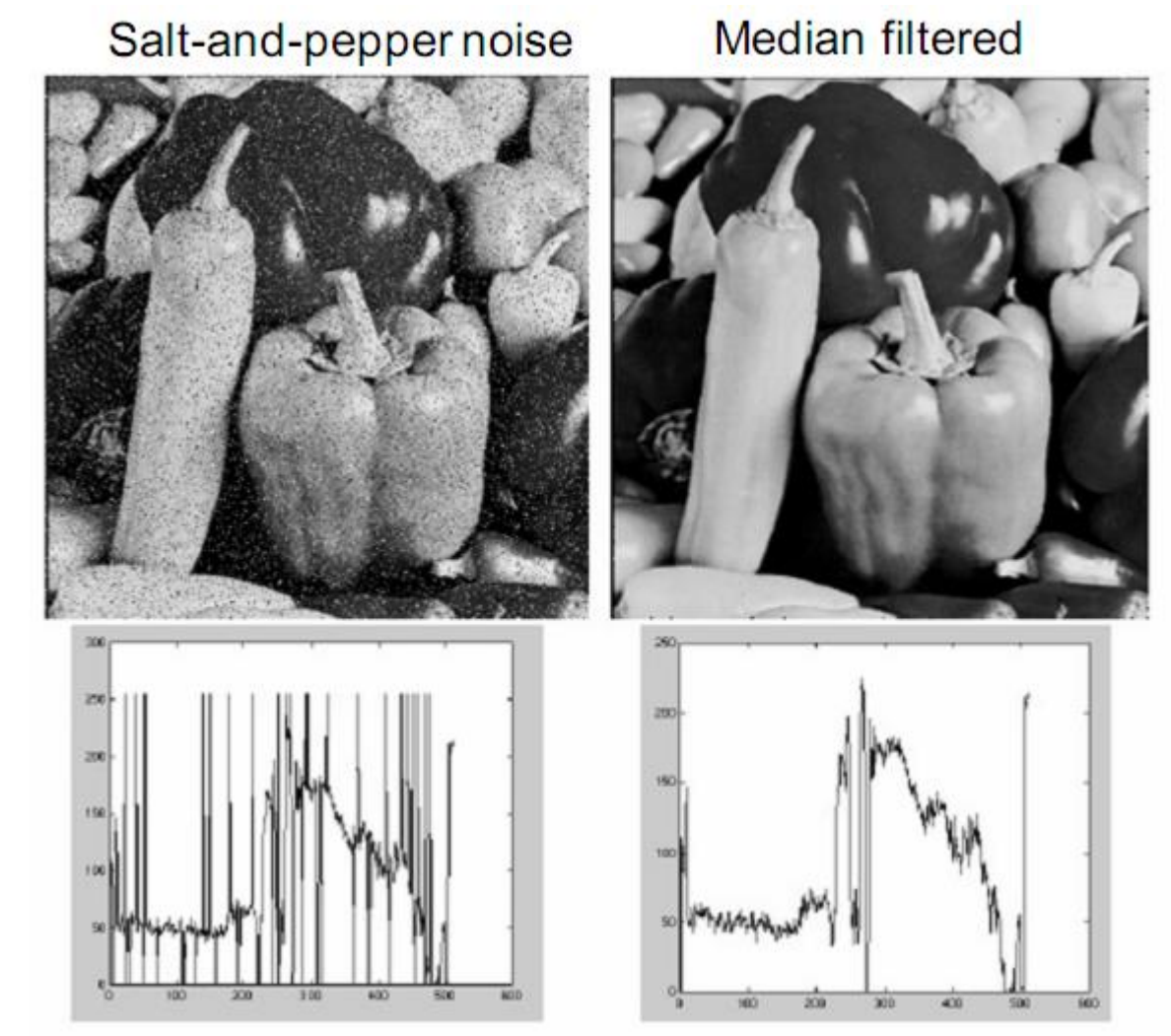

Source: M. Hebert

## Медианный фильтр

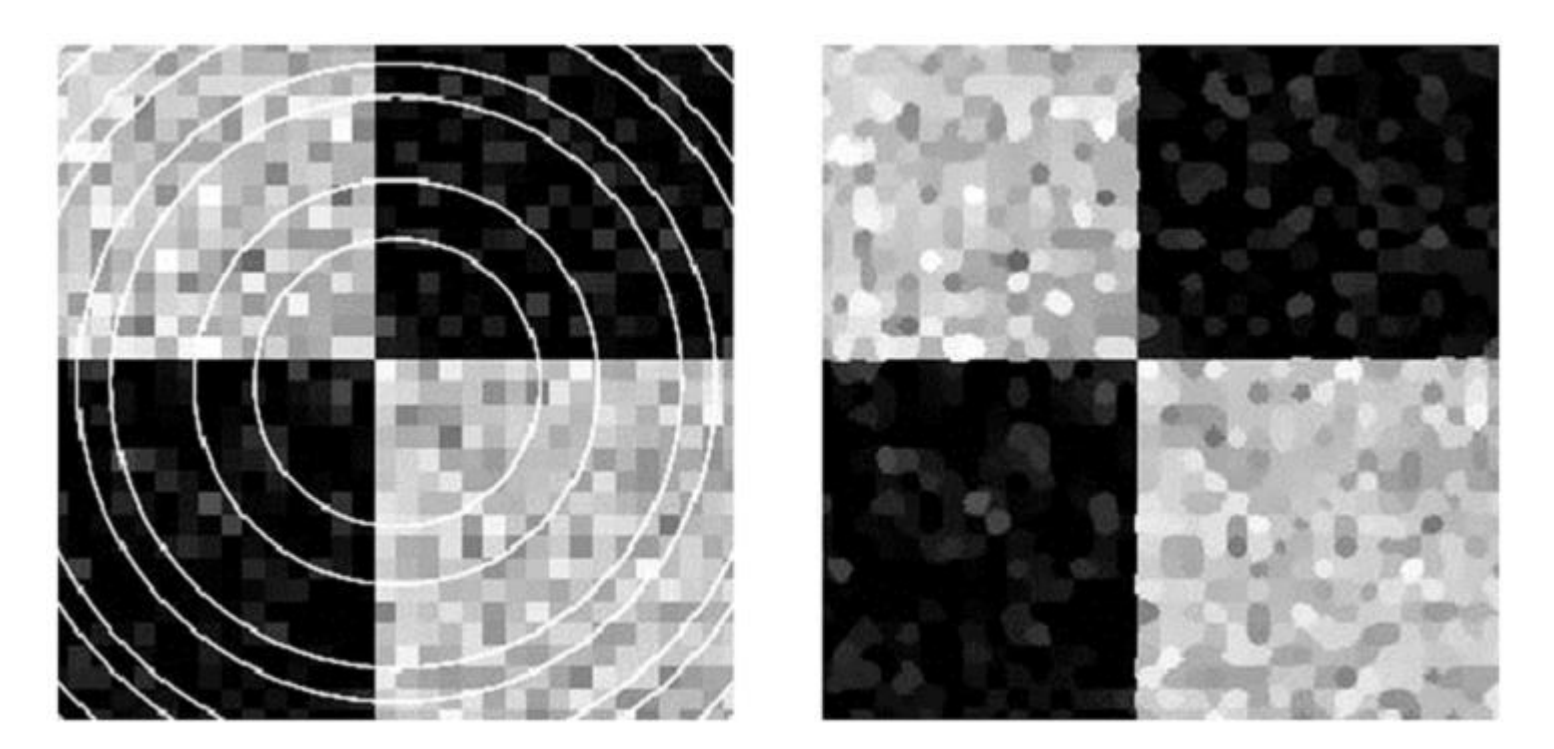

Результат применения медианного фильтра с радиусом в 7 пикселей к изображению с шумом и артефактами в виде тонких светлых окружностей.

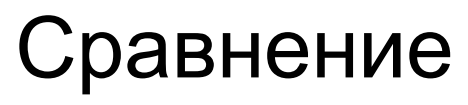

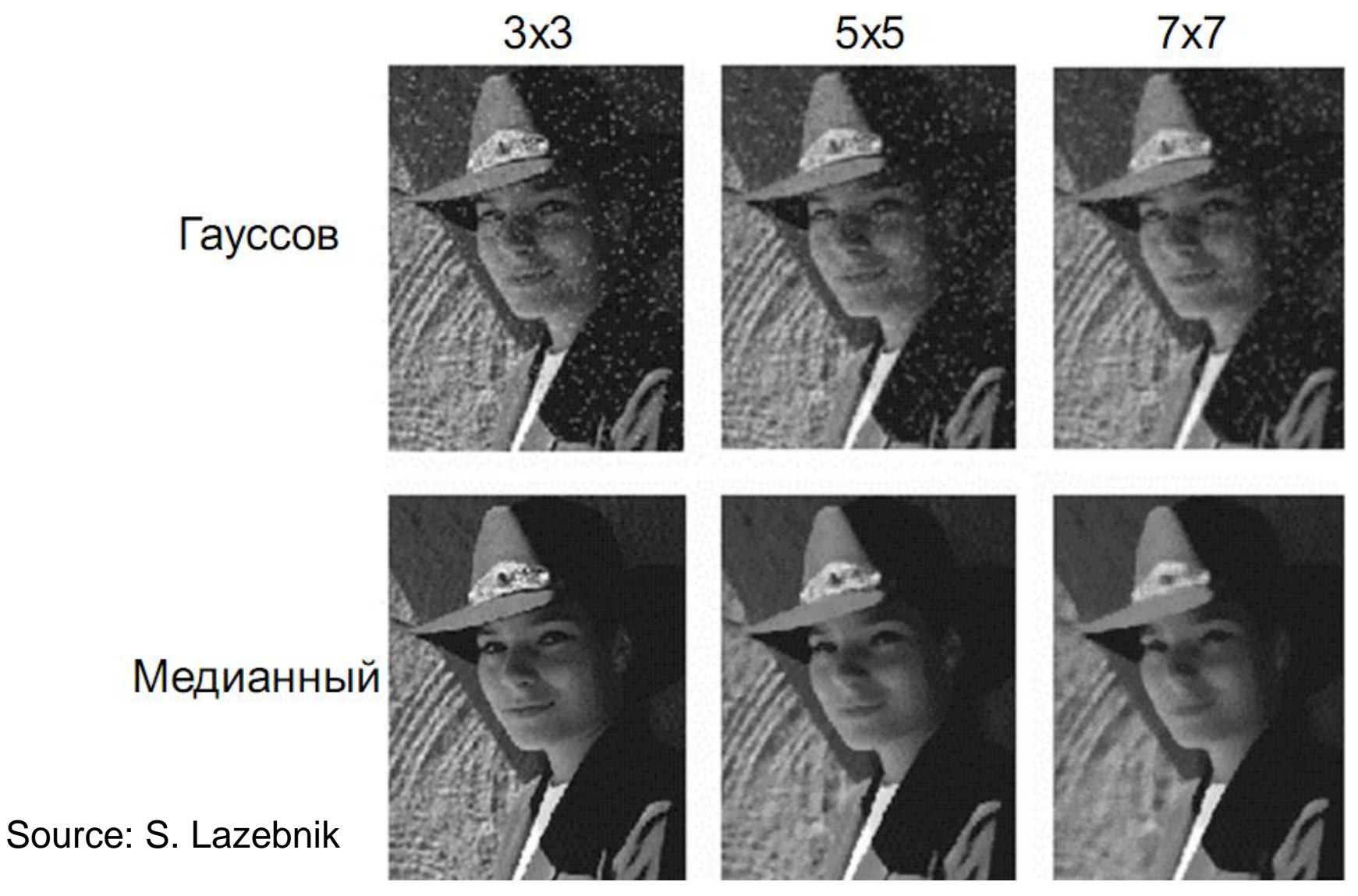

## Медианный фильтр

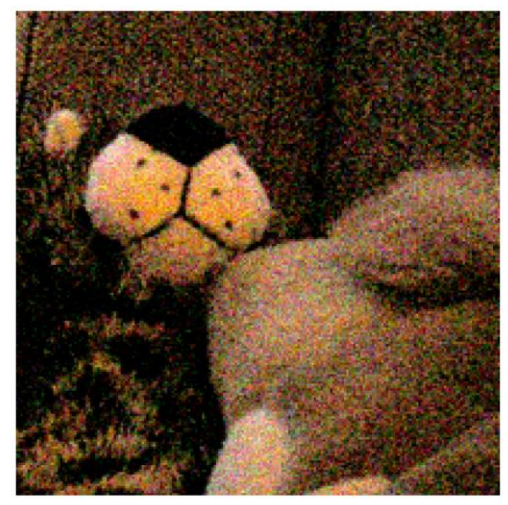

original image

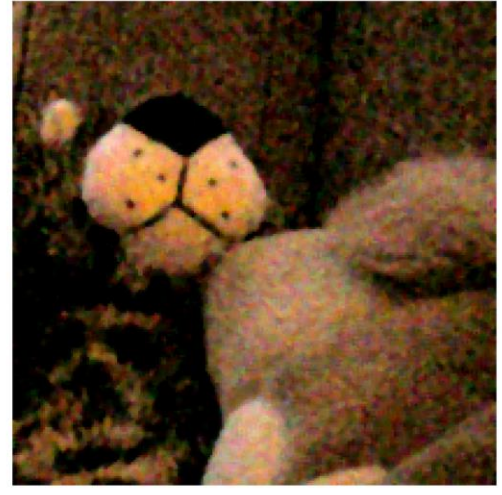

1px median filter

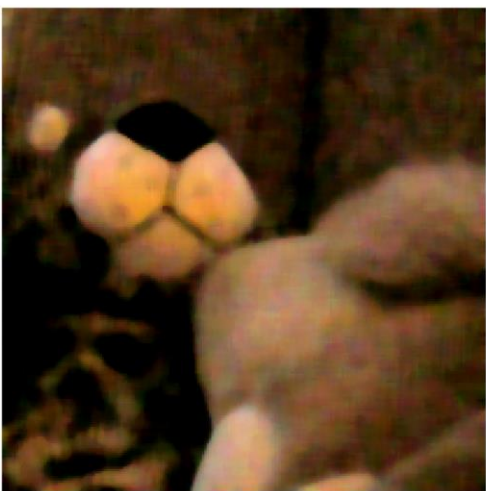

3px median filter 10px median filter Демяненко Я.М., ЮФУ 50

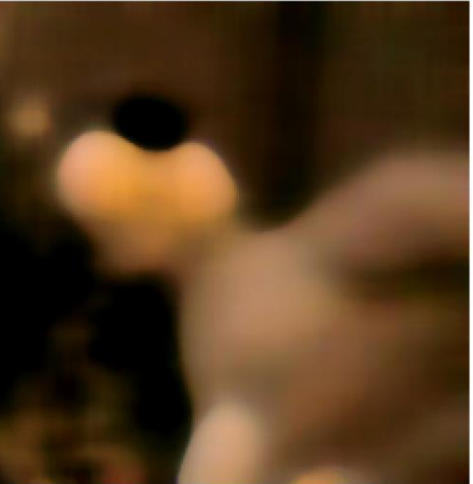

## Быстрая реализация медианного фильтра

- Медианный фильтр считается дольше, чем операция свертки, поскольку требует частичной сортировки массива яркостей окрестных пикселей.
- Возможности ускорения:
	- Использовать алгоритмы быстрой сортировки
	- Конкретная реализация для каждого радиуса (3x3, 5x5)
	- Не использовать сортировку вообще считать через гистограмму окрестности точки

## Фильтры максимума и минимума

Фильтр «минимум» – также известный как фильтр эрозии, заменяет значение минимальным в окрестности.

Фильтр «максимум» – также известный как фильтр расширения, заменяет значение максимальным в окрестности.

## Фильтр выборочной уборки шума

Фильтр выборочной уборки шума – проверяет, не является ли значение экстремумом в окрестности. Если да, то заменяет значение следующим самым большим (наименьшим) значением.

## Фильтр «убрать шахматную доску»

Фильтр «убрать шахматную доску» – сглаживающий фильтр, специально предназначенный для удаления текстур, напоминающих шахматную доску из изображения при сохранении других особенностей. Это фильтр свёртки с ядром

$$
w_{\text{dechecker}} = \begin{pmatrix} 0 & 1/144 & -1/72 & 1/144 & 0 \\ 1/144 & -1/18 & 1/9 & -1/18 & 1/144 \\ -1/72 & 1/9 & 7/9 & 1/9 & -1/72 \\ 1/144 & -1/18 & 1/9 & -1/18 & 1/144 \\ 0 & 1/144 & -1/72 & 1/144 & 0 \end{pmatrix}
$$

### «Продвинутые» фильтры

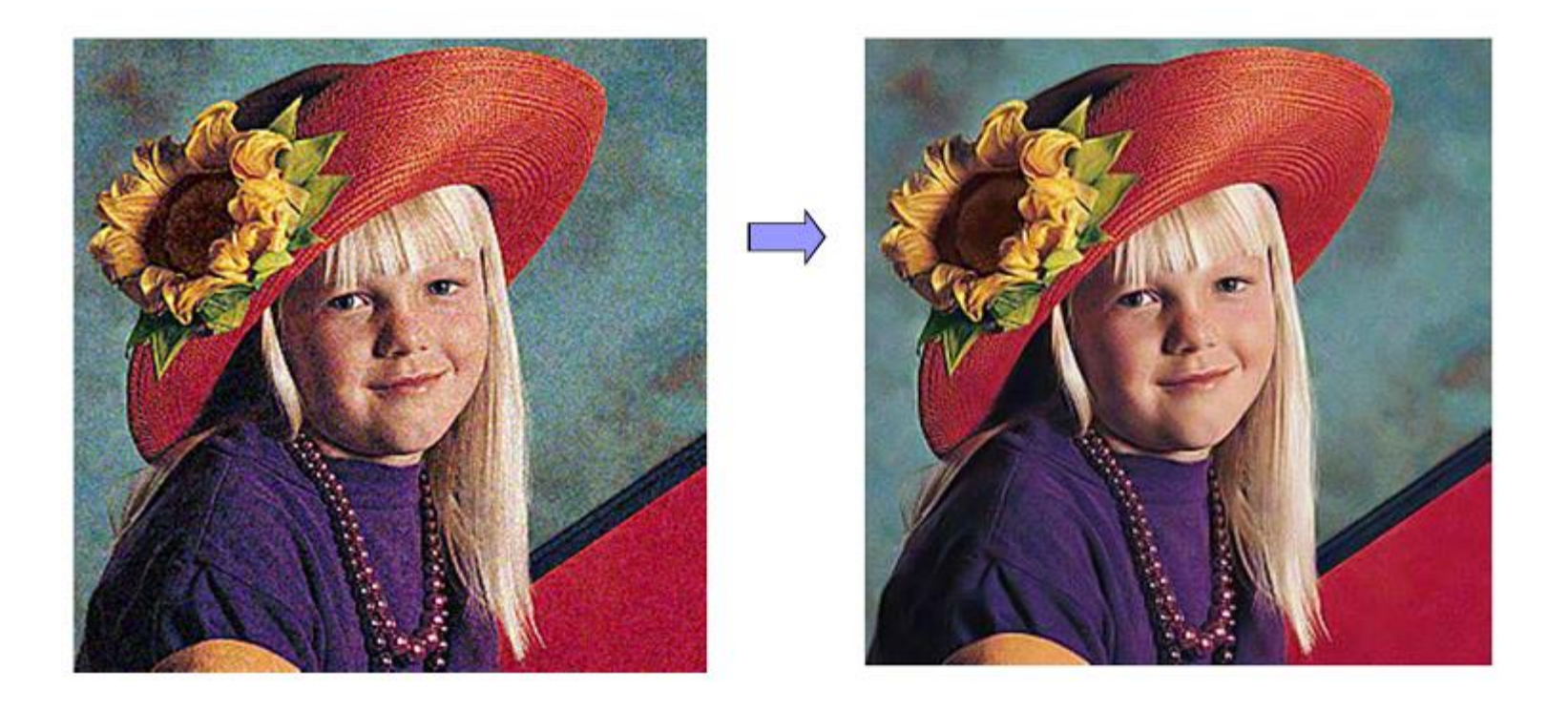

## В чем отличие разных фильтров?

- Box filer (простое размытие) помимо подавления шума портит резкие границы и размывает мелкие детали изображения
- Gaussian filter меньше размывает мелкие детали, лучше
- убирает шум
- Median filter резких границ не портит, убирает мелкие детали, изображение становится менее естественным
- «Продвинутые» фильтры лучшее сохранение деталей, меньше размытие. Часто сложны в реализации и очень медленные.
- Что лучше? зависит от конкретной задачи

#### Повышение резкости

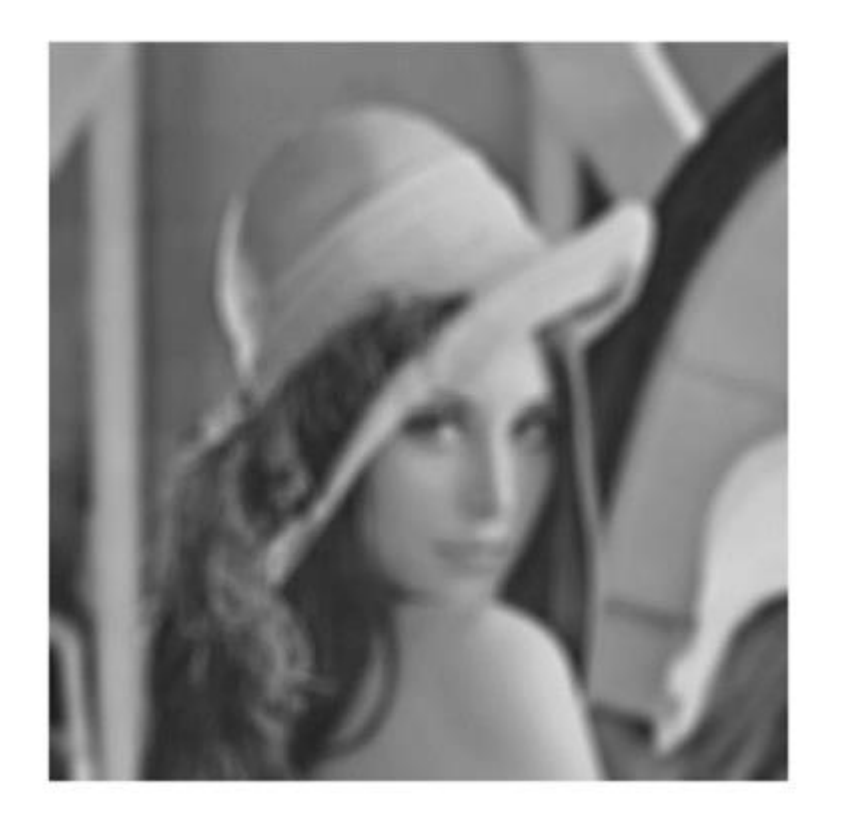

Необходимо повысить резкость (четкость) изображения

### Лирическое отступление

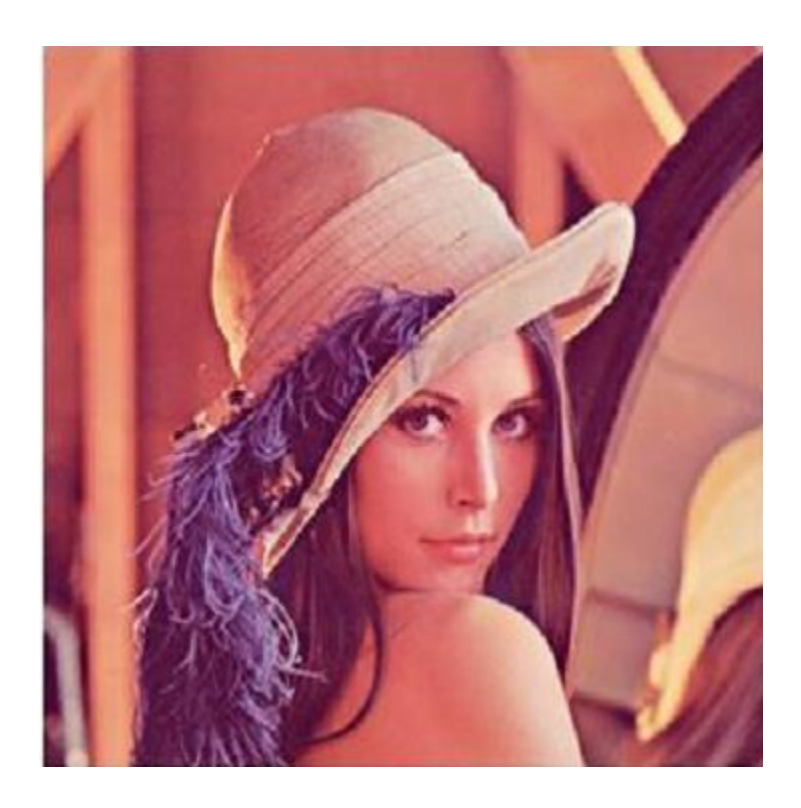

1997 Lena (Lenna)

- Обрезанная (512x512) часть изображения с разворота Playboy, Nov 1972
- Самый популярный, но не первый случай использования Playboy в обработке изображений (первый в 1961)
- Пригласили на 50ую конференцию Society for Imaging Science and Technology (IS&T) in

#### **Lena Söderberg**, born **Sjööblom** (born 31 March 1951)

#### is a [Swedish](https://en.wikipedia.org/wiki/Sweden), as **Lenna Sjööblom**

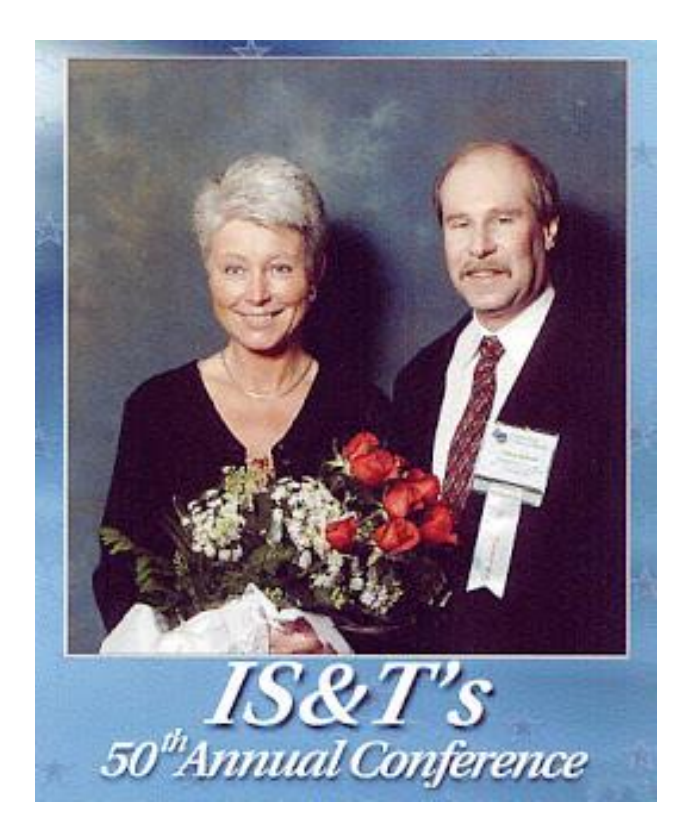

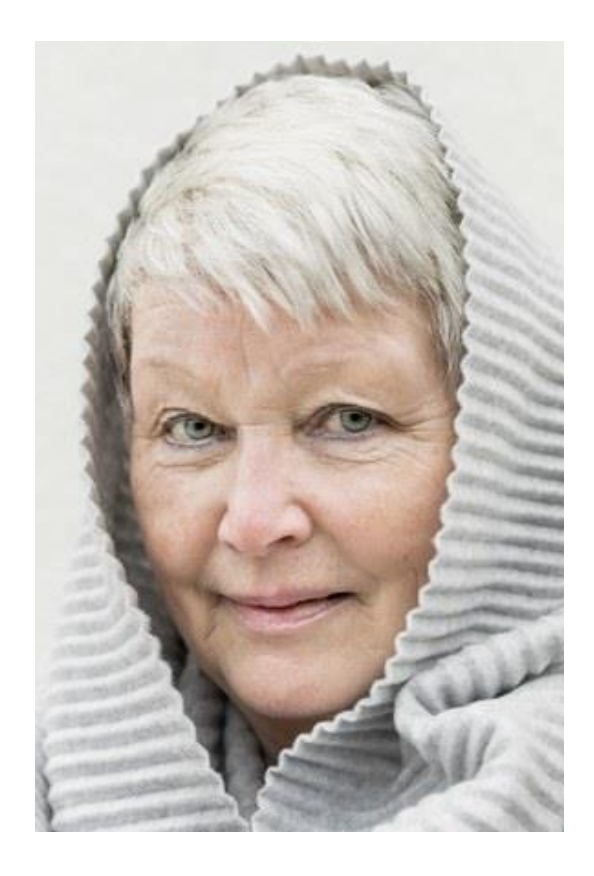

### Пример повышения резкости

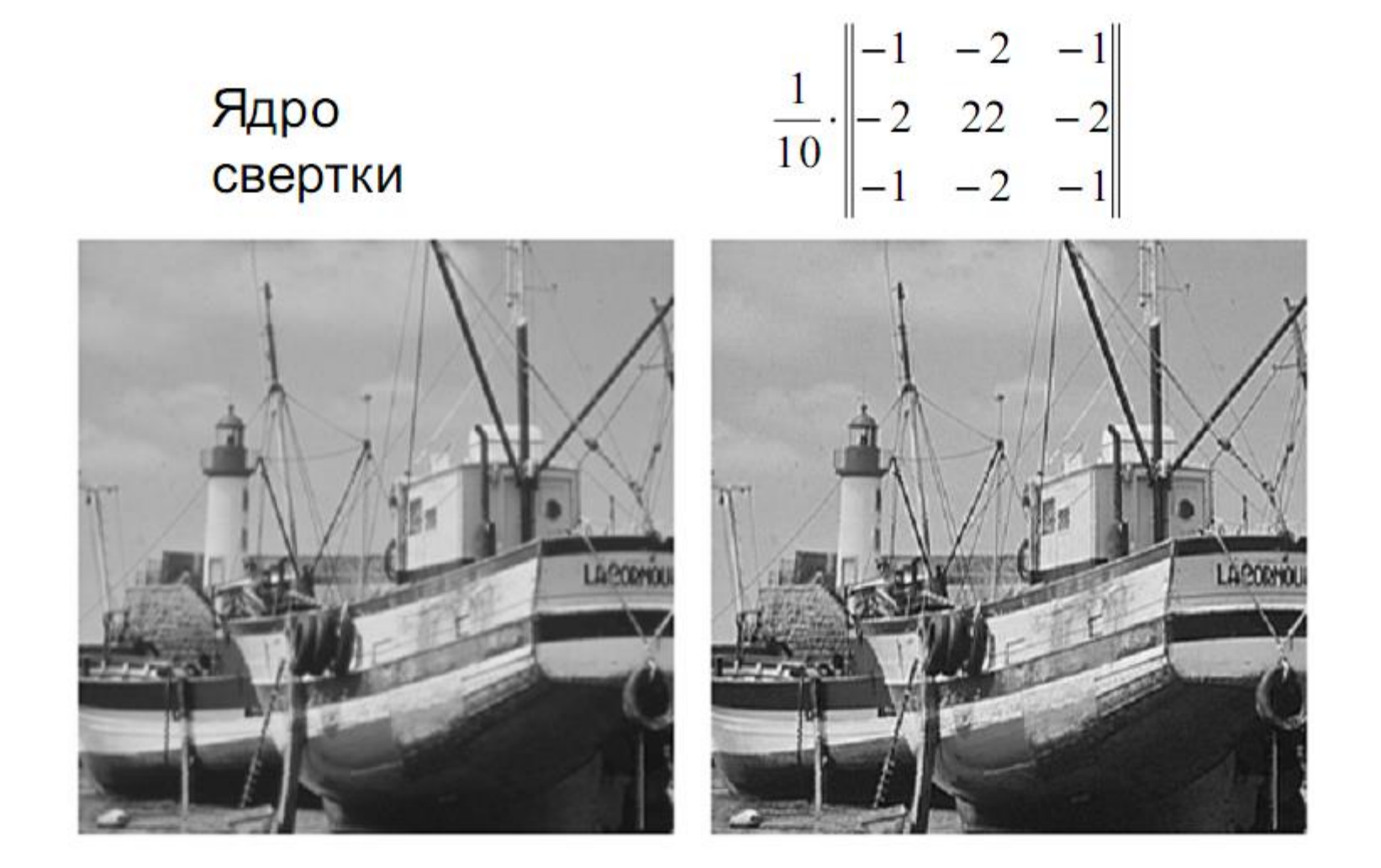

## Откуда берутся границы

Существует множество причин формирования границ на изображении

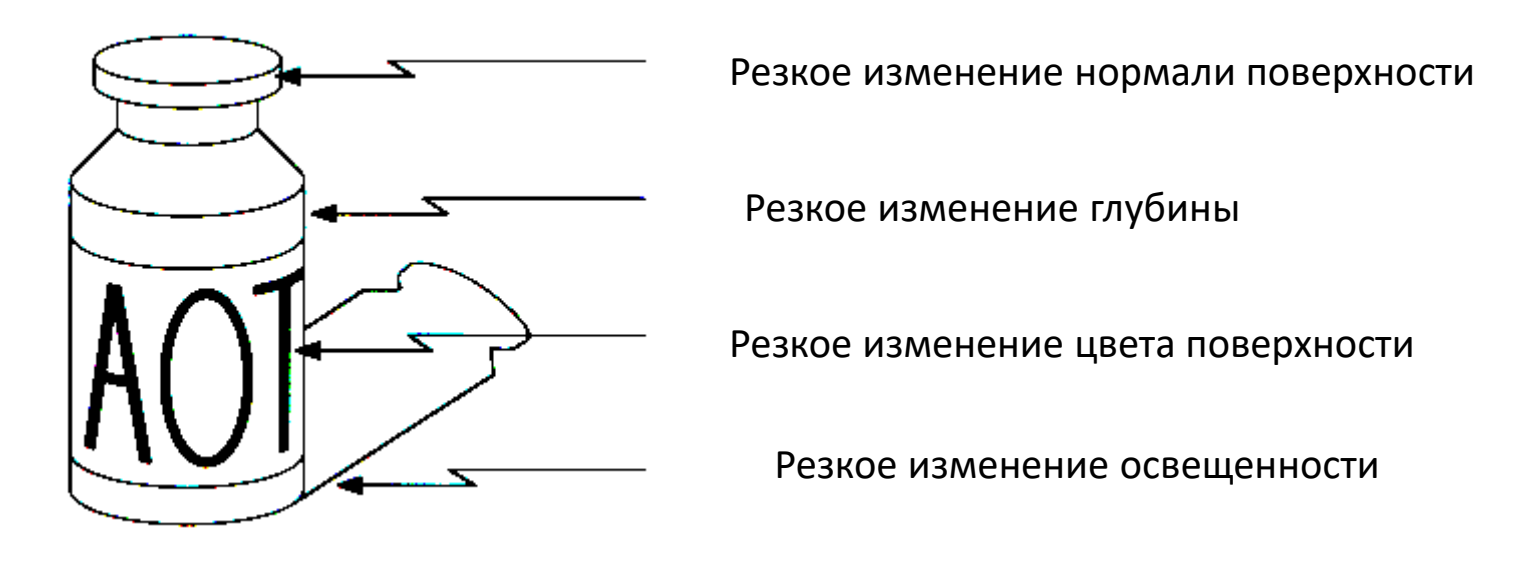

Резкое изменение = «разрыв»

## Пространственные фильтры повышения резкости

- достигается пространственным дифференцированием
- основаны на первой и второй производной

$$
\frac{\partial f}{\partial x} = f(x+1) - f(x)
$$

$$
\frac{\partial^2 f}{\partial x^2} = f(x+1) + f(x-1) - 2f(x)
$$

#### Упрощенная схема

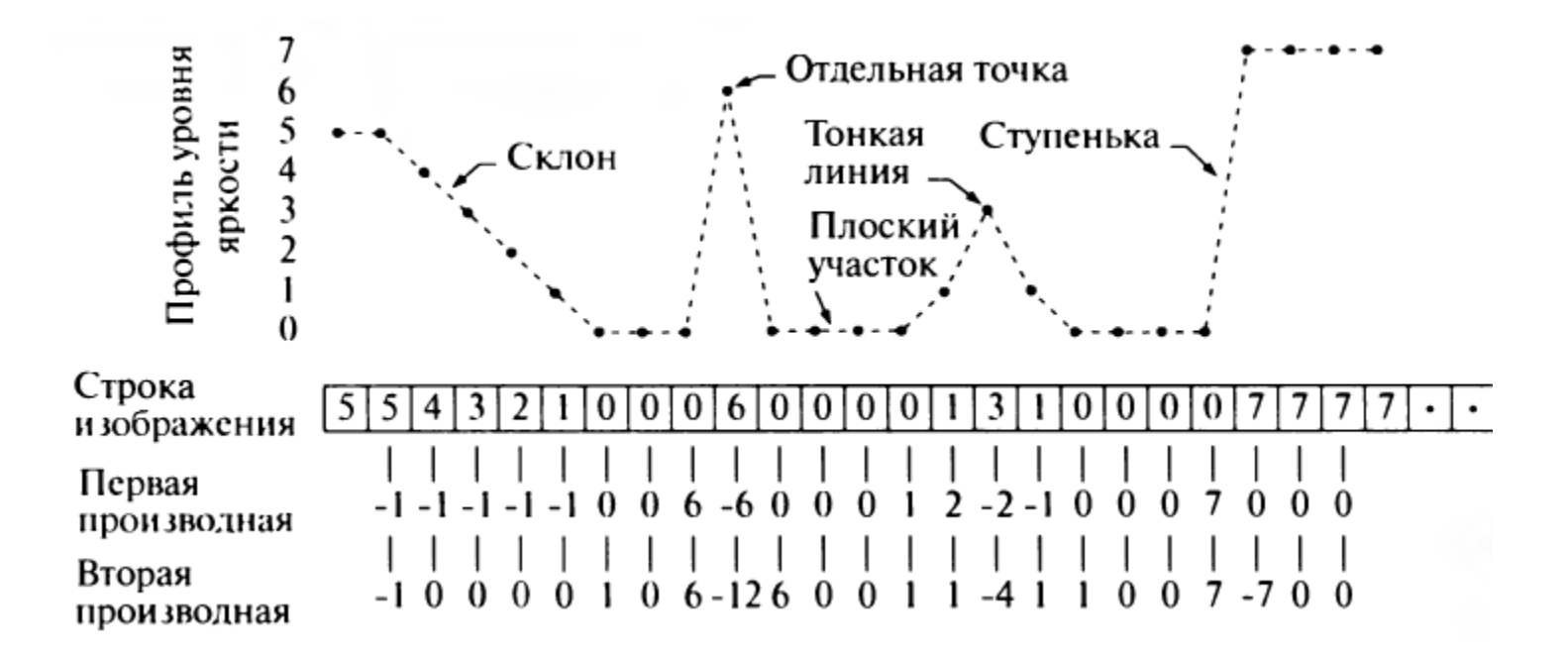

## Кросс-кореляция сигналов c маской первой производной M=[-1, 0, 1]

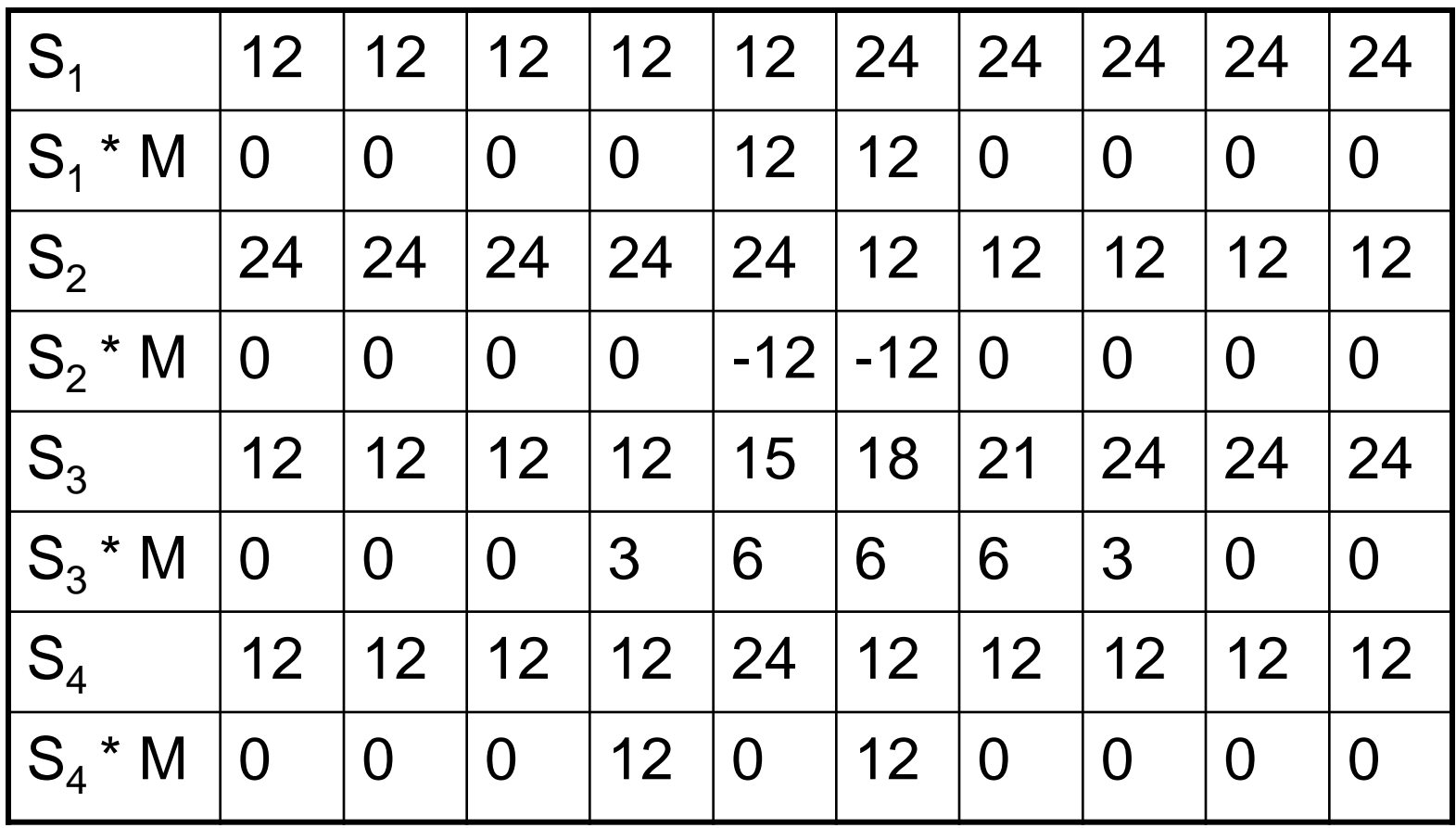

## Кросс-кореляция сигналов c маской второй производной M=[-1, 2, -1]

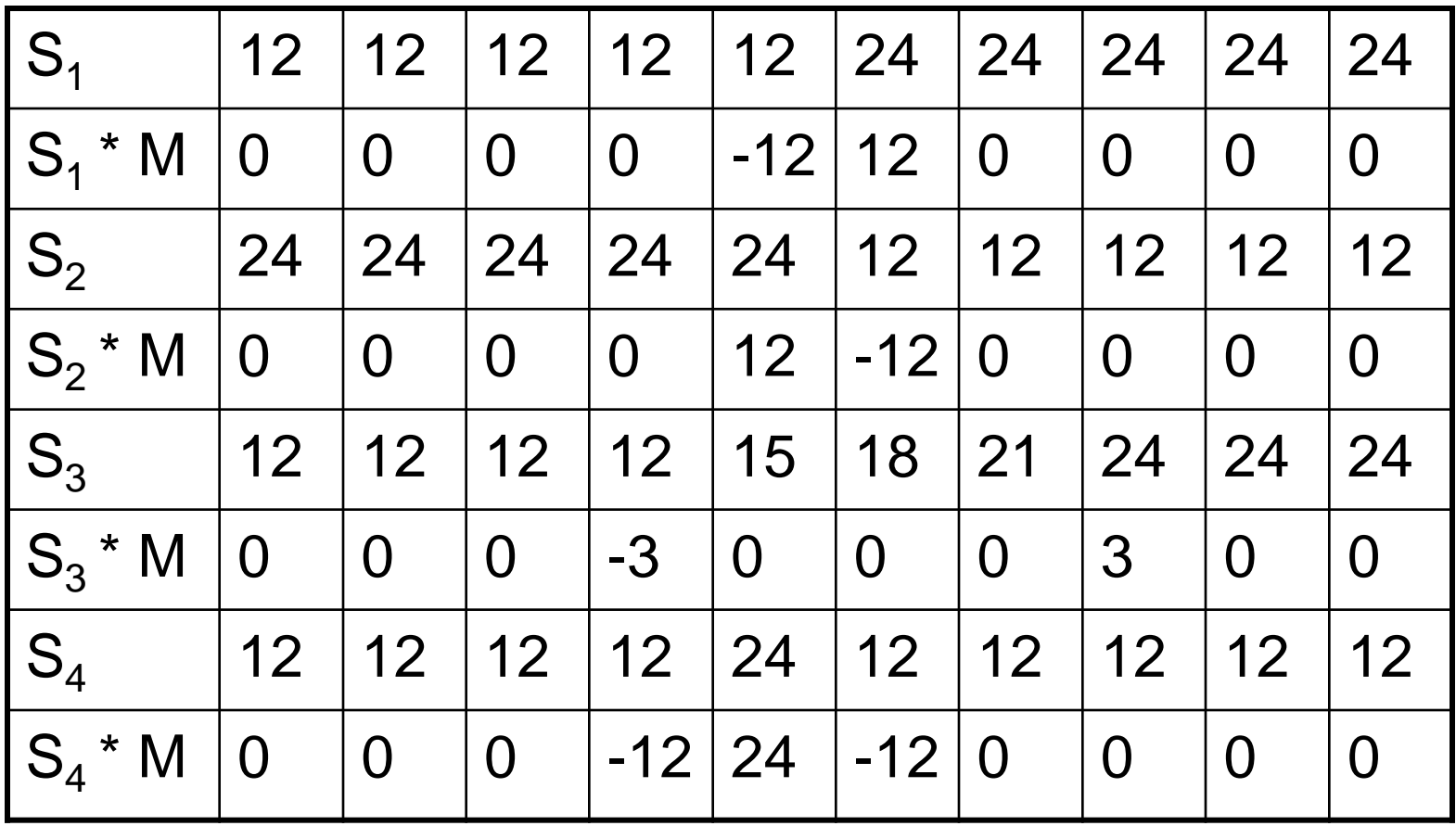

## Первая и вторая производные

- **Первая** производная обычно формирует более **толстые** контуры.
- **Вторая** производная формирует **больший** по величине отклик на **мелкие детали** (на отдельных точках и на тонких линиях).
- Отклик на ступенчатое изменение яркости у первой производной, как правило, выше, чем у второй.
- Для участков постоянного изменения яркости вторая производная формирует двойной отклик.
- При одинаковых амплитудах изменения сигнала вторая производная формирует более сильный отклик для тонкой линии, чем для ступеньки, а для отдельной точки - более сильный, чем для линии.

## Применение производных

- Первая производная в задачах выделения контуров
- Вторая производная в задачах улучшения изображений (Эффект двойных контуров – помеха в задаче обнаружения контуров)
- Объединение методов

## Градиент изображения

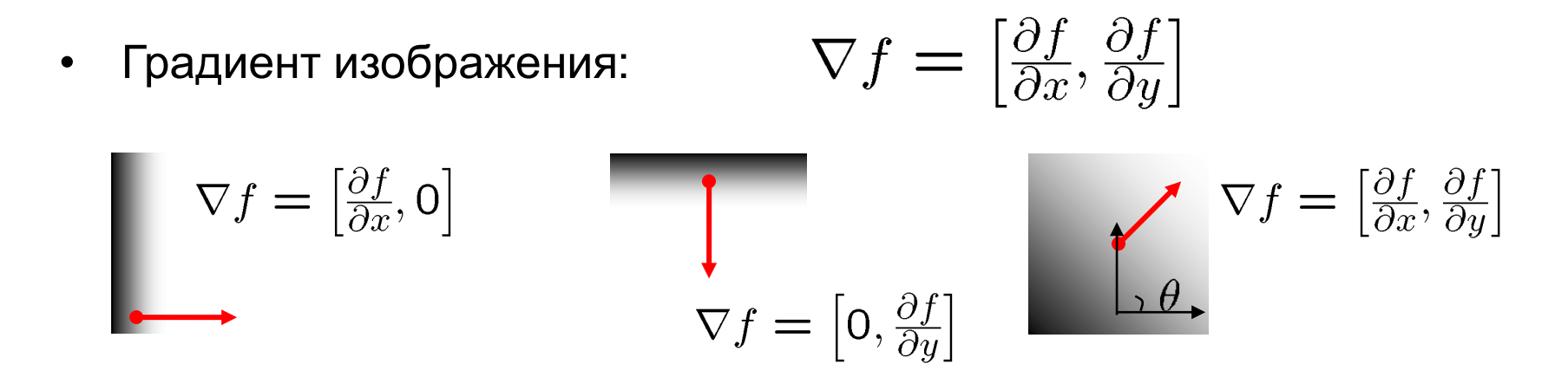

Градиент направлен в сторону наибольшего изменения интенсивности

Направления градиента задается как:

$$
\theta = \tan^{-1} \left( \frac{\partial f}{\partial y} / \frac{\partial f}{\partial x} \right)
$$

- Как направление градиента соответствует направлению края?
- *Сила края* задается величиной (нормой) градиента:

$$
\|\nabla f\| = \sqrt{\left(\frac{\partial f}{\partial x}\right)^2 + \left(\frac{\partial f}{\partial y}\right)^2}
$$

## Лапласиан

Лапласиан – простейший изотропный оператор

$$
\nabla^2 f = \frac{\partial^2 f}{\partial x^2} + \frac{\partial^2 f}{\partial y^2}
$$

Изотропные фильтры – отклик не зависит от направления неоднородностей

Изотропные фильтры – инвариантность к повороту

### Дискретный вид лапласиана

$$
\frac{\partial^2 f}{\partial x^2} = f(x+1, y) + f(x-1, y) - 2f(x, y)
$$

$$
\frac{\partial^2 f}{\partial y^2} = f(x, y+1) + f(x, y-1) - 2f(x, y)
$$

## $\nabla^2 f = [f(x+1, y) + f(x-1, y) + f(x, y+1) + f(x, y-1)] - 4f(x, y)$

## Лапласианы

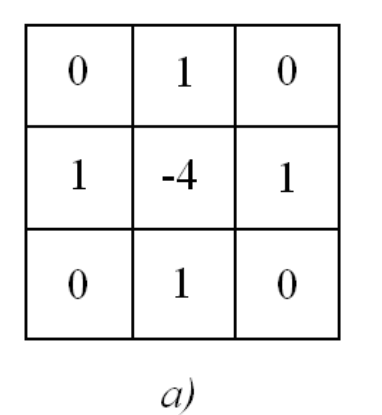

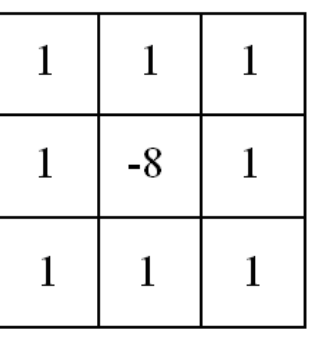

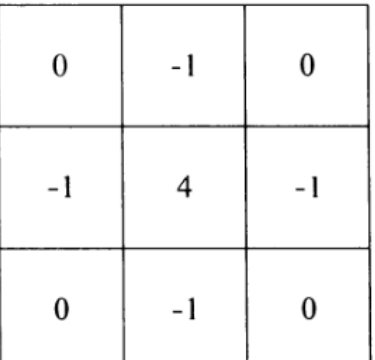

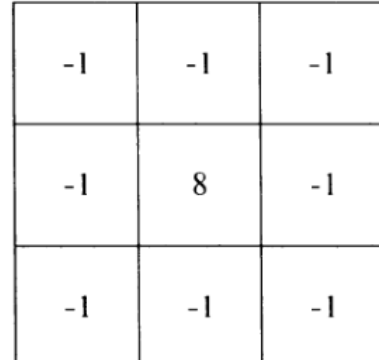

Инвариантны относительно поворота на углы, кратные 90º и 45 º

Повышение резкости изображения Северного полюса Луны лапласианом

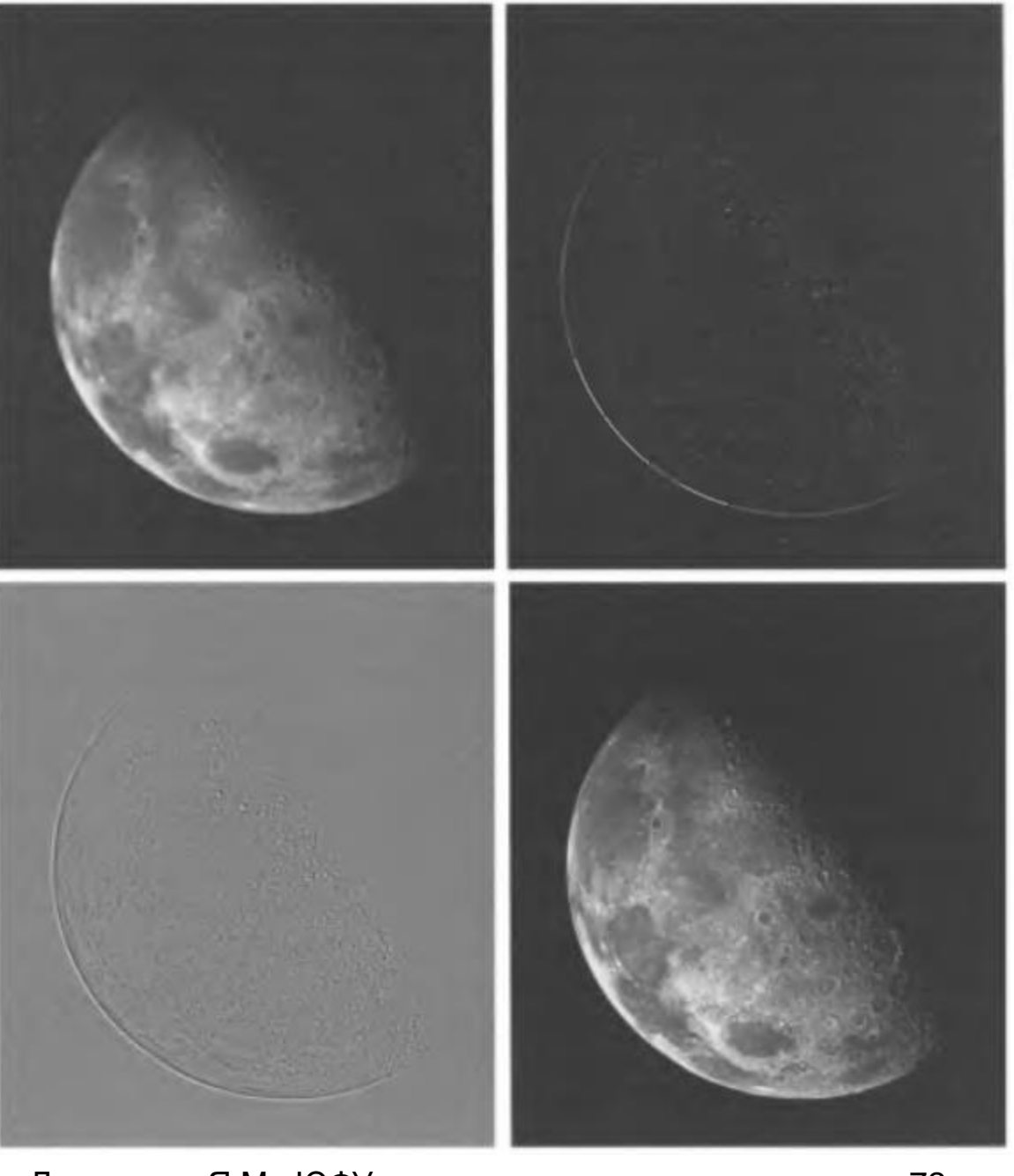

Демяненко Я.М., ЮФУ 72
#### Восстановление фона с сохранением резкости

Сложить исходное изображение и лапласиан  $\bullet$ 

$$
g(x, y) = \begin{cases} f(x, y) - \nabla^2 f(x, y), & \text{ecли } w(0, 0) < 0\\ f(x, y) + \nabla^2 f(x, y), & \text{ecnu } w(0, 0) \ge 0 \end{cases}
$$

w(0,0) - центральное значение маски лапласиана

#### Упрощения - Составная маска лапласиан

$$
g(x, y) =
$$
  
f(x, y) - [f(x+1, y) + f(x-1, y) + f(x, y+1) + f(x, y-1)] + 4f(x, y) =  
5f(x, y) - [f(x+1, y) + f(x-1, y) + f(x, y+1) + f(x, y-1)]

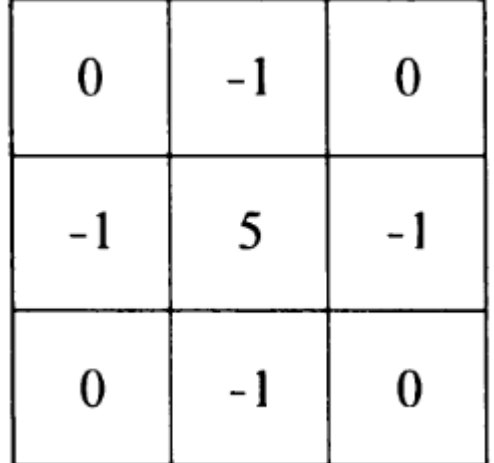

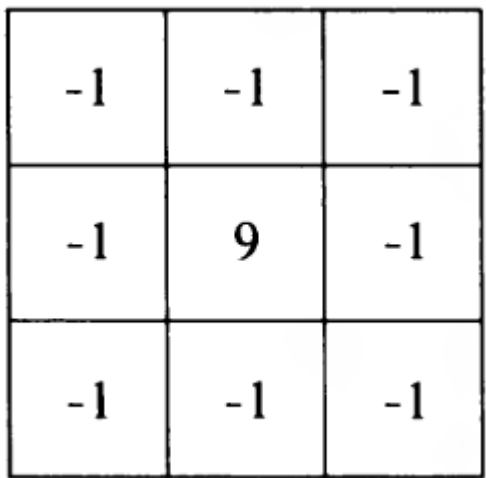

#### Вольфрамовая нить накала

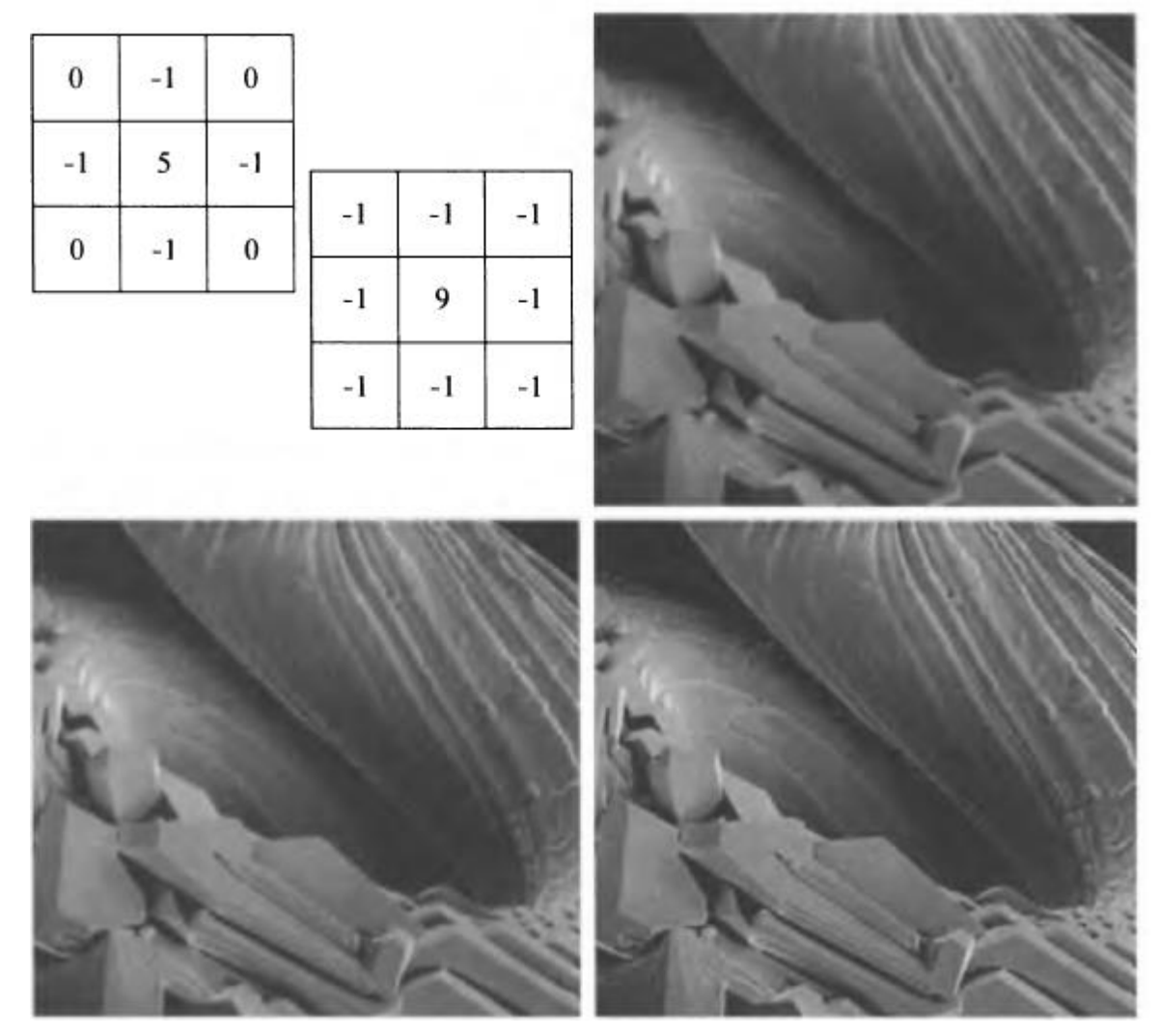

Результаты диагональной маски более резкие

Демяненко Я.М., ЮФУ 75

#### Ещё о подходах к повышению резкости

- Нерезкое маскирование
- Фильтрация с подъемом высоких частот

#### Что теряется при сглаживании?

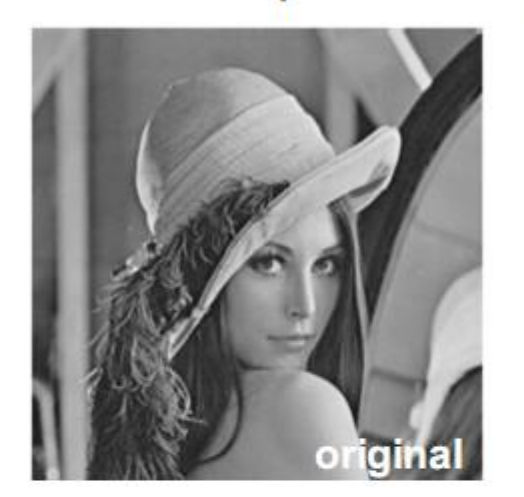

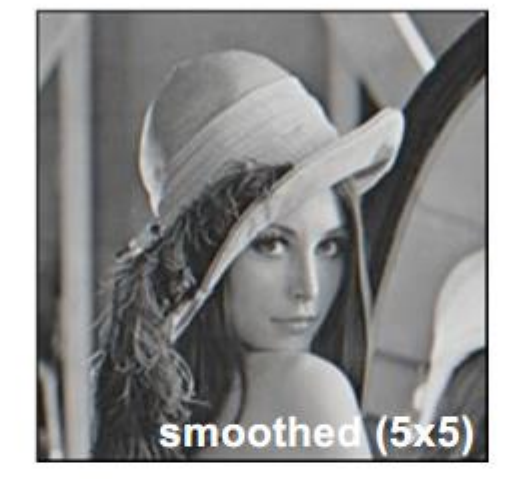

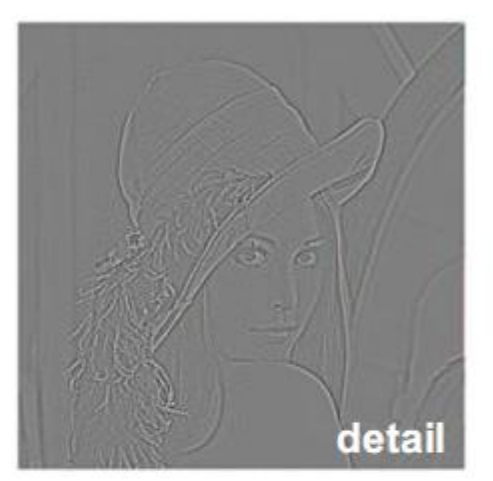

#### Добавим дополнительно высокие частоты:

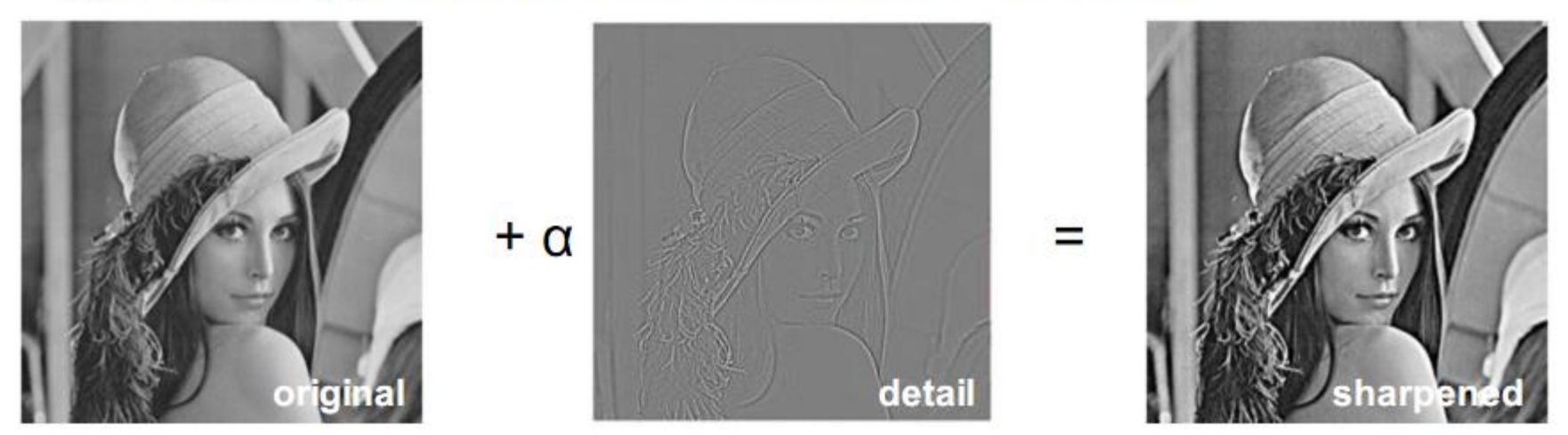

Source: S. Lazebnik

Демяненко Я.М., ЮФУ 77

#### Нерезкое маскирование

Для повышения резкости Применяется в полиграфии

$$
f_{\text{mask}}(x, y) = f(x, y) - \overline{f}(x, y)
$$

Создание нерезкого изображения

Вычитание из изображения его расфокусированной копии (результат - маска)

Прибавление маски к исходному изображению

#### Фильтрация с подъемом высоких частот

Некоторое обобщение нерезкого маскирования

$$
f_{\text{mask}}(x, y) = f(x, y) - \overline{f}(x, y)
$$

$$
f_{hb}(x, y) = f(x, y) + Af_{mask}(x, y)
$$

## Типичное приложение фильтрации с подъемом высоких частот

**Исходное** изображение темнее чем требуется

а) исходное б) маска  $B)$  A=1  $r)$  A=1,7

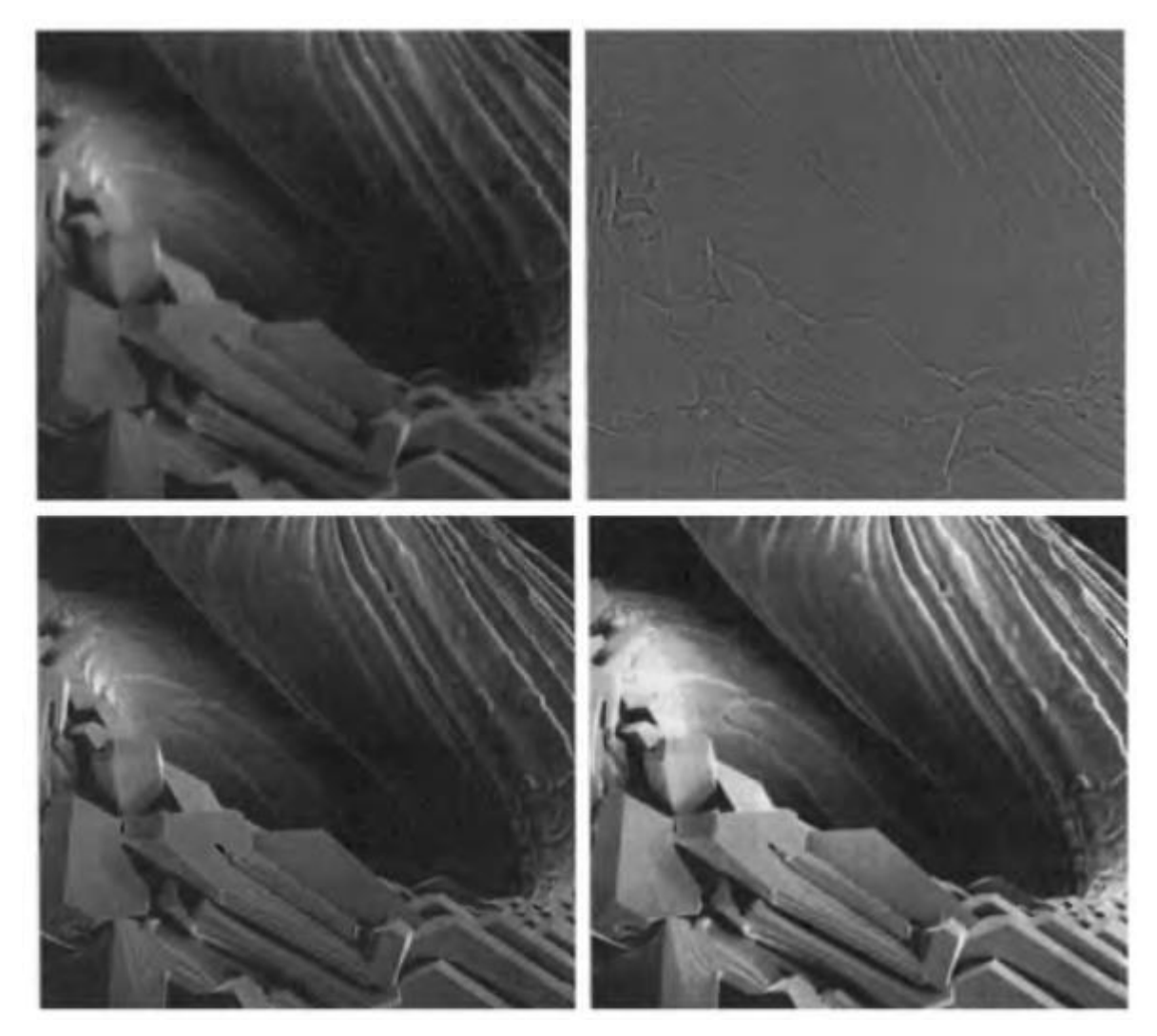

Демяненко Я.М., ЮФУ

#### Фильтры с подъемом высоких частот на базе лапласиана

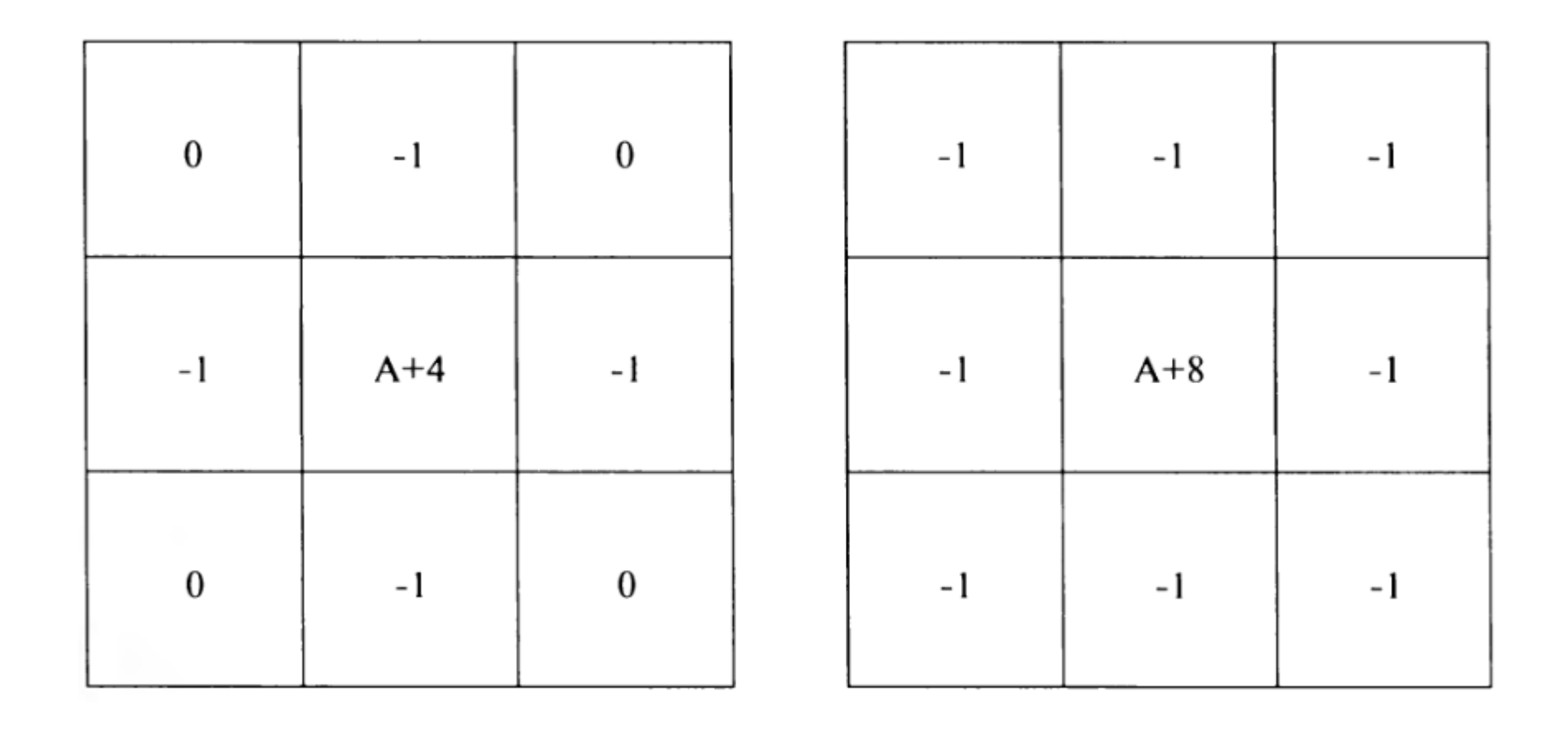

#### Увеличение среднего уровня яркости

$$
f_{\text{hb}}(x, y) = \begin{cases} Af(x, y) - \nabla^2 f(x, y), & \text{ecли } w(0, 0) < 0 \\ Af(x, y) + \nabla^2 f(x, y), & \text{ecnu } w(0, 0) \ge 0 \end{cases}
$$

## Улучшение изображений с использованием первых производных: градиент

$$
\nabla \mathbf{f} = \begin{bmatrix} G_x \\ G_y \end{bmatrix} = \begin{bmatrix} \frac{\partial f}{\partial x} \\ \frac{\partial f}{\partial y} \end{bmatrix}
$$

$$
|\nabla \mathbf{f}| = \left[ G_x^2 + G_y^2 \right]^{1/2} = \left[ \left( \frac{\partial f}{\partial x} \right)^2 + \left( \frac{\partial f}{\partial y} \right)^2 \right]^{1/2}
$$

 $|\nabla f| \approx |G_x| + |G_y|$ 

Демяненко Я.М., ЮФУ

## Перекрестный градиентный оператор Робертса

$$
G_x = (z_9 - z_5) \quad \text{if} \quad G_y = (z_8 - z_6) \quad \boxed{z_1 \quad z_2 \quad z_3}
$$
\n
$$
\nabla f = \left[ (z_9 - z_5)^2 + (z_8 - z_6)^2 \right]^{1/2} \quad \boxed{z_4 \quad z_5 \quad z_6}
$$
\n
$$
\nabla f \approx |z_9 - z_5| + |z_8 - z_6| \quad \boxed{-1 \quad 0 \quad 0 \quad -1}
$$
\n
$$
\boxed{0 \quad 1 \quad 0 \quad 1 \quad 0}
$$
\n1965r.

#### Оператор Собела

$$
\nabla f \approx \left| (z_7 + 2z_8 + z_9) - (z_1 + 2z_2 + z_3) \right| +
$$
  
+ 
$$
\left| (z_3 + 2z_6 + z_9) - (z_1 + 2z_4 + z_7) \right|.
$$

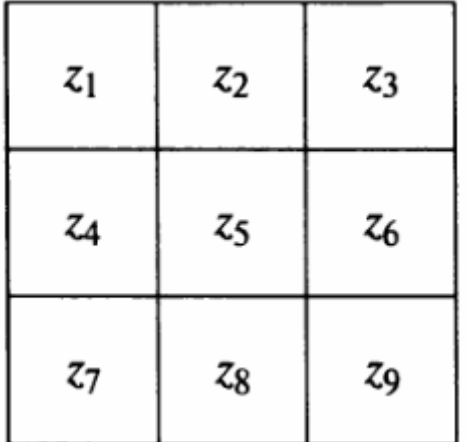

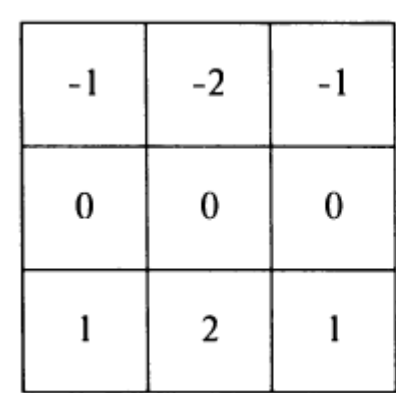

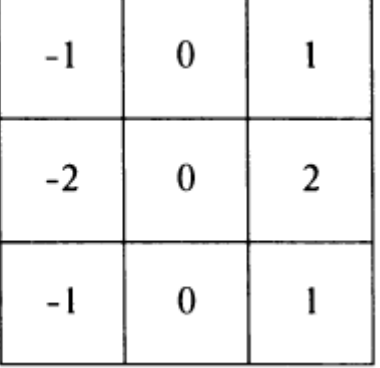

# Пример. Применение градиента для улучшения контуров – оператор Собела

Для дальнейшего автоматического контроля

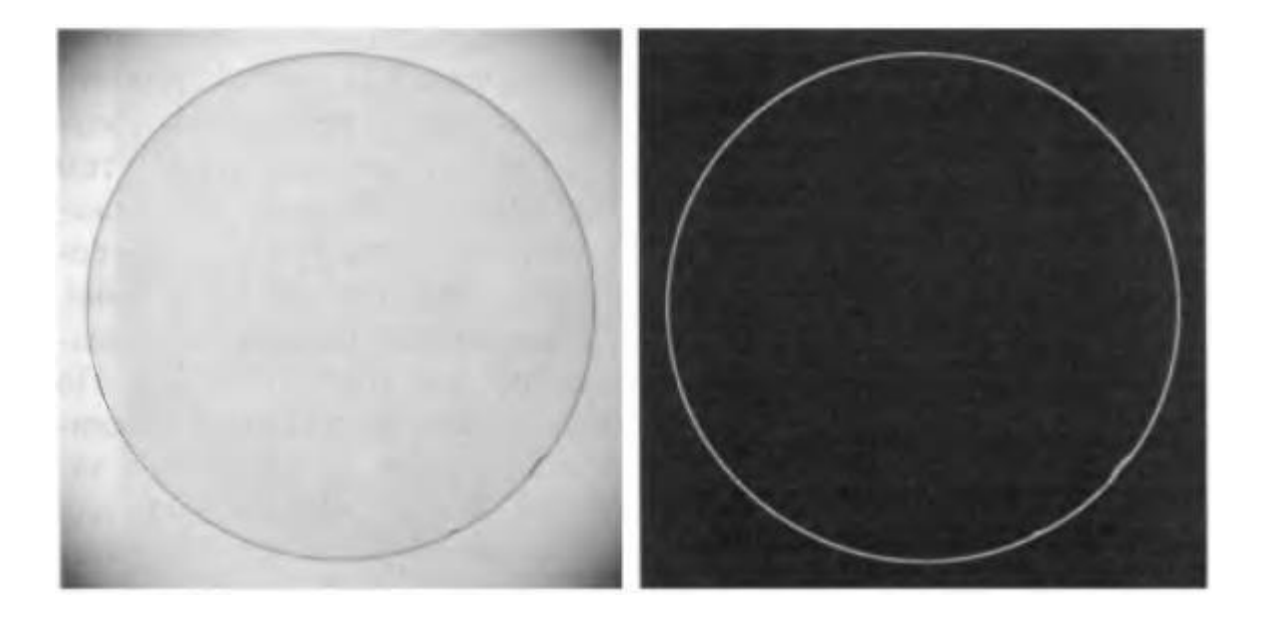

# Определение оператора Превитт (Джуди Превитт)

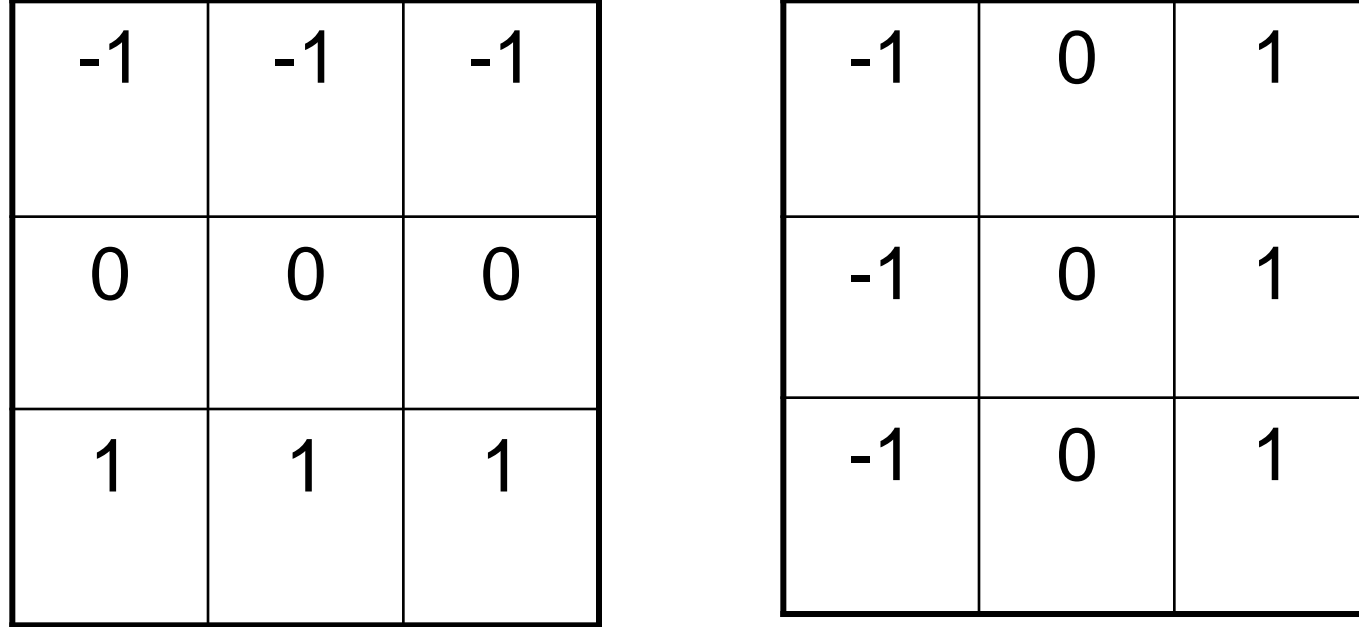

#### Примеры

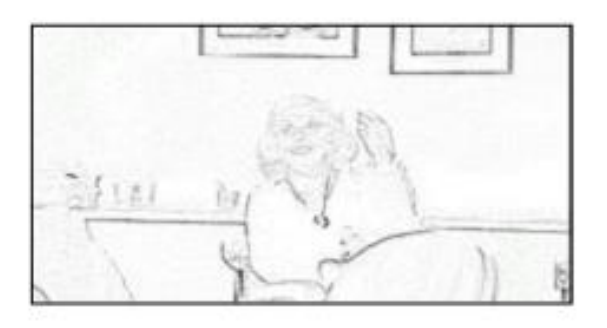

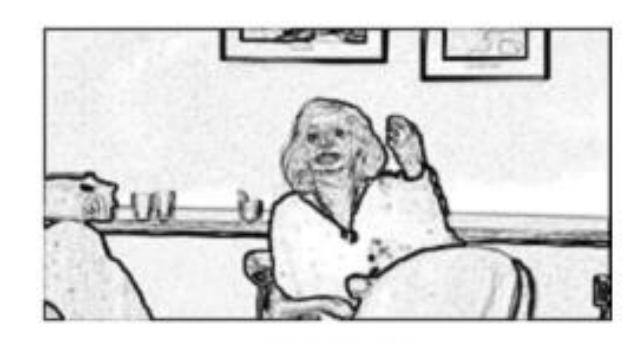

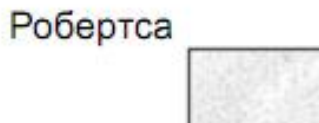

Превитт

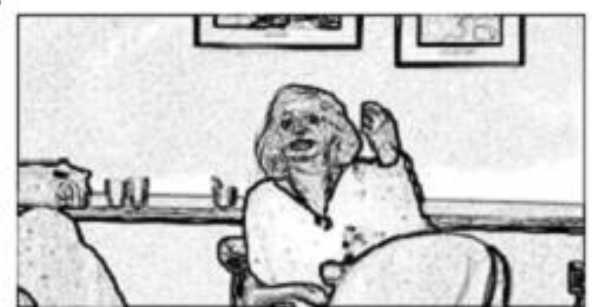

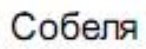

## Свойства масок для вычисления производных

- Для получения высокого отклика в областях сигнала с высоким контрастом элементы масок производных имеют **разные знаки**
- **Сумма** элементов масок производных **равна 0**, поэтому в областях сигнала с постоянными значениями маски дают нулевой результат
- Точкам **высокого контраста** соответствуют **большие абсолютные** значения отклика масок **первых производных**
- Среди значений отклика масок **второй производной** точкам **высокого контраста** соответствуют точки **перехода через 0**

#### Свойства сглаживающих масок

- Элементы сглаживающих масок имеют **положительные значения** и их **сумма равна 1**
- Отклик масок **на областях постоянных** значений **совпадает с входными** значениями
- **Степень сглаживания** и снижения шума **пропорциональна размеру** маски
- Ступенчатые края размываются **пропорционально** размеру маски

## Было – будет

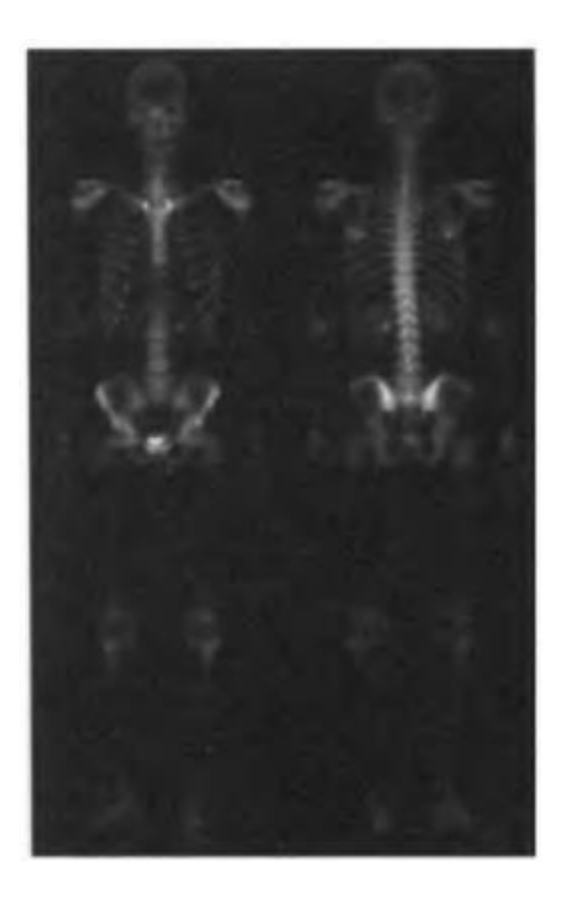

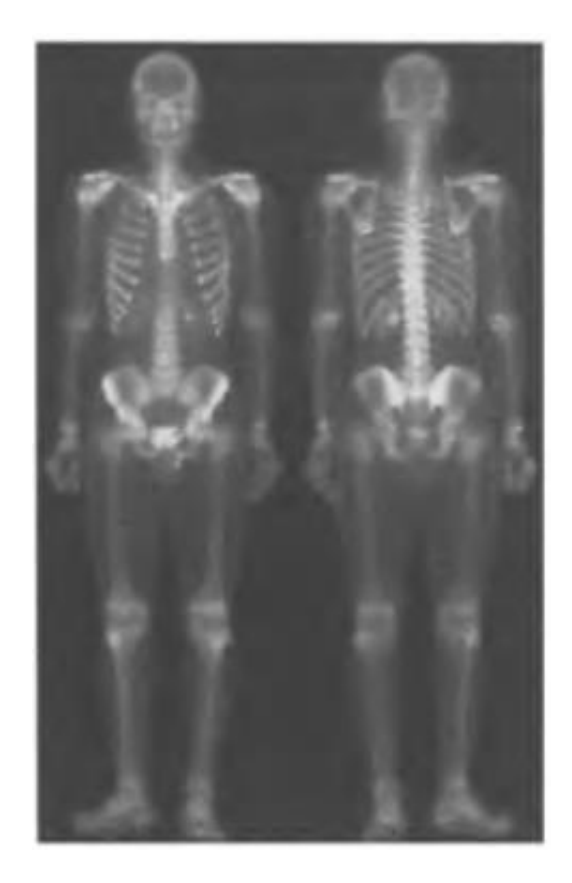

Снимок с помощью гамма-лучей

Демяненко Я.М., ЮФУ

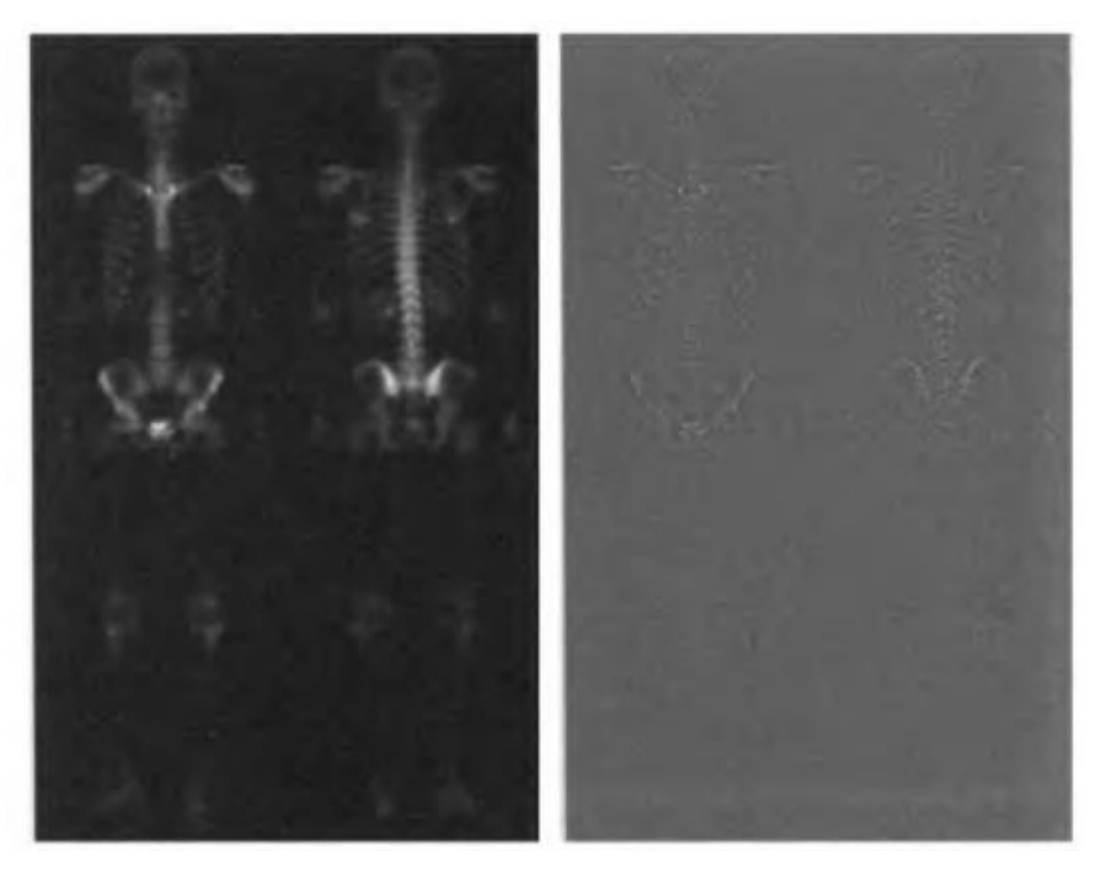

Применение Лапласиана для выявления мелких деталей 1 2

Демяненко Я.М., ЮФУ 92

Повышение резкости сложением двух предыдущих изображений

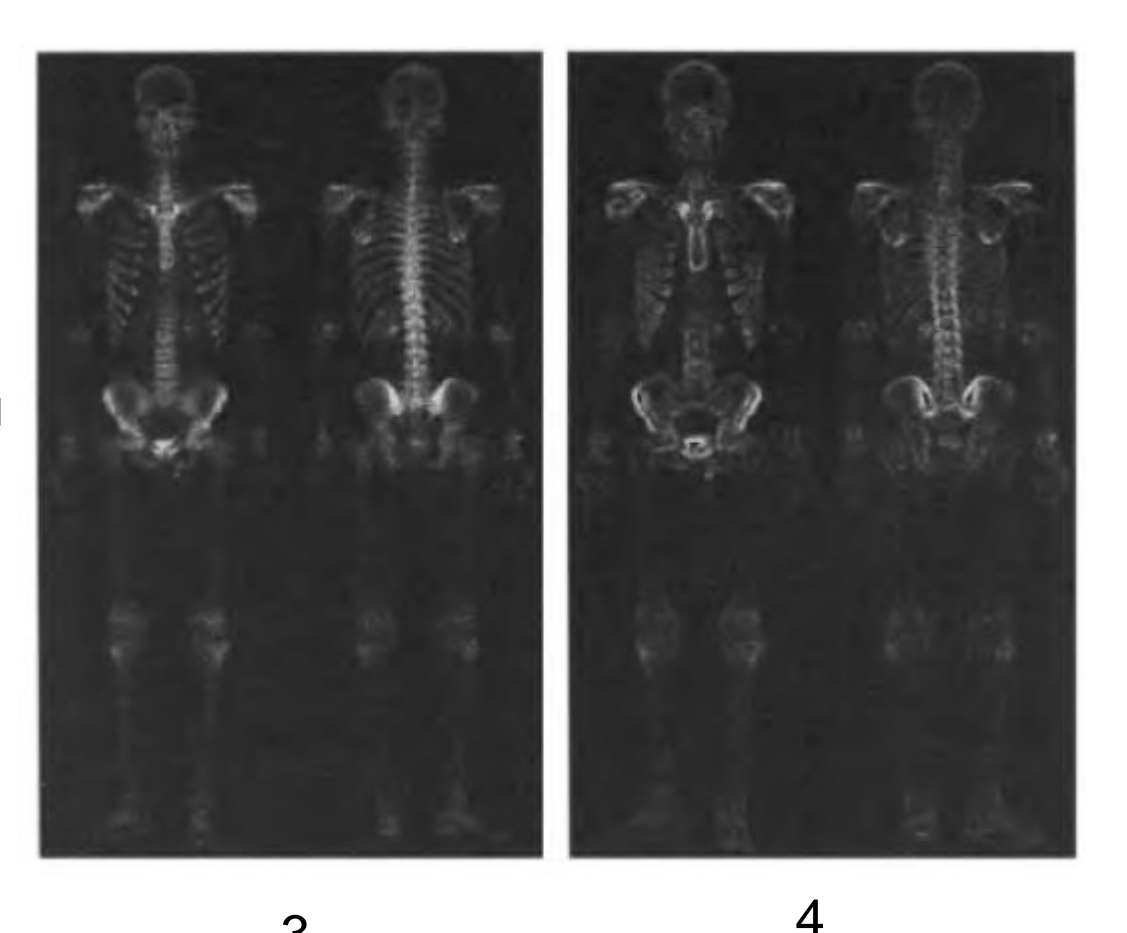

Применение оператора Собела – для улучшения выступающих краев

Демяненко Я.М., ЮФУ 93

3

Сглаживание градиента усредняющим фильтром 5х5

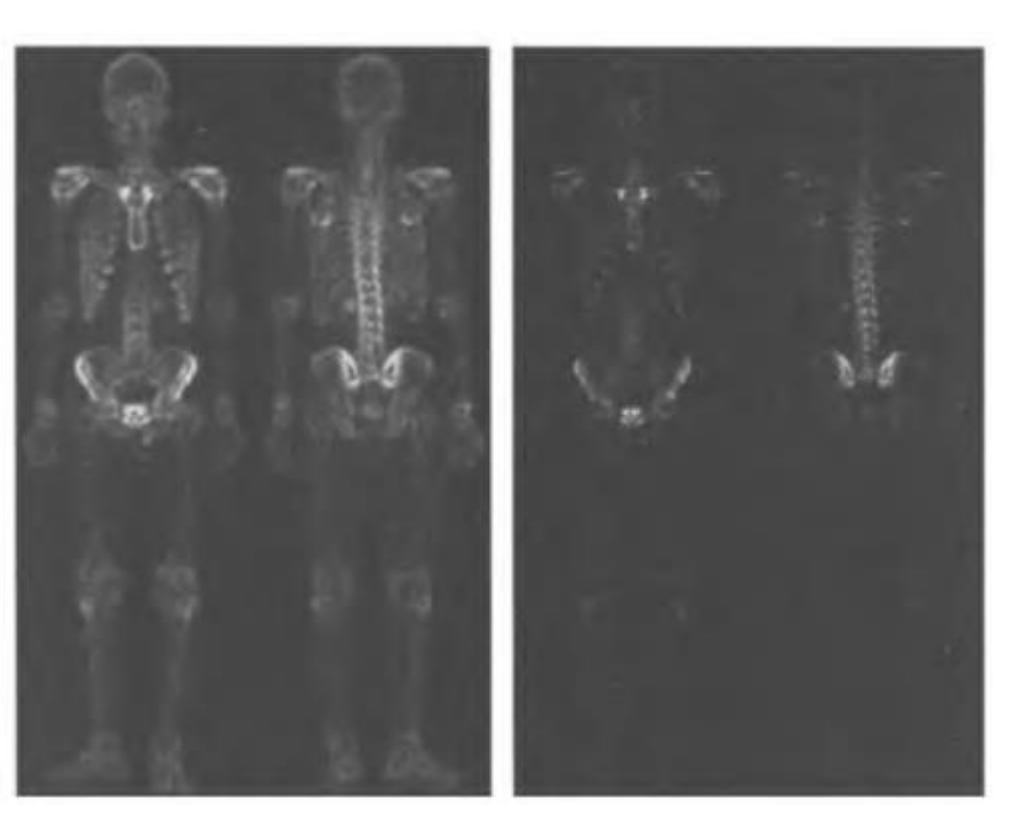

Перемножение изображений 3 и 5 (с повышенной резкостью и сглаженного)

5 6

Повышение резкости сложением изображений 1 и 6

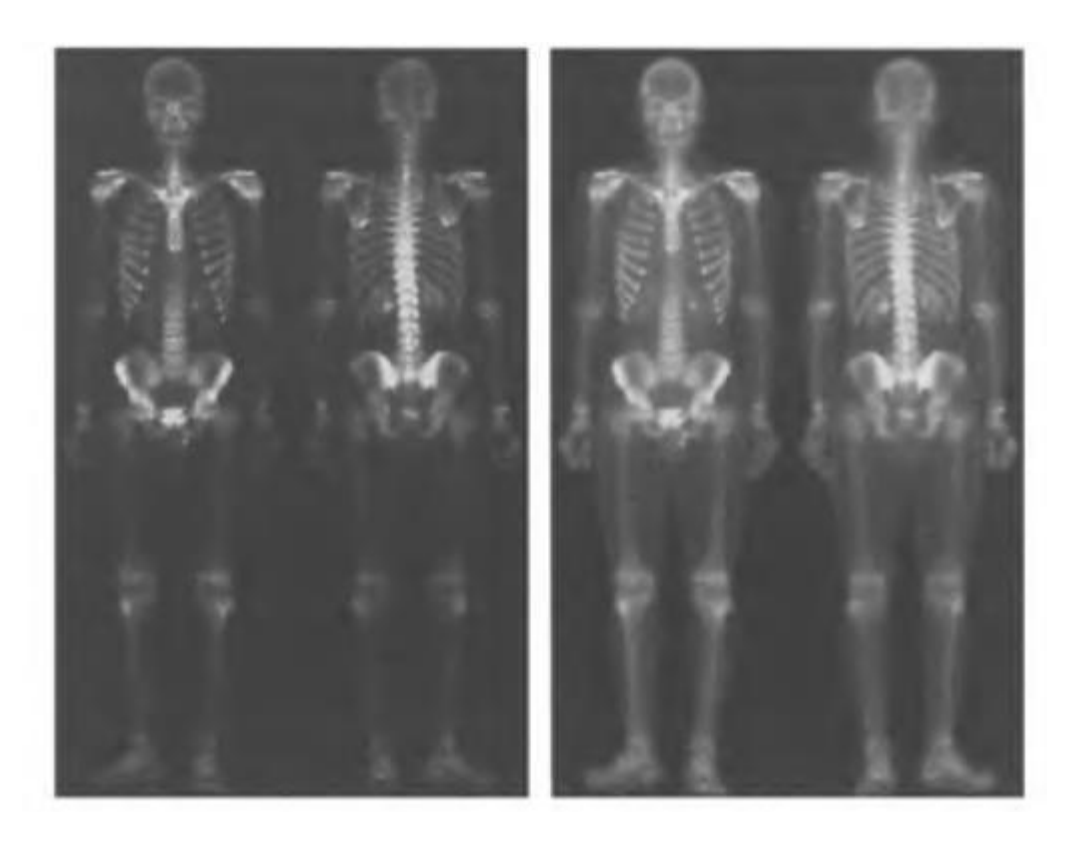

Применение градационной γ-коррекции  $(y=0,5 \text{ c}=1)$ 

#### Было – стало

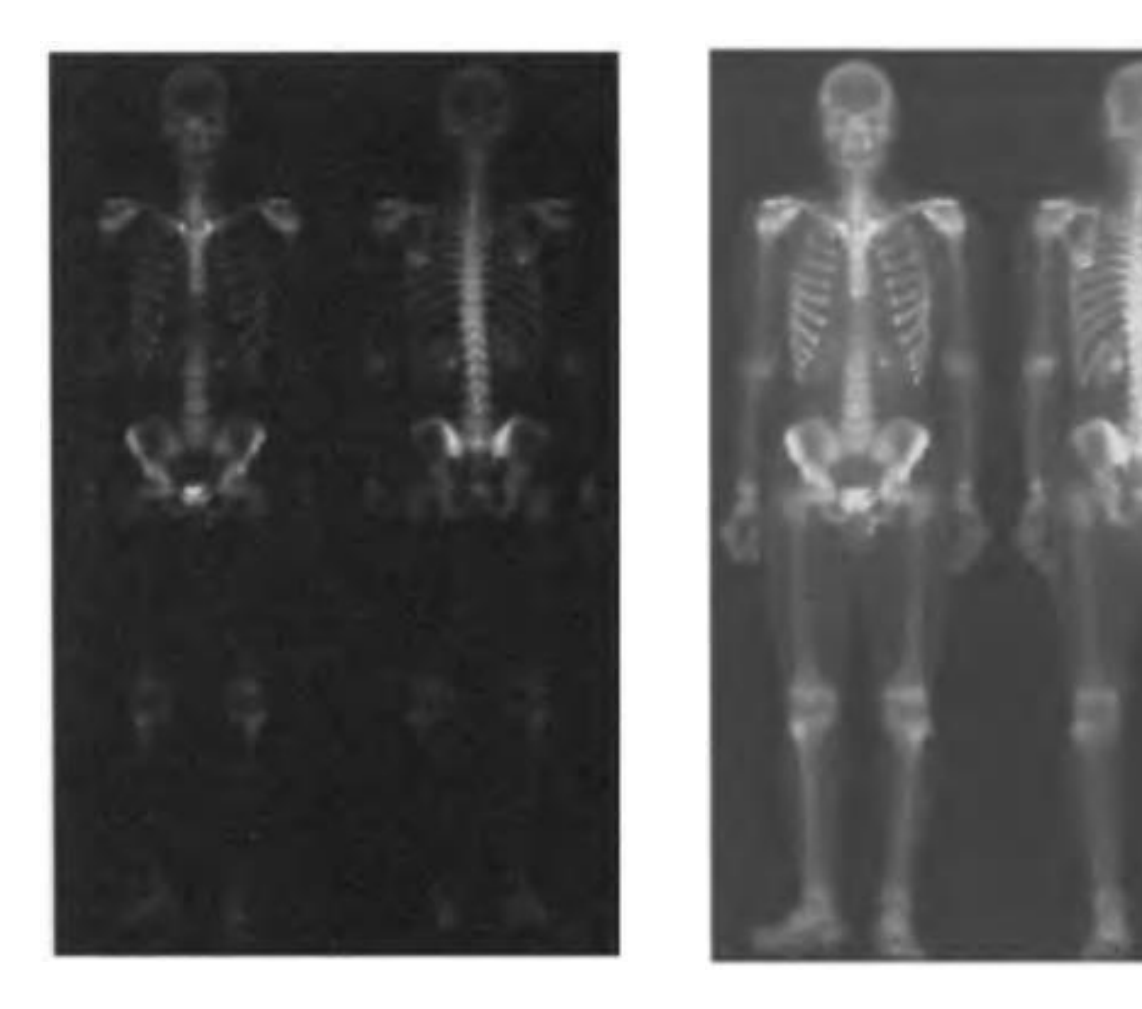

## Предварительная обработка изображений

Примеры задач

- увеличение фрагментов
- геометрические преобразования
- повышение контрастного разрешения
- выделение наиболее информативных фрагментов
- улучшение качества изображений

## Увеличение цифровых изображений

- Интерполяция по ближайшему соседу
- Метод дублирования пикселей частный случай
	- Эффект пикселизации
- Билинейная интерполяция

#### Билинейная интерполяция

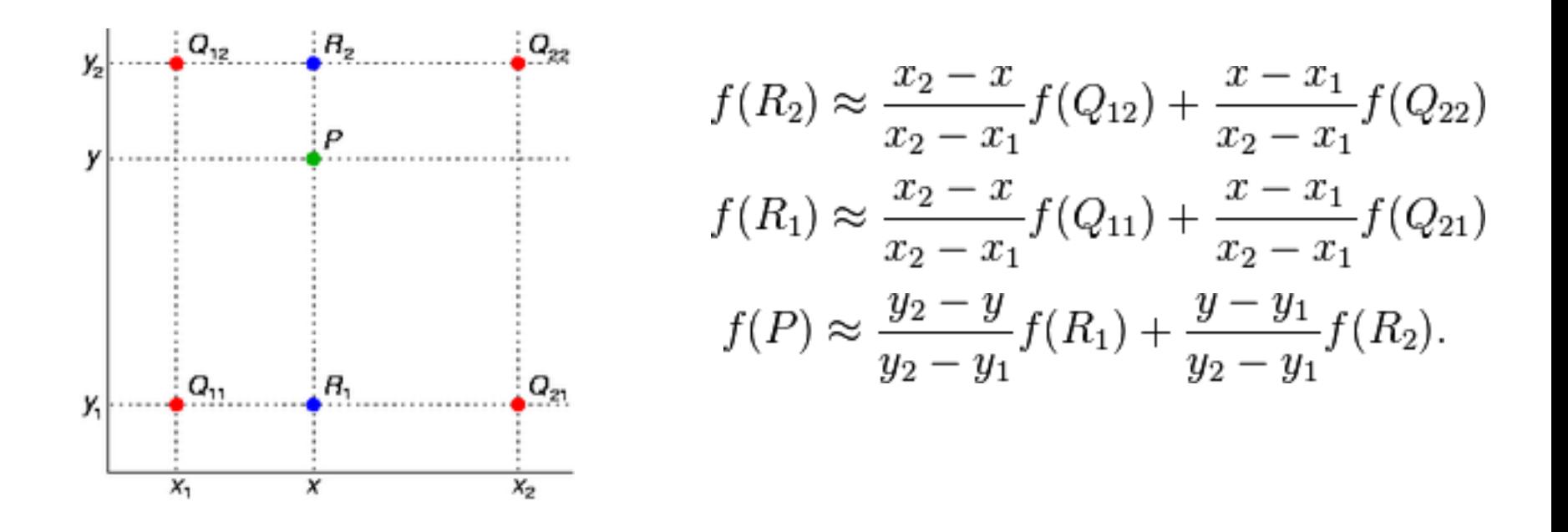

Четыре красные точки представляют собой известные значения функции. Значение в зеленой точке должно быть интерполировано.

#### Пример увеличения

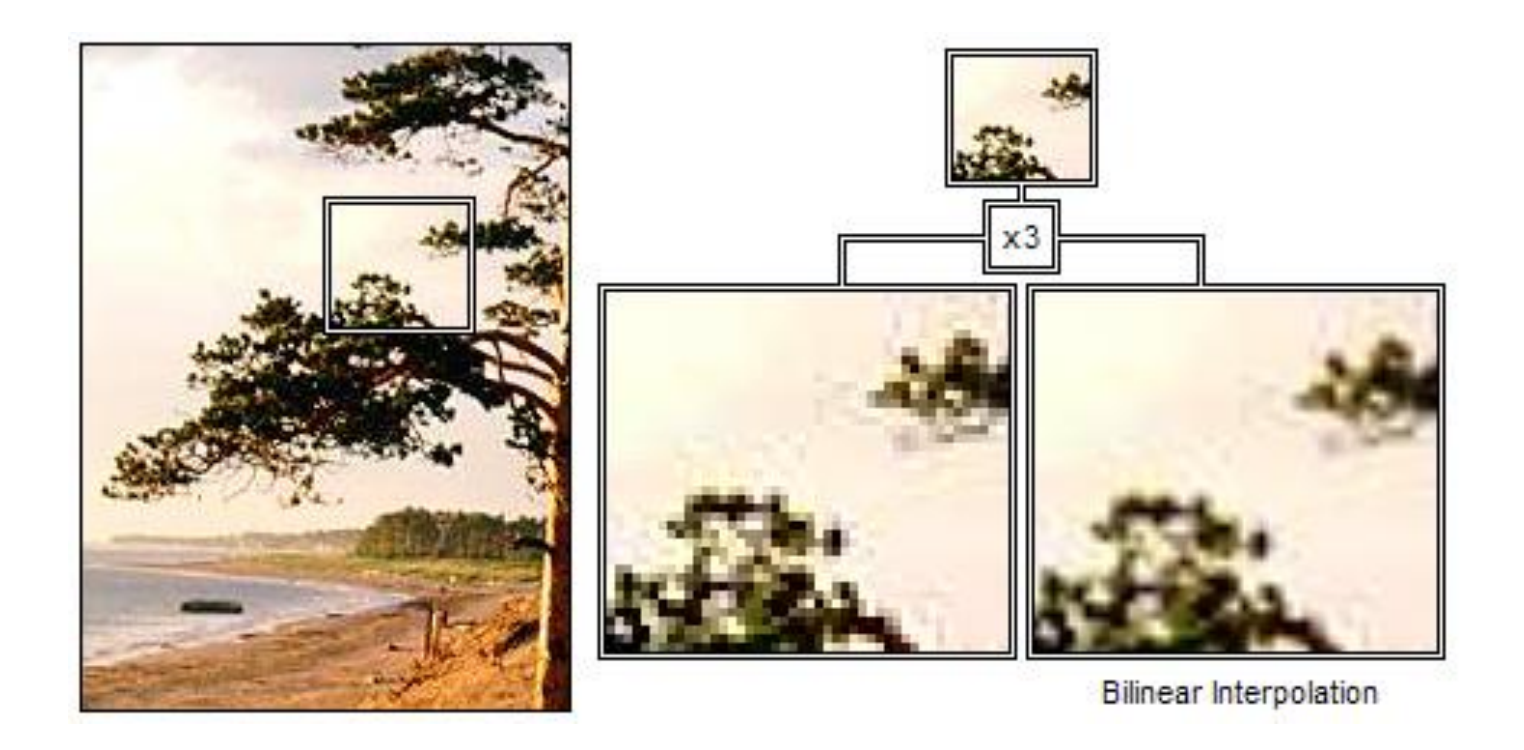

#### Результаты:

## по ближайшему соседу и билинейная

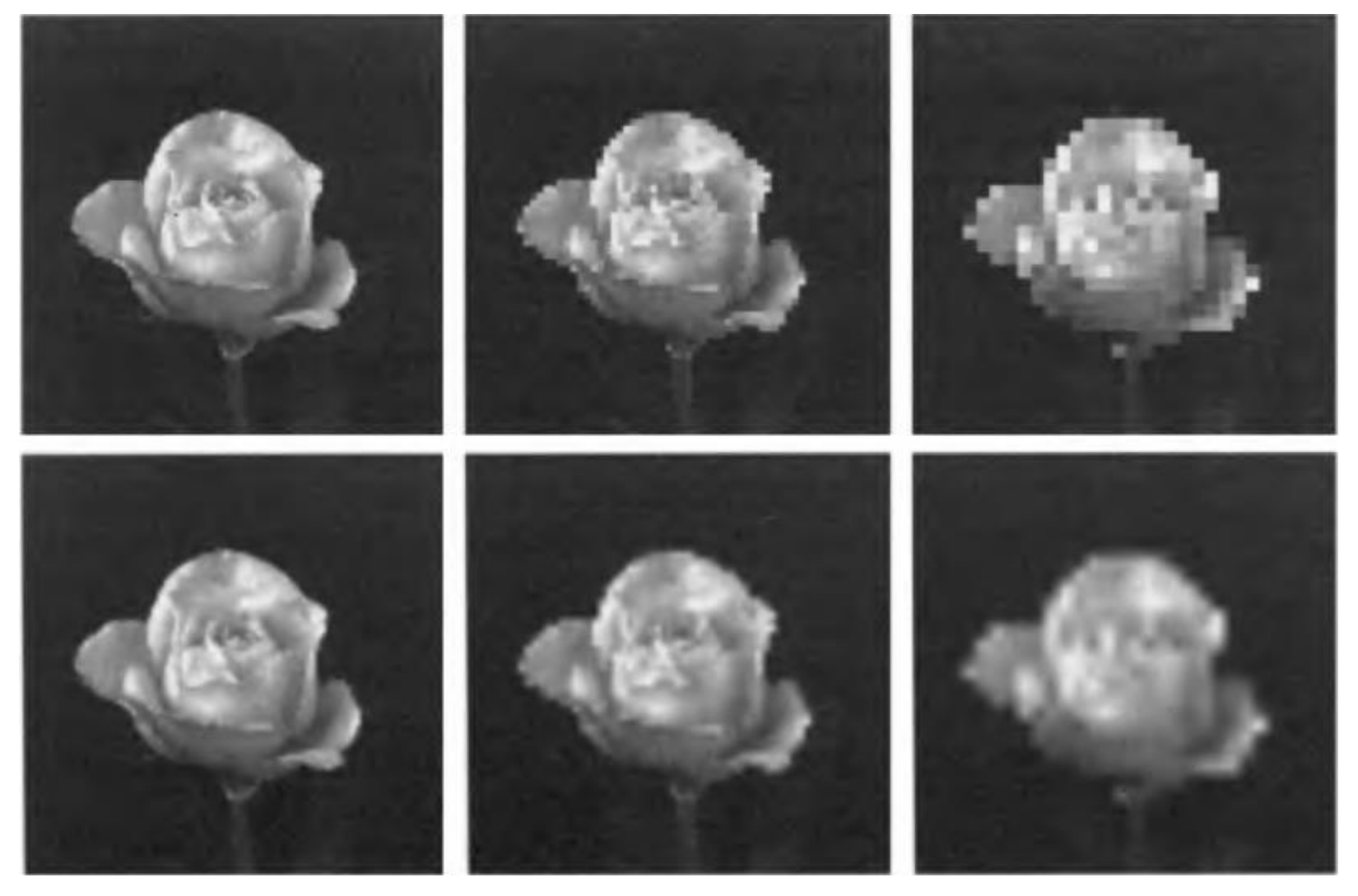

Демяненко Я.М., ЮФУ 101

## Недостаток метода билинейной интерполяции

Исходное изображение W х H пикселей

Увеличение в N раз

Результирующее изображение не NW х NH пикселей, а (N(W-1)+1) х (N(H-1)+1) пикселей.

## Интерполяция с большим числом соседей

- 3-D графика
- Обработка медицинских изображений

#### Бикубическая интерполяция

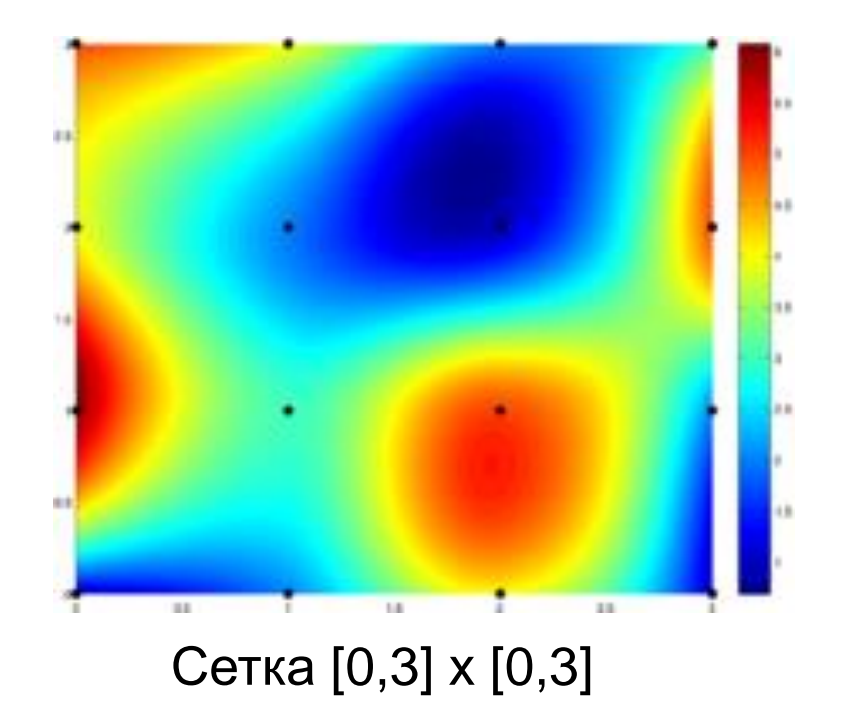

16 соседей

#### Сравнение

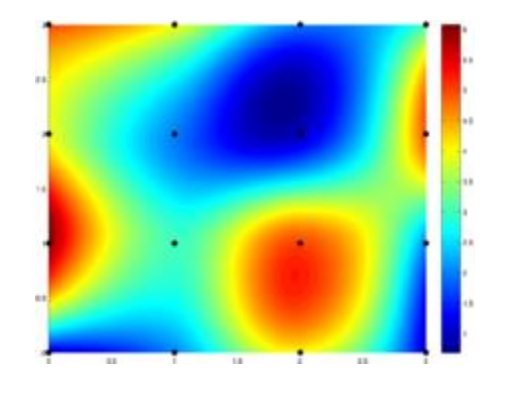

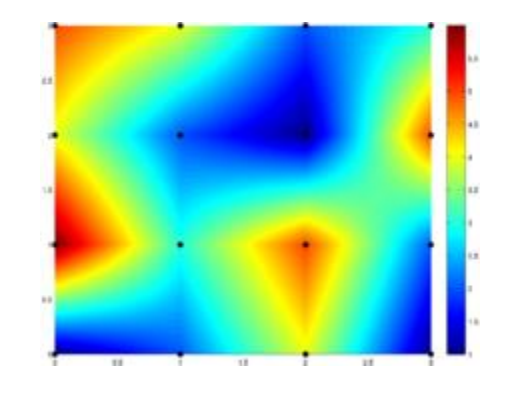

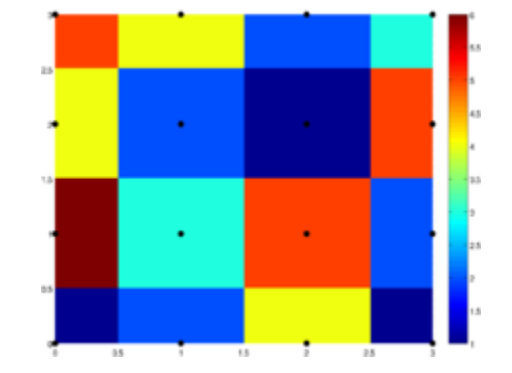

Бикубическая Билинейная Ближайшего соседа

## Алгоритмы масштабирования

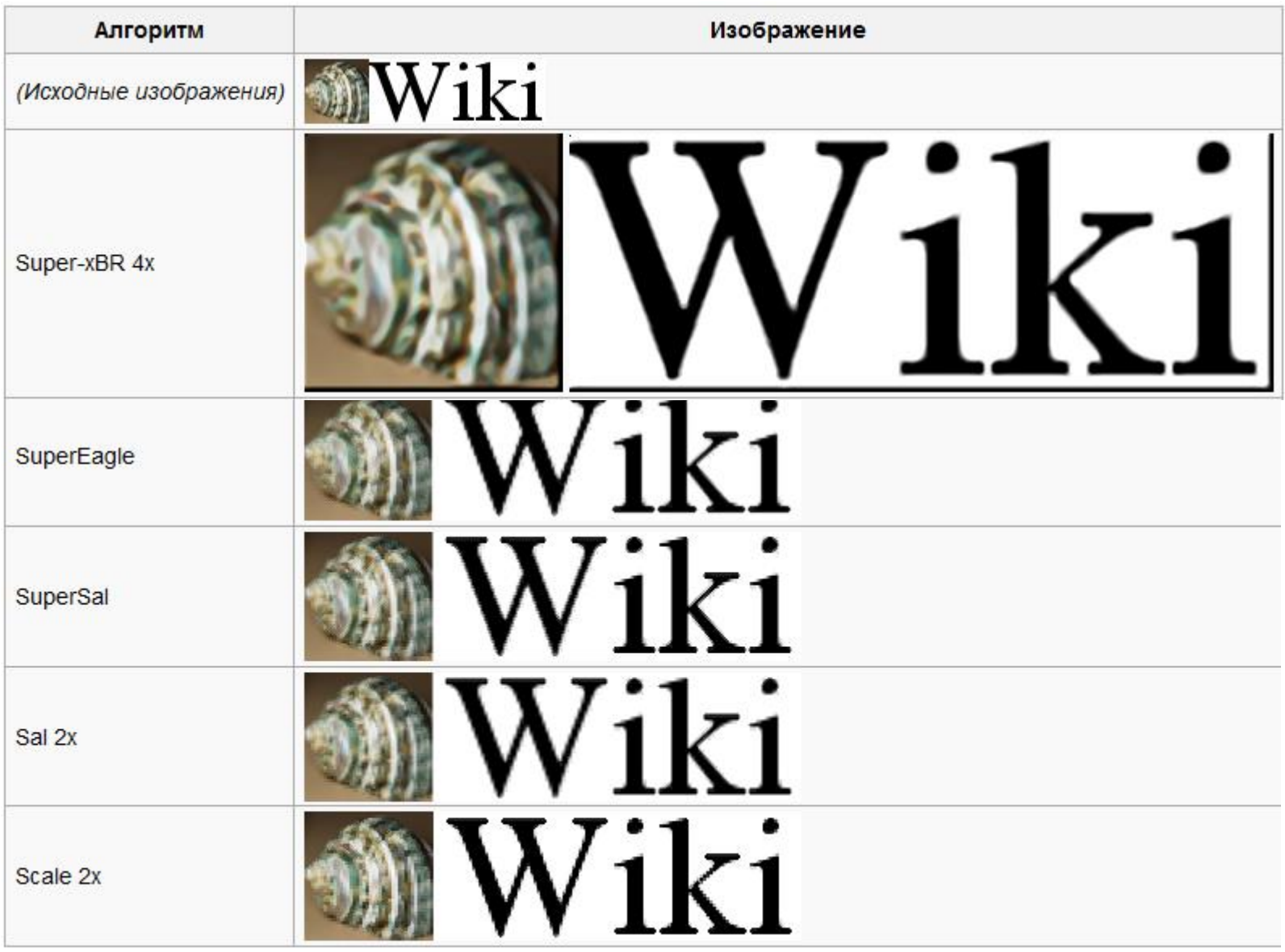

#### Изображение, увеличенное при помощи

метода ближайшего соседа (слева) и 2xSaI (справа)

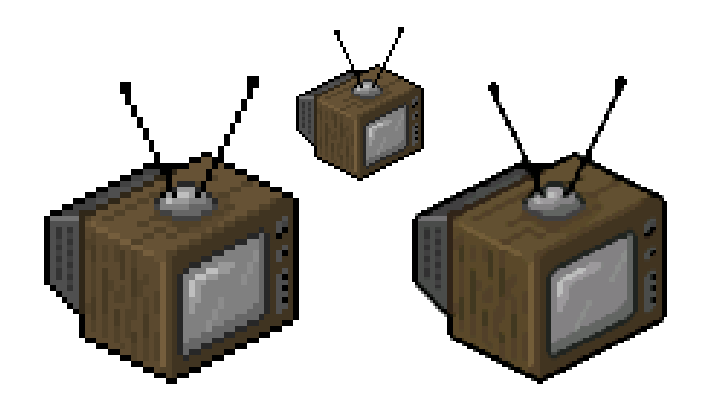

## EPX/Scale2x/AdvMAME2x

• EPX («Eric's Pixel eXpansion», пиксельное увеличение Эрика) алгоритм, разработанный Эриком Джонстоном из [LucasArts](https://ru.wikipedia.org/wiki/LucasArts) приблизительно в 1992 году

такие как AdvMAME2x и Scale2x, разработанные приблизительно в 2001 году, имеют более эффективную, но функционально идентичную, реализацию:

```
A \leftarrow -\left\{ 1 \right. 2CP B = -/34D
1 = P; 2 = P; 3 = P; 4 = P;
Если С==А и С!=D и А!=В => 1=А
Если A==B и A!=C и B!=D => 2=B
Если B==D и B!=A и D!=C => 4=D
Если D==С и D!=В и C!=А => 3=С
```
## Семейство hq*n*x

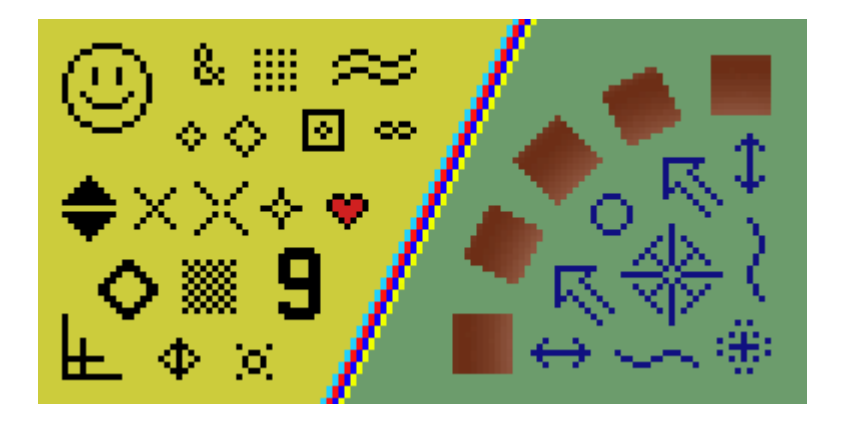

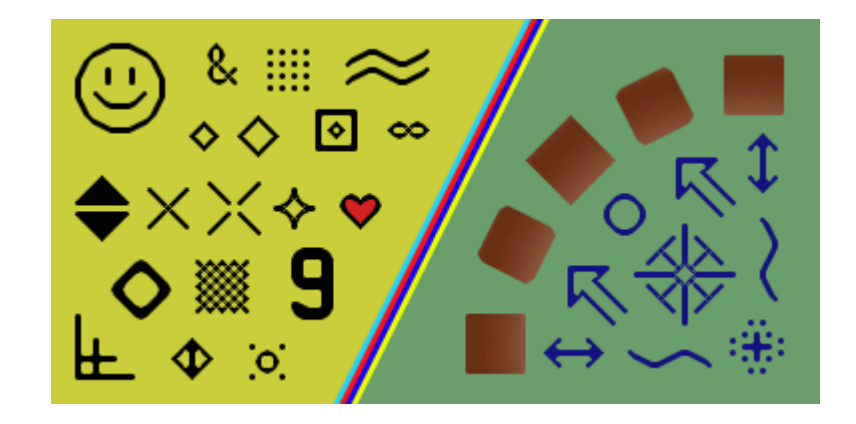

Изображение, увеличенное в 3 раза методом ближайшего соседа

Изображение, полученное при использовании алгоритма hq3x.

# Спецэффекты

- Рассмотрим
	- Тиснение
	- Негатив
	- «Светящиеся» края
	- Геометрические эффекты
		- Перенос/поворот
		- Искажение
	- «Эффект стекла»

#### Тиснение

$$
\begin{vmatrix} 0 & 1 & 0 \\ 1 & 0 & -1 \\ 0 & -1 & 0 \end{vmatrix}
$$
 Фильтр + савиг яркости, нормировка...

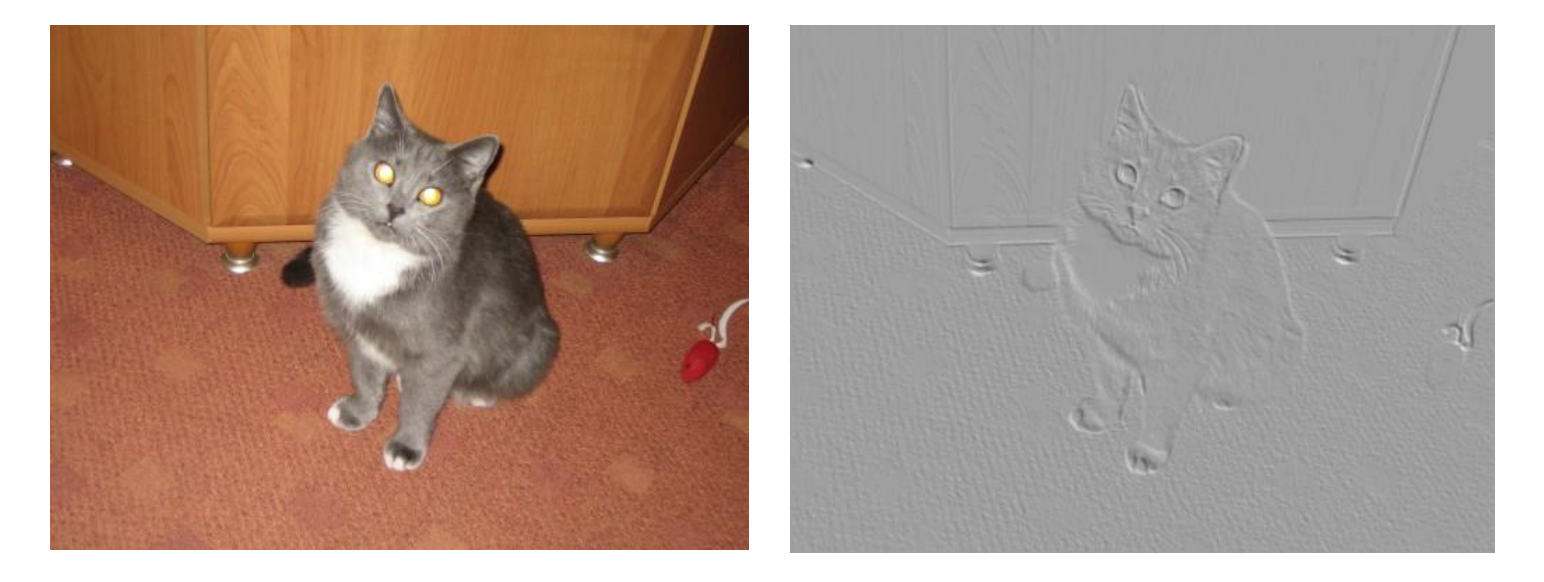

Демяненко Я.М., ЮФУ 111

#### Цифровой негатив

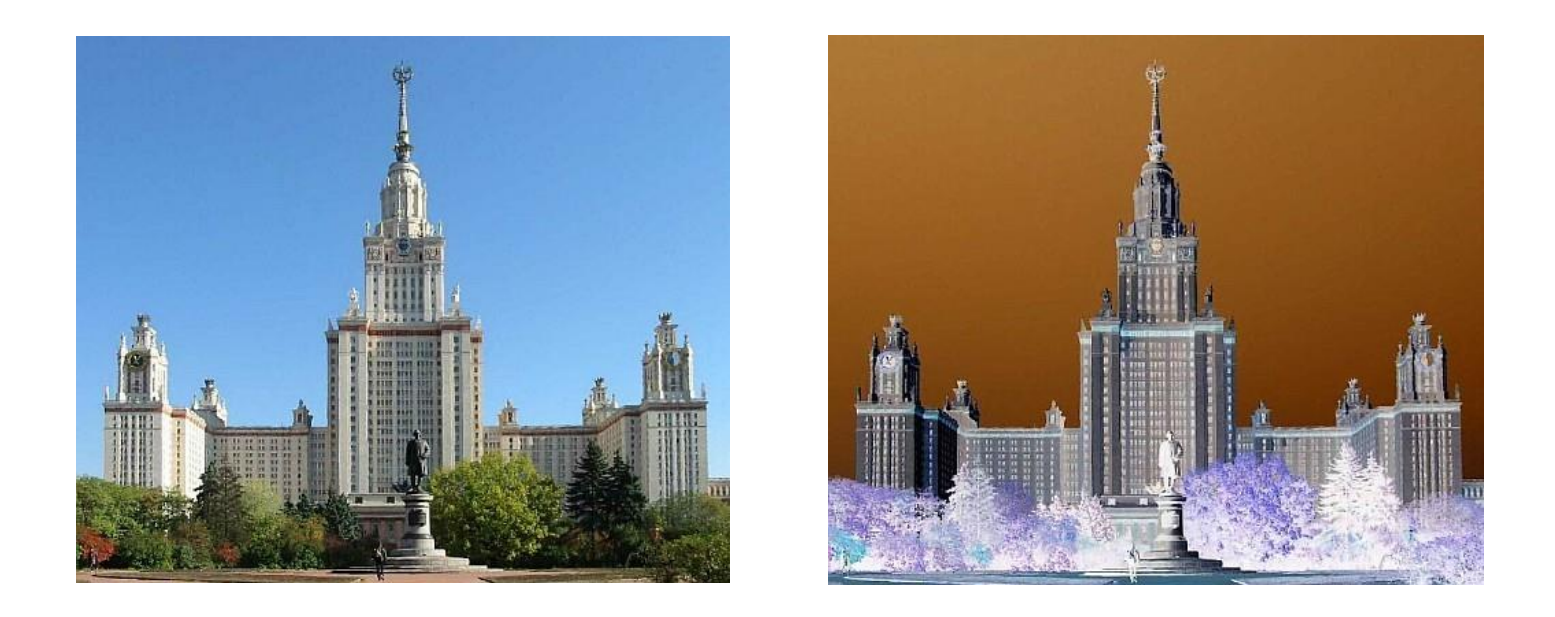

*R* = 255<sup>−</sup> *R*; *G* = 255−*G*; *B* = 255<sup>−</sup> *B*;

Демяненко Я.М., ЮФУ 112

### Светящиеся края

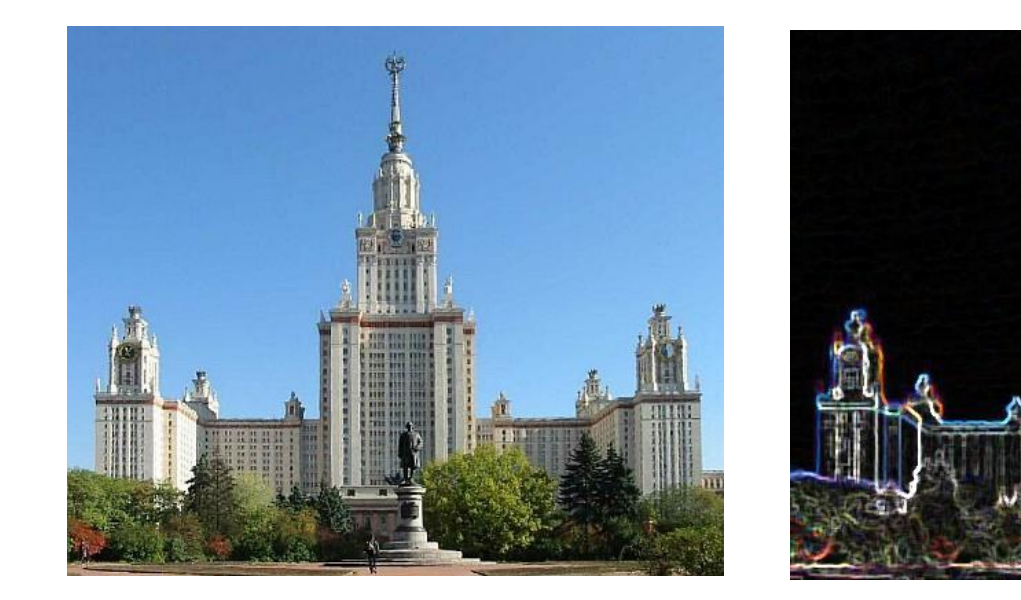

Медианный фильтр + выделение краев + фильтр «максимума»

#### «Волны»

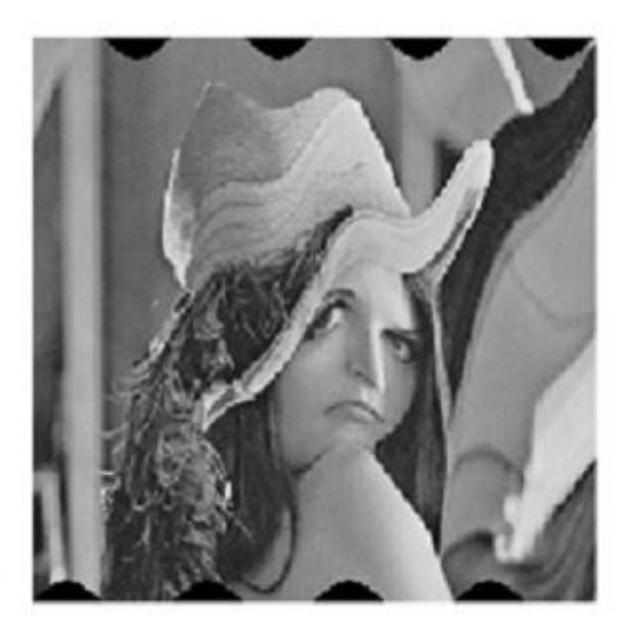

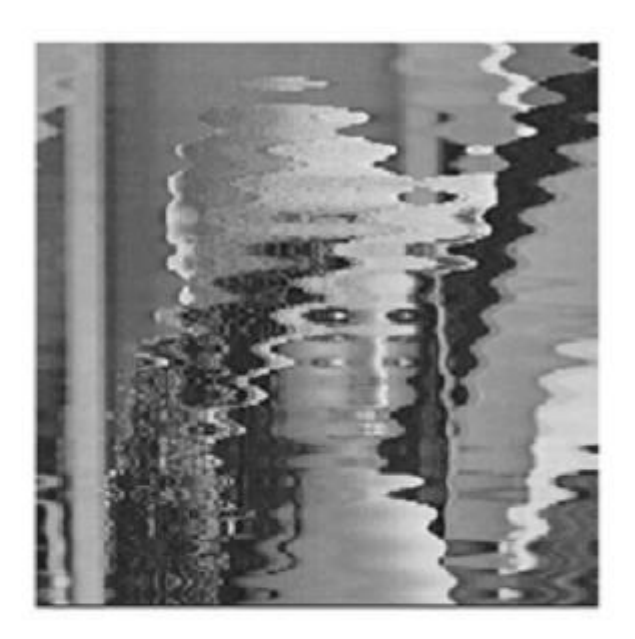

Волны 1:  $x(k; l) = k + 20\sin(2\pi l / 128); y(k; l) = l;$ Волны 2:  $x(k; 1) = k + 20sin(2\pi k/30); y(k; 1) = 1;$ 

Демяненко Я.М., ЮФУ 114

# «Эффект стекла»

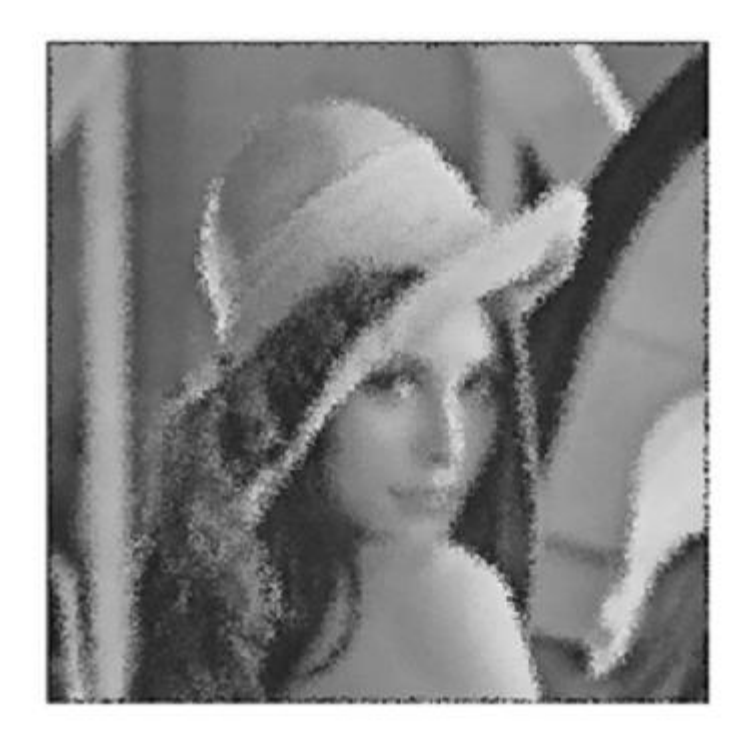

$$
x(k; l) = k + (rand(1, 1) - 0.5) * 10;
$$
  

$$
y(k; l) = l + (rand(1, 1) - 0.5) * 10;
$$

## Современные методы

- Сейчас методы фильтрации изображений продолжают активно развиваться
- Можно выделить подходы:
	- Вейвлет и т.д. представления
	- Разреженные представления
	- Марковские случайные поля

### Резюме лекции

- Линейная фильтрация (свёртка) изображения позволяет решать целый ряд задач – шумоподавление, повышение резкости, оценка градиента
- Выделение краёв изображения в простом случае можно достичь поиском локальных максимумов градиента яркости
- Всё это открытые задачи и сейчас активно продолжают исследоваться!

•